# **CCPEM-pipeliner**

**Matthew G Iadanza, Colin J Palmer, Jola Mirecka**

**May 23, 2022**

# **CONTENTS**

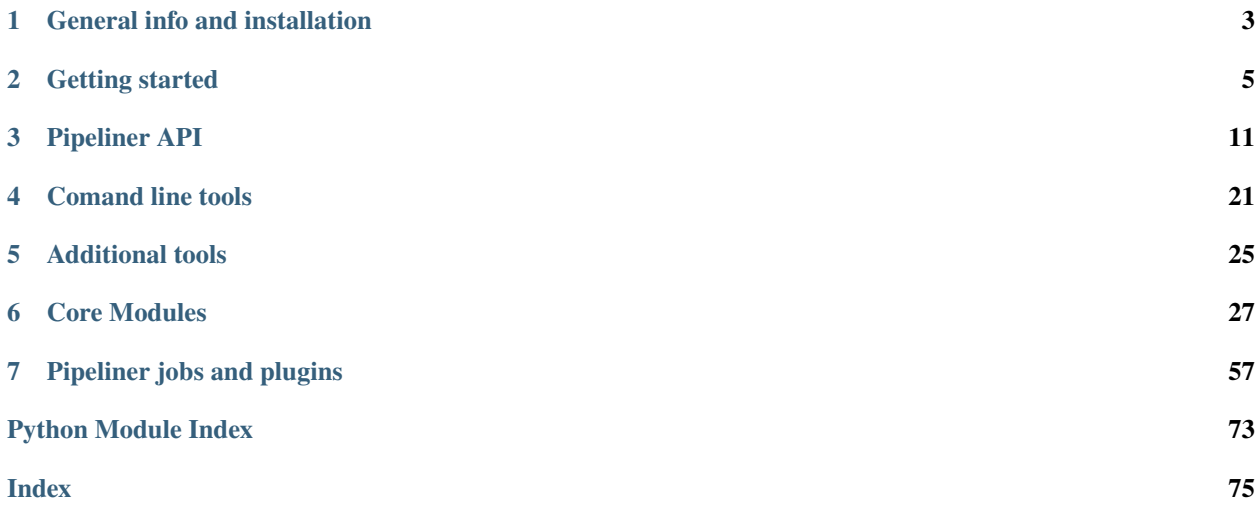

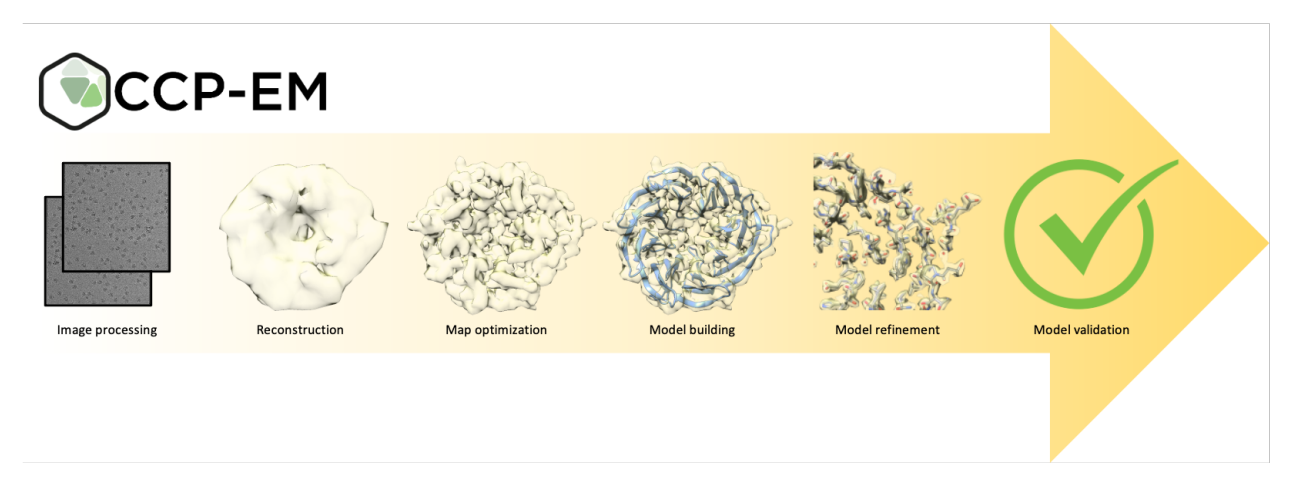

The CCPEM-pipeliner is an integrated suite of software tools for processing single particle cryoEM data, from preprocessing raw image data through building and fitting atomic models.

The pipeliner brings together a variety of 3rd party software in a single unified framework for seamless integration of the different programs, along with tools for management and analysis of the project.

### **CHAPTER**

# **ONE**

# **GENERAL INFO AND INSTALLATION**

# <span id="page-6-0"></span>**1.1 CCPEM-pipeliner**

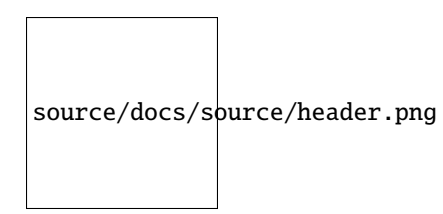

# **1.1.1 Installation**

Once the package has been downloaded navigate into the ccpem-pipeliner directory and install the pipeliner with the command:

pip install -e .

# **1.1.2 Check the installation**

Once the pipeliner is installed use the command check\_setup.py to check that the setup is complete and the pipeliner can find the Relion programs it needs to run.

# **1.1.3 Documentation**

Documentation is available online at: [ccpem-pipeliner.readthedocs.io/en/latest/](https://ccpem-pipeliner.readthedocs.io/en/latest/)

To build the documentation yourself, install the documentation build requirements as follows:

pip install -r requirements-docs.txt

Then navigate to the ccpem-pipeliner/docs directory and run the command:

make html

Then open the file ccpem-pipeliner/docs/\_build/html/index.html in a web browser to access the documentation.

# **1.1.4 For Developers**

It's a good idea to work in a virtual environment for this project. Set one up as follows:

```
python3 -m venv venv/
source venv/bin/activate
pip install -r requirements.txt
pip install -r requirements-dev.txt
pre-commit install
```
This project uses [pre-commit](https://pre-commit.com/) to run [Black](https://black.readthedocs.io/) for code formatting, [flake8](https://flake8.pycqa.org/) for linting and some other simple checks.

You might want to install Black separately yourself too, so you can run it from your IDE.

According to the flake8 documentation, flake8 should not stop a git commit from going ahead unless flake8.strict is set in the git config. That doesn't actually seem to work: with the current configuration, commits fail if flake8 finds any problems. There are some flake8 warnings that have not been fixed yet, so to get around this, flake8 checks can be disabled: SKIP=flake8 git commit ...

### **1.1.5 Unit tests**

Run the tests with pytest.

Some of the tests are quite slow or require some interaction so these tests are skipped by default. Set the environment variable PIPELINER\_TEST\_SLOW to a non-empty string to run the slower tests as well. Set the environment variable PIPELINER\_TEST\_INTERACTIVE to a non-empty string to also run the tests that require interaction.

#### **CHAPTER**

**TWO**

# **GETTING STARTED**

# <span id="page-8-0"></span>**2.1 Getting started**

The CCPEM-Pipeliner provides easy access to a variety of software tools for all steps of processing cryoEM data from data preprocessing through model building and validation. The workflow is tracked and tools for visualising the full project and analysing the results are provided.

ccpem-pipeliner serves the back end for its companion sofware *doppio<https://gitlab.com/ccpem/doppio>* which provides a full graphical user interface

### **2.1.1 Start with a** *Project*

The **Project** is contained in a single project directory. Paths used by the various steps in the pipeliner are generally relative to this project directory.

To create a project or access an existing project using the API:

```
from pipeliner.api.manage_project import PipelinerProject
```

```
my_project = PipelinerProject()
```
To start a new project from the command line

```
$ CL_pipeline --start_new_project
```
### **2.1.2 A** *Project* **is made up of** *Jobs*

The project is made of up **Jobs**. Each job is one type of operation on the data, although jobs can have several steps. Jobs are defined by their **jobtype**. The format of the jobtype is:

*<program>.<function>.<keywords>*

with:

*<program>* as the main piece of external software used by the job *<function>* as the task being performed and an unlimited number of <*keywords*> that serve to further differentiate the jobtype

To get information about a specific job type from the command line:

\$ CL\_pipeline --job\_info <job type>

Jobs are written in their own job directories with the format:

*<function>/job<nnn>/* with the job number automatically incremented as the project progresses.

**Note:** A job's directory is also its name, which is used to identify it.

The job's name EX: *AutoPick/job004/ requires* the trailing slash at the end.

### **2.1.3 Jobs are created from parameter files**

Jobs can be created by reading from either or two types of **Parameter Files**: *run.job* or *job.star*

Both files define the jobtype, if the job is new or a continuation of an old job, and the parameters or **JobOptions**.

*run.job* files are more verbose and easier to manually edit:

```
job_type == relion.autopick.log
is_continue == false
Pixel size in micrographs (A) == 1.02Pixel size in references (A) == 3.54...
```
*job.star* files have a more complicated format but have the advantage that the Pipeliner has functions to dynamically edit them:

data\_job

```
_rlnJobType relion.autopick.log
_rlnJobIsContinue 0
data_joboptions_values
loop_
_rlnJobOptionVariable #1
_rlnJobOptionValue #2
angpix 1.02
angpix_ref 3.54
...
```
**Note:** *job.star* and *run.job* files can be used interchangeably for almost all applications in a project.

### **2.1.4 Getting a** *run.job* **or** *job.star* **file**

A parameter file with the default values for any job can be generated with default\_runjob() or default\_jobstar()

API:

```
from pipeliner.api.api_utils import default_runjob, default_jobstar
default_runjob("relion.autopick.log")
default_jobstar("relion.autopick.log")
```
Command line:

```
$ CL_pipeline --default_runjob <job type>
$ CL_pipeline --default_jobstar <job type>
```
This will create the files *relion\_autopick\_log\_job.star* and *relion\_autopick\_log\_run.job*

### **2.1.5 Running a job**

With the paramter file created the job can now be run with  $run\_job()$ :

API:

my\_project.run\_job("relion\_autopick\_log\_job.star")

Command line:

\$ CL\_pipeline --run\_job relion\_autopick\_log\_job.star

This will create and run the job *AutoPick/job001/*

### **2.1.6 Continuing a job**

Some jobs can be continued from where they finished. When a job is run a file *continue\_job.star* is written in its job directory. This file contains only the parameters that are allowed to be modified when the job is continued. Edit this file if any parameters need to be changed and then continue the job with:

API:

```
my_project.continue_job("AutoPick/job001/")
```
Command line:

\$ CL\_pipeline --continue\_job AutoPick/job001/

**Note:** The job's full name was used to continue it, *not* the name of the *continue\_job.star* file

### **2.1.7 Modifying a parameter file**

The python API can modify *job.star* parameter files on-the-fly using [edit\\_jobstar\(\)](#page-22-0). This avoids manual editing of the parameter files when stringing together multiple jobs:

```
from pipeliner.api.api_utils import edit_jobstar
movie_jobstar = my_project.write_default_jobstar("relion.import.movies")
edit_jobstar(movie_jobstar, {"fn_in_raw": "Movies/*.mrcs"})
movie_job_name = my_project.run_job(movie_jobstar)
mocorr_jobstar = my_project.write_default_jobstar("relion.motioncorr.own")
edit_jobstar(mocorr_jobstar, {"fn_in": movie_job_name + "movies.star"})
mocorr_job_name = my_project.run_job(mocorr_jobstar)
```
### **2.1.8 Running schedules**

Scheduling allows for sets of jobs to be run multiple times via  $s$ chedule\_job() and [run\\_schedule\(\)](#page-19-1)

**Note:** When a job is scheduled placeholder files are created for all of its outputs so these files can be used as if they already exist.

Here is running the same jobs as above, except using the scheduling functions to run the set of import and motion correction jobs 10 times:

API:

```
movie_jobstar = my_project.write_default_jobstar("relion.import.movies")
edit_jobstar(movie_jobstar, {"fn_in_raw": "Movies/*.mrcs"})
movie_job_name = my_project.schedule_job(movie_jobstar)
mocorr_jobstar = my_project.write_default_jobstar("relion.motioncorr.own")
edit_jobstar(mocorr_jobstar, {"fn_in": movie_job_name + "movies.star"})
mocorr_job_name = my_project.schedule_job(mocorr_jobstar)
my_project.run_schedule(
        fn_sched="my_schedule",
        job_ids=[movie_job_name, mocorr_job_name],
        nr_repeat=10,
        )
```
To accomplish this from the command line the parameter files for the Import and MotionCorr jobs must already have been created

```
$ CL_pipeline --schedule_job <import job param file>
$ CL_pipeline --schedule_job <motion corr job param file>
$ CL_pipeline --run_schedule --name my_schedule --jobs job001 job002 --nr_repeat 10
```
**Note:** The command line tool intelligently parses job names, so for the job named *Import/job001/* it would accept *job001* or *1* as well as the full job name

### **2.1.9 Other job tools**

A variety of other tool exist for modifying jobs in the project. See the api documentation for how to use these functions:

- [set\\_alias](#page-20-1) Give a job an more descriptive name
- [run\\_cleanup](#page-18-0) Move intermediate files from jobs into the trash to save disk space
- [delete\\_job](#page-15-0) Move a job to the trash
- [undelete\\_job](#page-20-2) Remove a job from the trash and restore it to the project
- [empty\\_trash](#page-16-0) Permanently delete files in the trash
- [draw\\_flowcharts](#page-16-1) Draw flowcharts for visualising the workflow of a project
- [get\\_job\\_metadata](#page-17-0) Get metadata about a specific job
- [get\\_network\\_metadata](#page-18-1) Get metadata about an entire project

• [create\\_archive](#page-15-1) - Make archives to for storing and reproducing projects

### **CHAPTER**

### **THREE**

# **PIPELINER API**

# <span id="page-14-0"></span>**3.1 CCPEM-Pipeliner API**

The pipeliner api provides access to all of the main functions of the pipeliner

### **3.1.1 PipelinerProject**

To interact with a pipeliner project it must be created as a [PipelinerProject](#page-14-1) object

<span id="page-14-1"></span>class pipeliner.api.manage\_project.PipelinerProject(*pipeline\_name: [str](https://docs.python.org/3/library/stdtypes.html#str) = 'default'*, *project\_name: [Optional](https://docs.python.org/3/library/typing.html#typing.Optional)[\[str\]](https://docs.python.org/3/library/stdtypes.html#str) = None*, *description: [Optional](https://docs.python.org/3/library/typing.html#typing.Optional)[\[str\]](https://docs.python.org/3/library/stdtypes.html#str) = None*)

#### Bases: [object](https://docs.python.org/3/library/functions.html#object)

This class forms the basis for a project.

#### pipeline\_name

The name of the pipeline. Defaults to *default* if not set. There is really no good reason to give the pipeline any other name.

**Type** [str](https://docs.python.org/3/library/stdtypes.html#str)

#### pipeline

The ProjectGraph containing all the info about the project

**Type** [ProjectGraph](#page-31-0)

#### project\_name

A short descriptive name for the project, editable by the user

**Type** [str](https://docs.python.org/3/library/stdtypes.html#str)

#### description

A verbose description of the project, editable by the user

**Type** [str](https://docs.python.org/3/library/stdtypes.html#str)

cleanup\_all(*harsh: [bool](https://docs.python.org/3/library/functions.html#bool) = False*) → [bool](https://docs.python.org/3/library/functions.html#bool)

Runs cleanup on all jobs in a project

Parameters harsh ([bool](https://docs.python.org/3/library/functions.html#bool)) – Should harsh cleaning be performed?

**Returns** True

#### $compare\_job\_parameters(jobs\_list: List(str]) \rightarrow dict$  $compare\_job\_parameters(jobs\_list: List(str]) \rightarrow dict$  $compare\_job\_parameters(jobs\_list: List(str]) \rightarrow dict$  $compare\_job\_parameters(jobs\_list: List(str]) \rightarrow dict$

Compare the running parameters of multiple jobs

**Parameters** jobs\_[list](https://docs.python.org/3/library/stdtypes.html#list) (list) – The jobs to compare

**Returns** {parameter: [value, value, value]}

**Return type** [dict](https://docs.python.org/3/library/stdtypes.html#dict)

**Raises**

- [ValueError](https://docs.python.org/3/library/exceptions.html#ValueError) If any of the jobs is not found
- [ValueError](https://docs.python.org/3/library/exceptions.html#ValueError) If the jobs being compared are not of the same type

continue\_job(*job\_to\_continue: [str](https://docs.python.org/3/library/stdtypes.html#str)*, *wait\_for\_queued: [bool](https://docs.python.org/3/library/functions.html#bool) = True*, *comment: [Optional](https://docs.python.org/3/library/typing.html#typing.Optional)[\[str\]](https://docs.python.org/3/library/stdtypes.html#str) = None*) → [str](https://docs.python.org/3/library/stdtypes.html#str) Continue a job that has already been run

To change the parameters in a continuation the user needs to edit the continue\_job.star file in the job's directory

#### **Parameters**

- job\_to\_continue  $(str)$  $(str)$  $(str)$  The name of the job to continue
- wait\_for\_queued  $(bool)$  $(bool)$  $(bool)$  If the job is being sent to a queue, should the pipeliner wait for the job to finish before starting the next job. Jobs run locally always wait for the job to finish before the next is started
- **comments**  $(str)$  $(str)$  $(str)$  Comments for the job's jobinfo file

**Returns** The name of the job that will be continued

#### **Return type** [str](https://docs.python.org/3/library/stdtypes.html#str)

#### **Raises**

- [ValueError](https://docs.python.org/3/library/exceptions.html#ValueError) If the continue\_job.star file is not found and there is no job.star file in the job's directory to use as a backup
- [ValueError](https://docs.python.org/3/library/exceptions.html#ValueError) If the job is of a type that needs a optimizer file to continue and this file is not found
- [ValueError](https://docs.python.org/3/library/exceptions.html#ValueError) The job has iterations but the parameters specified would result in no additional iterations being run

<span id="page-15-1"></span>create\_archive(*job: [str](https://docs.python.org/3/library/stdtypes.html#str), full: [bool](https://docs.python.org/3/library/functions.html#bool)* = *False, tar: bool* = *True*)  $\rightarrow$  str

Creates an archive

Archives can be full or simple. Simple archives contain the directory structure of the project, the parameter files for each job and a script to rerun the project through the terminal job. The full archive contains the full job dirs for the terminal job and all of its children

#### **Parameters**

- job  $(str)$  $(str)$  $(str)$  The name of the terminal job in the workflow
- full ([bool](https://docs.python.org/3/library/functions.html#bool)) If True a full archive is written else a simple archive is written
- tar ([bool](https://docs.python.org/3/library/functions.html#bool)) Should the newly written archive be compressed?

**Returns** A message telling the type of archive and its name

#### <span id="page-15-0"></span>**Return type** [str](https://docs.python.org/3/library/stdtypes.html#str)

#### $delete\_job(iob: str) \rightarrow bool$  $delete\_job(iob: str) \rightarrow bool$  $delete\_job(iob: str) \rightarrow bool$  $delete\_job(iob: str) \rightarrow bool$

Delete a job

Removes the job from the main project and moves it and its children it to the Trash

**Parameters** job  $(str)$  $(str)$  $(str)$  – The name of the job to be deleted

**Returns** True If a job was deleted, False if no jobs were deleted

#### **Return type** [bool](https://docs.python.org/3/library/functions.html#bool)

<span id="page-16-1"></span>draw\_flowcharts(*job: [Optional](https://docs.python.org/3/library/typing.html#typing.Optional)[\[str\]](https://docs.python.org/3/library/stdtypes.html#str) = None*, *do\_upstream: [bool](https://docs.python.org/3/library/functions.html#bool) = False*, *do\_downstream: [bool](https://docs.python.org/3/library/functions.html#bool) = False*, *do\_full:*  $bool = False$  $bool = False$ , *save:*  $bool = False$ , *show:*  $bool = False$ )  $\rightarrow$  [Union](https://docs.python.org/3/library/typing.html#typing.Union)[\[bool,](https://docs.python.org/3/library/functions.html#bool) [Tuple](https://docs.python.org/3/library/typing.html#typing.Tuple)[\[Optional](https://docs.python.org/3/library/typing.html#typing.Optional)[\[str\]](https://docs.python.org/3/library/stdtypes.html#str), [Optional](https://docs.python.org/3/library/typing.html#typing.Optional)[\[str\]](https://docs.python.org/3/library/stdtypes.html#str), [Optional\[](https://docs.python.org/3/library/typing.html#typing.Optional)[str\]](https://docs.python.org/3/library/stdtypes.html#str)]]

Prepare flowcharts for visulizing a a project

#### **Parameters**

- job  $(str)$  $(str)$  $(str)$  The job for the flowchart to start or end on.
- do\_upstream ([bool](https://docs.python.org/3/library/functions.html#bool)) Should an upstream flowchart from the job be prepared?
- do\_downstream ([bool](https://docs.python.org/3/library/functions.html#bool)) Should a downstream flowchart from the job be prepared?
- do\_full ([bool](https://docs.python.org/3/library/functions.html#bool)) Should a full project flowchart be drawn?
- save ([bool](https://docs.python.org/3/library/functions.html#bool)) Should the flowchart be saved as a file?
- **show** ([bool](https://docs.python.org/3/library/functions.html#bool)) Should an interactive flowchart be shown?

#### **Returns**

Names of the upstream, downstream, and full flowchart files written.

The entry is "Not saved" if the flowchart was drawn but only used the interactive viewer and None no flowchart was draw for this option

#### **Return type** [tuple](https://docs.python.org/3/library/stdtypes.html#tuple)

edit\_comment(*job\_name: [str](https://docs.python.org/3/library/stdtypes.html#str)*, *comment: [Optional\[](https://docs.python.org/3/library/typing.html#typing.Optional)[str\]](https://docs.python.org/3/library/stdtypes.html#str) = None*, *overwrite: [bool](https://docs.python.org/3/library/functions.html#bool) = False*, *new\_rank: [Optional](https://docs.python.org/3/library/typing.html#typing.Optional)[\[int\]](https://docs.python.org/3/library/functions.html#int) = None*)

Edit the comment of a job

#### **Parameters**

- job\_name  $(str)$  $(str)$  $(str)$  The name of the job to eddit the comment for
- **comment**  $(str)$  $(str)$  $(str)$  The comment to add/append
- overwrite ([bool](https://docs.python.org/3/library/functions.html#bool)) if *True* overwrites otiginal comment, otherwise appends it to the current comment
- new\_rank ([int](https://docs.python.org/3/library/functions.html#int)) New rank to assign to job, use -1 to revert the rank to *None*

**Raises** [ValueError](https://docs.python.org/3/library/exceptions.html#ValueError) – If the new rank is not *None* or an integer

#### <span id="page-16-0"></span>empty\_trash()

Deletes all the files and dirs in the Trash directory

**Returns** True if any files were deleted, False If no files were deleted

#### **Return type** [bool](https://docs.python.org/3/library/functions.html#bool)

find\_job\_by\_comment(*contains: [Optional](https://docs.python.org/3/library/typing.html#typing.Optional)[\[List\[](https://docs.python.org/3/library/typing.html#typing.List)[str\]](https://docs.python.org/3/library/stdtypes.html#str)] = None*, *not\_contains: [Optional\[](https://docs.python.org/3/library/typing.html#typing.Optional)[List](https://docs.python.org/3/library/typing.html#typing.List)[\[str\]](https://docs.python.org/3/library/stdtypes.html#str)] = None*,  $job\_type: Optional[str] = None, command: bool = False) \rightarrow List[str]$  $job\_type: Optional[str] = None, command: bool = False) \rightarrow List[str]$  $job\_type: Optional[str] = None, command: bool = False) \rightarrow List[str]$  $job\_type: Optional[str] = None, command: bool = False) \rightarrow List[str]$  $job\_type: Optional[str] = None, command: bool = False) \rightarrow List[str]$  $job\_type: Optional[str] = None, command: bool = False) \rightarrow List[str]$  $job\_type: Optional[str] = None, command: bool = False) \rightarrow List[str]$  $job\_type: Optional[str] = None, command: bool = False) \rightarrow List[str]$ 

Find Jobs by their comments or command

#### **Parameters**

- contains  $(list)$  $(list)$  $(list)$  Find jobs that contain all of the strings in this list
- not\_contains  $(list)$  $(list)$  $(list)$  Find jobs that do not contain any of these strings
- job\_type  $(str)$  $(str)$  $(str)$  Only consider jobs who's type contain this string
- command ([bool](https://docs.python.org/3/library/functions.html#bool)) If *True* searches the job's command history rather than its comments

**Returns** Names of all the jobs found

#### **Return type** [list](https://docs.python.org/3/library/stdtypes.html#list)

**Raises** Value Error – If nothing is specified for contains and not contains

find\_job\_by\_rank(*equals: [Optional\[](https://docs.python.org/3/library/typing.html#typing.Optional)[int\]](https://docs.python.org/3/library/functions.html#int) = None*, *less\_than: [Optional\[](https://docs.python.org/3/library/typing.html#typing.Optional)[int\]](https://docs.python.org/3/library/functions.html#int) = None*, *greater\_than:*  $Optionall(int] = None, job\_type: Optional[str] = None) \rightarrow List[str]$  $Optionall(int] = None, job\_type: Optional[str] = None) \rightarrow List[str]$  $Optionall(int] = None, job\_type: Optional[str] = None) \rightarrow List[str]$  $Optionall(int] = None, job\_type: Optional[str] = None) \rightarrow List[str]$  $Optionall(int] = None, job\_type: Optional[str] = None) \rightarrow List[str]$  $Optionall(int] = None, job\_type: Optional[str] = None) \rightarrow List[str]$ 

Find jobs by their rank

Ignores jobs that are unranked

#### **Parameters**

- equals  $(int)$  $(int)$  $(int)$  Find jobs with this exact rank
- less\_than  $(int)$  $(int)$  $(int)$  Find jobs with ranks less then this number
- greater\_than  $(int)$  $(int)$  $(int)$  Find jobs with ranks higher than this number
- job\_type  $(s \tau r)$  Only consider jobs that contain this [str](https://docs.python.org/3/library/stdtypes.html#str)ing in their job type

**Returns** Names of the matching jobs

#### **Return type** [list](https://docs.python.org/3/library/stdtypes.html#list)

**Raises**

- [ValueError](https://docs.python.org/3/library/exceptions.html#ValueError) If nothing is specified to search for
- [ValueError](https://docs.python.org/3/library/exceptions.html#ValueError) If both equals and less\_than/greater than are specified
- <span id="page-17-0"></span>get\_job\_metadata(*jobname: [str](https://docs.python.org/3/library/stdtypes.html#str)*, *output\_name: [Optional](https://docs.python.org/3/library/typing.html#typing.Optional)[\[str\]](https://docs.python.org/3/library/stdtypes.html#str) = None*) → [dict](https://docs.python.org/3/library/stdtypes.html#dict)

Runs the gather\_metadata function of a single job

#### **Parameters**

- **jobname** The name of the job to run on
- output\_name File to write json to. If None, no file is written

**Returns** Metadata dict for for the job

#### **Return type** [dict](https://docs.python.org/3/library/stdtypes.html#dict)

#### $get\_job\_runtime(job: str) \rightarrow tuple$  $get\_job\_runtime(job: str) \rightarrow tuple$  $get\_job\_runtime(job: str) \rightarrow tuple$  $get\_job\_runtime(job: str) \rightarrow tuple$

Returns info about how long a job took to run

**Parameters** job  $(str)$  $(str)$  $(str)$  – The name of the job to run on

#### **Returns**

**total times and list of steps and their times** (total\_real, total\_user, total\_sys, {step: (real, user, sys)}, job status)

**Return type** Tuple

```
get_network_metadata(strOptional[str] = None) \rightarrowdict
```
Returns a full metadata trace for a job and all upstream jobs

#### **Parameters**

- **jobname** The name of the job to run on
- output\_name File to write json to. If None, no file is written

**Returns** Metadata dict for all the jobs

**Return type** [dict](https://docs.python.org/3/library/stdtypes.html#dict)

#### initialize\_existing\_project()

make sure the pipeline for the project is current

This function is called by most other functions before running. There is usually no need to call it directly.

**parse\_proc[list](https://docs.python.org/3/library/stdtypes.html#list)**(*list\_o\_procs: list, search\_trash: [bool](https://docs.python.org/3/library/functions.html#bool)* =  $False$ )  $\rightarrow$  list

Finds full process names for multiple processes

Returns full process names IE: *Import/job001/* from *job001* or *1*

#### **Parameters**

- [list](https://docs.python.org/3/library/stdtypes.html#list)\_o\_procs  $(list) A$  list of string process names
- search\_trash ([bool](https://docs.python.org/3/library/functions.html#bool)) Should the trash also be search?

**Returns** All of the full process names

#### **Return type** [list](https://docs.python.org/3/library/stdtypes.html#list)

#### $parse\_procname(in\_proc: str, search\_trash: bool = False) \rightarrow \text{Optional[str]}$  $parse\_procname(in\_proc: str, search\_trash: bool = False) \rightarrow \text{Optional[str]}$  $parse\_procname(in\_proc: str, search\_trash: bool = False) \rightarrow \text{Optional[str]}$  $parse\_procname(in\_proc: str, search\_trash: bool = False) \rightarrow \text{Optional[str]}$  $parse\_procname(in\_proc: str, search\_trash: bool = False) \rightarrow \text{Optional[str]}$  $parse\_procname(in\_proc: str, search\_trash: bool = False) \rightarrow \text{Optional[str]}$  $parse\_procname(in\_proc: str, search\_trash: bool = False) \rightarrow \text{Optional[str]}$  $parse\_procname(in\_proc: str, search\_trash: bool = False) \rightarrow \text{Optional[str]}$

Find process name with the ability for parse ambigious input.

Returns full process names IE: *Import/job001/* from *job001* or *1* Can look in both active processes and the Trash Can, accepts inputs containing only job number and process type and alias IE *Import/my\_alias*

#### **Parameters**

- in\_proc  $(str)$  $(str)$  $(str)$  The text that is being checked against the list of
- search\_trash (*processes*) Should it return the process name if the process is in the trash?

**Returns** the process name

#### **Return type** [str](https://docs.python.org/3/library/stdtypes.html#str)

**Raises**

- [ValueError](https://docs.python.org/3/library/exceptions.html#ValueError) if the process was in the trash but search\_trash is false
- [ValueError](https://docs.python.org/3/library/exceptions.html#ValueError) if the process name is not in the pipeliner format, jobxxx, or a number. IE: An unrelated string
- [ValueError](https://docs.python.org/3/library/exceptions.html#ValueError) if the process name is not found

#### <span id="page-18-0"></span> $run\_cleanup(jobs: list, harsh: bool = False) \rightarrow bool$  $run\_cleanup(jobs: list, harsh: bool = False) \rightarrow bool$  $run\_cleanup(jobs: list, harsh: bool = False) \rightarrow bool$  $run\_cleanup(jobs: list, harsh: bool = False) \rightarrow bool$  $run\_cleanup(jobs: list, harsh: bool = False) \rightarrow bool$

Run the cleanup function for multiple jobs

Each job defines its own method for cleanup and harsh cleanup

#### **Parameters**

- jobs  $(list)$  $(list)$  $(list)$  List of string job names to operate on
- harsh ([bool](https://docs.python.org/3/library/functions.html#bool)) Should harsh cleaning be performed

**Returns** True if cleanup is successful, otherwise False

#### **Return type** [bool](https://docs.python.org/3/library/functions.html#bool)

<span id="page-19-0"></span>run\_job(*jobinput: [Union\[](https://docs.python.org/3/library/typing.html#typing.Union)[str,](https://docs.python.org/3/library/stdtypes.html#str) [dict,](https://docs.python.org/3/library/stdtypes.html#dict)* [pipeliner.pipeliner\\_job.PipelinerJob](#page-61-0)*]*, *overwrite: [Optional](https://docs.python.org/3/library/typing.html#typing.Optional)[\[str\]](https://docs.python.org/3/library/stdtypes.html#str) = None*, *wait\_for\_queued:*  $bool = True$  $bool = True$ , *comment:*  $Optional[str] = None$  $Optional[str] = None$  $Optional[str] = None$ )  $\rightarrow$  [str](https://docs.python.org/3/library/stdtypes.html#str)

Run a new job in the project

If a file is specified the job will be created from the parameters in that file If a dict is input the job will be created with defaults for all options except those specified in the dict.

If a dict is used for input it MUST contain at minimum {"\_rlnJobTypeLabel": <the jobtype>}

#### **Parameters**

- jobinput ([str,](https://docs.python.org/3/library/stdtypes.html#str) [dict,](https://docs.python.org/3/library/stdtypes.html#dict) [PipelinerJob](#page-61-0)) The path to a run.job or job.star file that defines the parameters for the job or a dict specifying job parameters or a PipelinerJob object
- **overwrite**  $(str)$  $(str)$  $(str)$  The name of a job to overwrite, if None a new job will be created. A job can only be overwritten by a job of the same type
- wait\_for\_queued  $(bool)$  $(bool)$  $(bool)$  If the job is being sent to a queue, should the pipeliner wait for the job to finish before starting the next job. Jobs run locally always wait for the job to finish before the next is started
- **comment**  $(str)$  $(str)$  $(str)$  Comments to be added to the job's info file

**Returns** The name of the job that was run

**Return type** [str](https://docs.python.org/3/library/stdtypes.html#str)

**Raises** [ValueError](https://docs.python.org/3/library/exceptions.html#ValueError) – If this method is used to continue a job

<span id="page-19-1"></span>run\_schedule( $fn$  sched: [str](https://docs.python.org/3/library/stdtypes.html#str),  $job$  ids: *List*[ $str$ ],  $nr$  repeat:  $int = 1$  $int = 1$ ,  $minutes$  wait:  $int = 0$ , *minutes* wait before:  $int = 0$  $int = 0$ , seconds wait after:  $int = 5$ )  $\rightarrow$  [str](https://docs.python.org/3/library/stdtypes.html#str)

Runs a list of scheduled jobs

#### **Parameters**

- fn\_sched  $(str)$  $(str)$  $(str)$  A name to assign to the schedule
- job\_ids  $(list) A$  $(list) A$  $(list) A$  list of string job names to run
- $\pi$ **-repeat** ([int](https://docs.python.org/3/library/functions.html#int)) Number of times to repeat the entire schedule
- minutes\_wait  $(int)$  $(int)$  $(int)$  Minimum number of minutes to wait between running each subsequent job
- minutes\_wait\_before  $(int)$  $(int)$  $(int)$  Initial number of minutes to wait before starting to run the schedules.
- seconds\_wait\_after  $(int)$  $(int)$  $(int)$  Time to wait after running each job

**Returns** The name of the schedule that is run

**Return type** [str](https://docs.python.org/3/library/stdtypes.html#str)

**Raises** [ValueError](https://docs.python.org/3/library/exceptions.html#ValueError) – If the schedule name is already in use

schedule\_continue\_job(*job\_to\_continue: [str](https://docs.python.org/3/library/stdtypes.html#str)*, *params\_dict: [Optional\[](https://docs.python.org/3/library/typing.html#typing.Optional)[dict\]](https://docs.python.org/3/library/stdtypes.html#dict) = None*, *comments:*  $Optional[str] = None$  $Optional[str] = None$  $Optional[str] = None$   $\rightarrow$  [str](https://docs.python.org/3/library/stdtypes.html#str)

Schedule a job to run

Adds the job to the pipeline with scheduled status, does not run it

**Parameters**

- job\_to\_continue  $(str)$  $(str)$  $(str)$  the name of the job to continue
- params\_[dict](https://docs.python.org/3/library/stdtypes.html#dict)  $(dict)$  Parameters to change in the continuation job.star file. {param name: value}
- **comments**  $(str)$  $(str)$  $(str)$  comments to add to the job's jobinfo file

**Returns** The name of the scheduled job

#### **Return type** [str](https://docs.python.org/3/library/stdtypes.html#str)

<span id="page-20-0"></span>**schedule\_job**( $job\_input: str, comment: Optional[str] = None$  $job\_input: str, comment: Optional[str] = None$  $job\_input: str, comment: Optional[str] = None$  $job\_input: str, comment: Optional[str] = None$  $job\_input: str, comment: Optional[str] = None$  $job\_input: str, comment: Optional[str] = None$ )  $\rightarrow str$ 

Schedule a job to run

Adds the job to the pipeline with scheduled status, does not run it

#### **Parameters**

- job\_input  $(str)$  $(str)$  $(str)$  The path to a run.job or job.star file that defines the parameters for the job or a dictionary containing job parameters
- **comments**  $(str)$  $(str)$  $(str)$  Comments to put in the job's jobinfo file

**Returns** The name of the scheduled job

#### **Return type** [str](https://docs.python.org/3/library/stdtypes.html#str)

<span id="page-20-1"></span> $set\_alias(job: str, new \; alias: str) \rightarrow bool$  $set\_alias(job: str, new \; alias: str) \rightarrow bool$  $set\_alias(job: str, new \; alias: str) \rightarrow bool$  $set\_alias(job: str, new \; alias: str) \rightarrow bool$ 

Set the alias for a job

#### **Parameters**

- job  $(str)$  $(str)$  $(str)$  The name of the job to set the alias for
- new\_alias  $(str)$  $(str)$  $(str)$  The new alias

**Returns** True if the alias was changed, else False

#### **Return type** [bool](https://docs.python.org/3/library/functions.html#bool)

stop\_schedule(*schedule\_name: [str](https://docs.python.org/3/library/stdtypes.html#str)*) → [bool](https://docs.python.org/3/library/functions.html#bool)

Stops a currently running schedule

Kills the process running the schedule and marks the currently running job as aborted. Works to stop schedules that were started using the RELION GUI or pipeliner.

**Parameters schedule\_name**  $(str)$  $(str)$  $(str)$  – The name of the schedule to stop

**Returns** True If the schedule was stopped, False if the schedule could not be found to stop

#### **Return type** [bool](https://docs.python.org/3/library/functions.html#bool)

<span id="page-20-2"></span>undelete\_job(*job: [str](https://docs.python.org/3/library/stdtypes.html#str)*) → [bool](https://docs.python.org/3/library/functions.html#bool)

Restores a job from the Trash back into the project

Also restores the job's alias if one existed

**Parameters** job  $(str)$  $(str)$  $(str)$  – The job to undelete

**Returns** True If a job was restored, otherwise False

**Return type** [bool](https://docs.python.org/3/library/functions.html#bool)

update\_job\_status(*job: [str](https://docs.python.org/3/library/stdtypes.html#str)*, *new\_status: [str](https://docs.python.org/3/library/stdtypes.html#str)*) → [bool](https://docs.python.org/3/library/functions.html#bool)

Mark a job as finished, failed or aborted

If is\_failed and is\_aborted are both False the job is marked as finished.

#### **Parameters**

- job  $(str)$  $(str)$  $(str)$  The name of the job to update
- new\_status ([str](https://docs.python.org/3/library/stdtypes.html#str)) The new status for the job; Choose from *"Running"*, , *"Scheduled"*, *"Succeeded"*, *"Failed* or *"Aborted"*. Status names are not case sensitive

**Returns** True if the status was updated, otherwise False

**Return type** [bool](https://docs.python.org/3/library/functions.html#bool)

**Raises** [ValueError](https://docs.python.org/3/library/exceptions.html#ValueError) – If the new status is not one of the options

```
pipeliner.api.manage_project.convert_pipeline(pipeline_file: str) → bool
```
Converts a pipeline file from the RELION 2.0-3.1 format

This format has integer node, process, and status IDs. The pipeliner format uses string IDs

**Parameters pipeline\_file** ([str](https://docs.python.org/3/library/stdtypes.html#str)) – The name of the file to be converted

#### **Returns**

The result of the conversion

True if the pipeline was converted, False if the pipeline was already in pipeliner format

#### **Return type** [bool](https://docs.python.org/3/library/functions.html#bool)

pipeliner.api.manage\_project.get\_commands\_and\_nodes(*job\_file: [str](https://docs.python.org/3/library/stdtypes.html#str)*) → [tuple](https://docs.python.org/3/library/stdtypes.html#tuple)

Tell what commands a job file would return and nodes that would be created

**Parameters** job\_file ([str](https://docs.python.org/3/library/stdtypes.html#str)) – The path to a run.job or job.star file

#### **Returns**

Three lists

- A list of commands. Each item in the commands list is a list of commands arguments. IE: [[com1-arg1, com1-arg2],[com2-arg1]]
- A list of input nodes that would be created. Each item in the list is a tuple: [(name, type), (name, type)]
- A list of output nodes that would be created. Each item in the list is a tuple: [(name, type), (name, type)]

#### **Return type** [tuple](https://docs.python.org/3/library/stdtypes.html#tuple)

pipeliner.api.manage\_project.**look\_for\_project**(*pipeline\_name: [str](https://docs.python.org/3/library/stdtypes.html#str)* = '*default'*)  $\rightarrow$  [Optional\[](https://docs.python.org/3/library/typing.html#typing.Optional)[dict\]](https://docs.python.org/3/library/stdtypes.html#dict) See if a pipeliner project exists in the current directory

> **Parameters pipeline\_name** ([str](https://docs.python.org/3/library/stdtypes.html#str)) – The name of the pipeline to look for. This is the same as the pipeline file name with \_pipeline.star removed

#### **Returns**

**(**[bool](https://docs.python.org/3/library/functions.html#bool)**:was the pipeline found?,** [dict](https://docs.python.org/3/library/stdtypes.html#dict) **info about the** project)

**Return type** [tuple](https://docs.python.org/3/library/stdtypes.html#tuple)

### **3.1.2 api\_utilities**

Utility functions do not require an existing project

<span id="page-22-0"></span>pipeliner.api.api\_utils.edit\_jobstar(*fn\_template: [str](https://docs.python.org/3/library/stdtypes.html#str)*, *params\_to\_change: [dict](https://docs.python.org/3/library/stdtypes.html#dict)*, *out\_fn: [str](https://docs.python.org/3/library/stdtypes.html#str)*) → [str](https://docs.python.org/3/library/stdtypes.html#str) Modify one or more parameters in a job.star file

**Parameters**

- **fn\_template**  $(str)$  $(str)$  $(str)$  The name of the job.star file to use as a template
- params\_to\_change  $(dict)$  $(dict)$  $(dict)$  The parameters to change in the format {param\_name: new\_value}
- out\_fn  $(str)$  $(str)$  $(str)$  Name for the new file to be written

**Returns** The name of the output file written

```
Return type str
```
pipeliner.api.api\_utils.get\_available\_jobs(*search\_term: [str](https://docs.python.org/3/library/stdtypes.html#str) = '\*ALL\*'*) → [List](https://docs.python.org/3/library/typing.html#typing.List)[\[Tuple](https://docs.python.org/3/library/typing.html#typing.Tuple)[\[str,](https://docs.python.org/3/library/stdtypes.html#str) [bool,](https://docs.python.org/3/library/functions.html#bool) *[pipeliner.pipeliner\\_job.JobInfo](#page-60-1)*]]

Returns all the available job types and info about them

**Parameters** search\_term  $(str)$  $(str)$  $(str)$  – Only return jobs with this string in their jobtype name

**Returns**

**A list with a tuple for each job; (jobtype, can it run?, JobInfo object)** ([str](https://docs.python.org/3/library/stdtypes.html#str), [bool](https://docs.python.org/3/library/functions.html#bool), [pipeliner.pipeliner\\_job.JobInfo](#page-60-1))

#### **Return type** [list](https://docs.python.org/3/library/stdtypes.html#list)

```
pipeliner.api.api_utils.get_job_info(job_type: str) → Optional[pipeliner.pipeliner_job.JobInfo]
```
Get information about a job

**Parameters** job\_type ([str](https://docs.python.org/3/library/stdtypes.html#str)) – The type of job to return info on

**Returns** JobInfo object with info about the job and it's references

**Return type** [JobInfo](#page-60-1)

pipeliner.api.api\_utils.job\_parameters\_dict(*jobtype: [str](https://docs.python.org/3/library/stdtypes.html#str)*) → [dict](https://docs.python.org/3/library/stdtypes.html#dict)

Get dictionary of a job's parameters

**Parameters** jobtype  $(str)$  $(str)$  $(str)$  – The type of job to get the dict for

**Returns**

#### **The parameters dict. Suitable for running a job from** run\_job()

**Return type** [dict](https://docs.python.org/3/library/stdtypes.html#dict)

pipeliner.api.api\_utils.job\_success(*job\_name: [str](https://docs.python.org/3/library/stdtypes.html#str)*, *search\_time: [float](https://docs.python.org/3/library/functions.html#float) = 0*, *raise\_error: [bool](https://docs.python.org/3/library/functions.html#bool) = False*, *error\_message:*  $str =$  $str =$   $'') \rightarrow bool$  $'') \rightarrow bool$ 

Check that a finished job has produced the expected control files

#### **Parameters**

- job\_name  $(str)$  $(str)$  $(str)$  The name of the job to be checked in the format JobType/jobxxx/
- search\_time  $(flost)$  Time in minutes to spend looking for the control files before givng up
- raise\_error ([bool](https://docs.python.org/3/library/functions.html#bool)) Should an error be raised if the job is failed/aborted rather than returning a bool

• error\_message  $(str)$  $(str)$  $(str)$  – Additional text (if any) to print before the error reason

**Returns**

*True* **if the job was successful,** *False* **if the job was failed, aborted,** or no control files have appeared after the set search time and *raise\_error* is *False*

**Return type** [bool](https://docs.python.org/3/library/functions.html#bool)

**Raises**

• [RuntimeError](https://docs.python.org/3/library/exceptions.html#RuntimeError) – If the job was failed, aborted, or no control files have appeared

• after the set search time and raise\_error is True –

pipeliner.api.api\_utils.validate\_starfile(*fn\_in: [str](https://docs.python.org/3/library/stdtypes.html#str)*)

Checks for inappropriate use of reserved words in starfiles

Writes a corrected version with proper quotation if possible using the *[StarfileCheck](#page-51-0)* class

**Parameters**  $\mathbf{fn}\_\mathbf{in}(str)$  $\mathbf{fn}\_\mathbf{in}(str)$  $\mathbf{fn}\_\mathbf{in}(str)$  – The name of the file to check

pipeliner.api.api\_utils.write\_default\_jobstar(*job\_type: [str](https://docs.python.org/3/library/stdtypes.html#str)*, *out\_fn: [Optional](https://docs.python.org/3/library/typing.html#typing.Optional)[\[str\]](https://docs.python.org/3/library/stdtypes.html#str) = None*, *relionstyle: [bool](https://docs.python.org/3/library/functions.html#bool) = False*)

Write a job.star file for the specified type of job

The default jobstar contains all the job options with their values set as the defaults

#### **Parameters**

- job\_type  $(str)$  $(str)$  $(str)$  The type of job
- out\_fn  $(str)$  $(str)$  $(str)$  Name of the file to write the output to. If left blank defaults to *<job\_type>\_job.star*
- relionstyle ([bool](https://docs.python.org/3/library/functions.html#bool)) Should the job.star files be written in the relion format? Relion files are compatible with the pipeliner, but the pipeliner versions are not back compatible with Relion. If this option is selected a Relion job type should be used for job\_type

**Returns** The name of the output file written

#### **Return type** [str](https://docs.python.org/3/library/stdtypes.html#str)

```
pipeliner.api.api_utils.write_default_runjob(job_type: str, out_fn: Optional[str] = None) → str
     Write a run.job file for the specified type of job
```
The default runjob contains all the job option labels with their values set as the defaults

#### **Parameters**

- job\_type  $(str)$  $(str)$  $(str)$  The type of job
- out  $f_n$  ([str](https://docs.python.org/3/library/stdtypes.html#str)) Name of the file to write the output to. If left blank defaults to *<job\_type>\_run.job*

**Returns** The name of the output file written

**Return type** [str](https://docs.python.org/3/library/stdtypes.html#str)

### **CHAPTER**

**FOUR**

# **COMAND LINE TOOLS**

# <span id="page-24-0"></span>**4.1 Command Line Tools**

CL\_pipeline allows pipeliner functions to be run from the UNIX command line

CCPEM Pipeliner command line utility

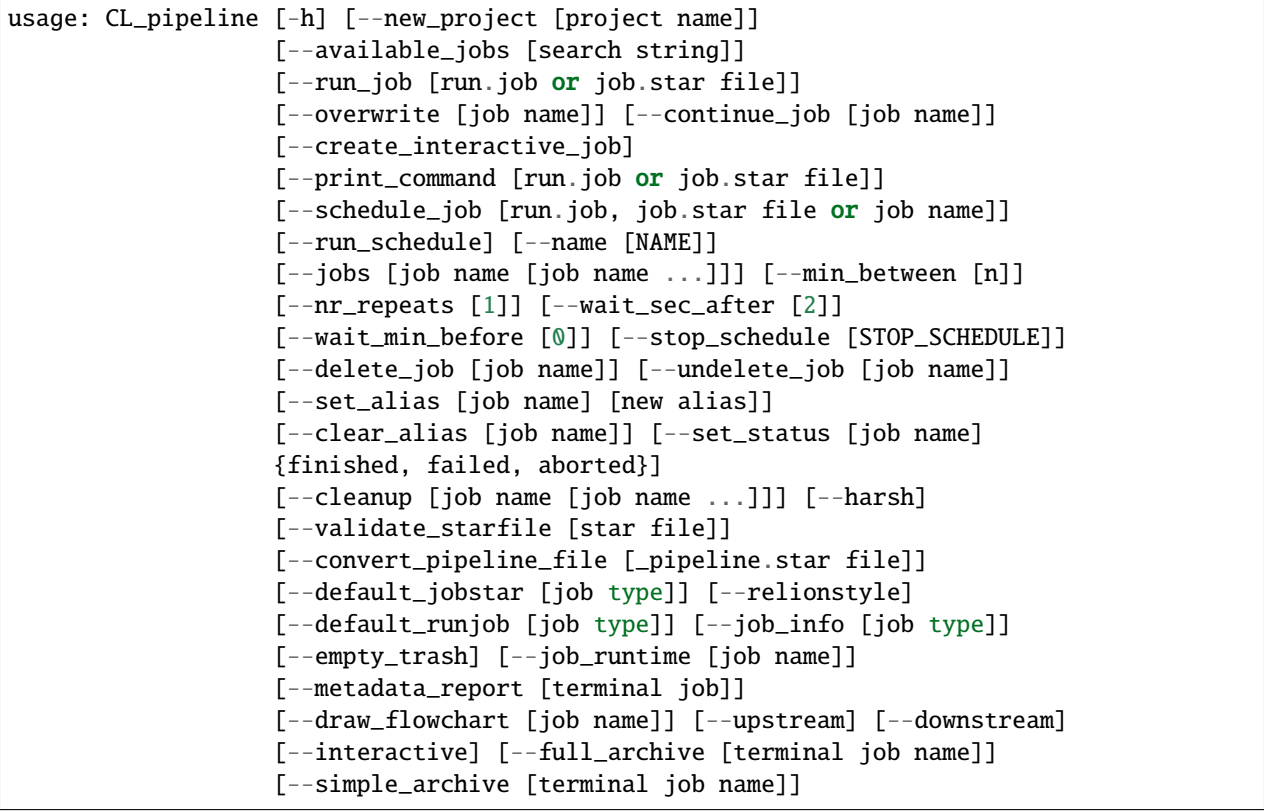

# **4.1.1 Arguments**

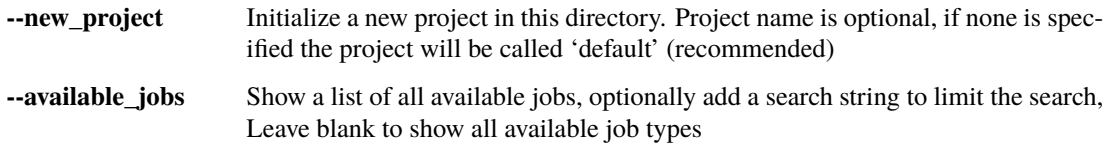

# **4.1.2 Running jobs**

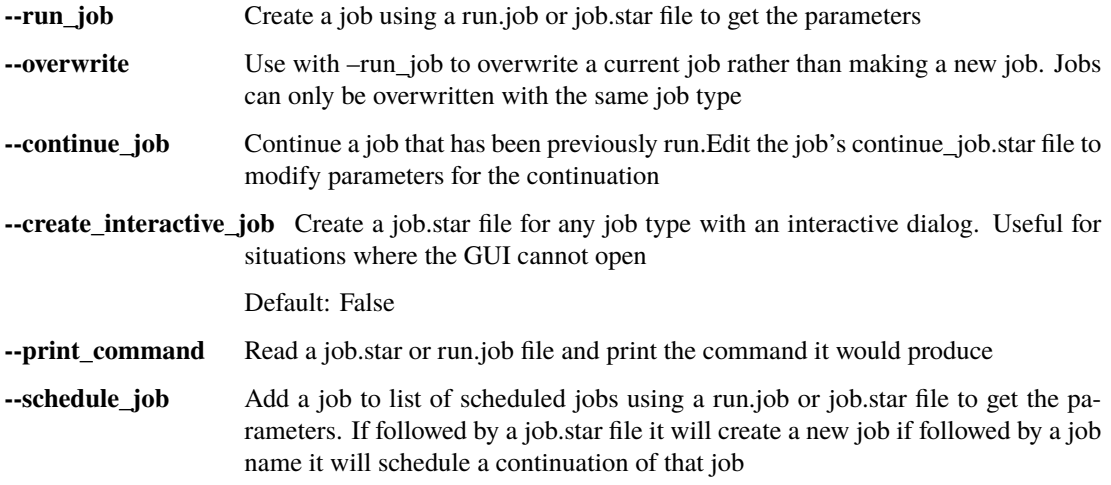

# **4.1.3 Executing Schedules**

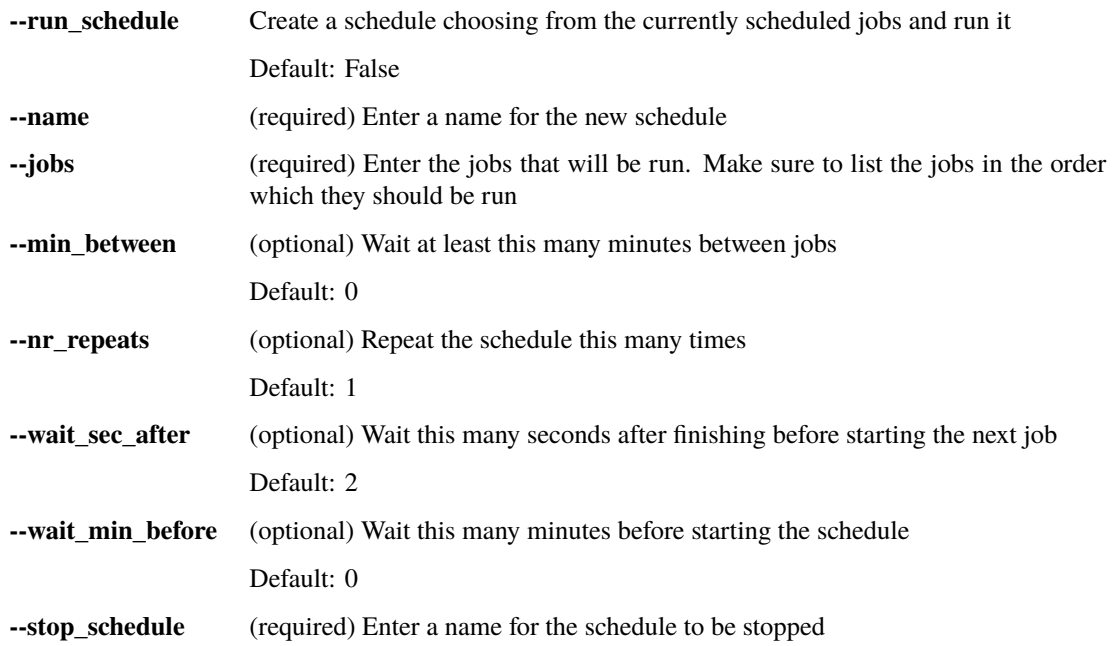

### **4.1.4 Deleting jobs**

**--delete\_job** Remove job(s) and put in the trash, deletes the job and all of its child processes

# **4.1.5 Undeleting jobs**

**--undelete\_job** Restore a deleted job and any of its deleted parent processes from the trash

### **4.1.6 Modifying jobs**

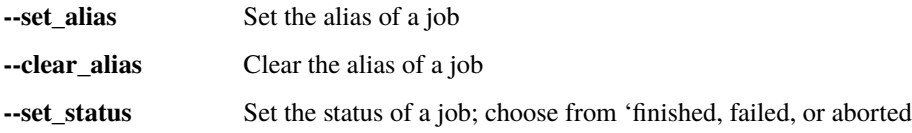

# **4.1.7 Cleaning Up Job(s)**

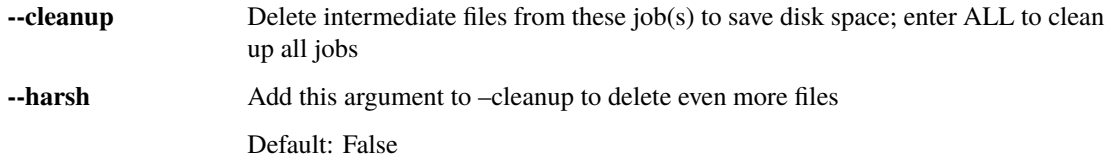

### **4.1.8 Utilities**

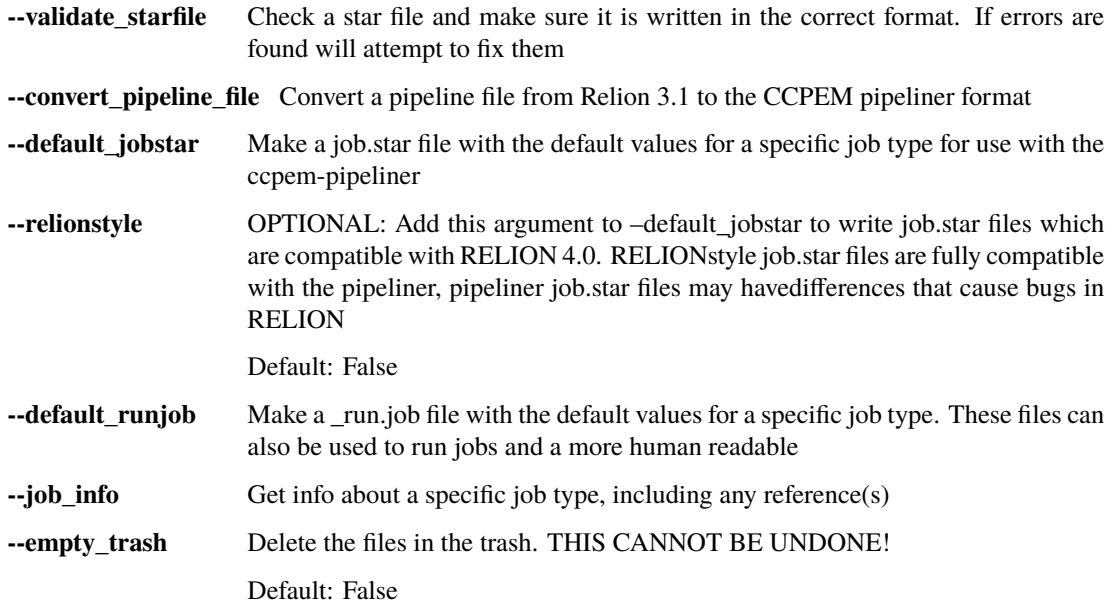

# **4.1.9 Project Analysis**

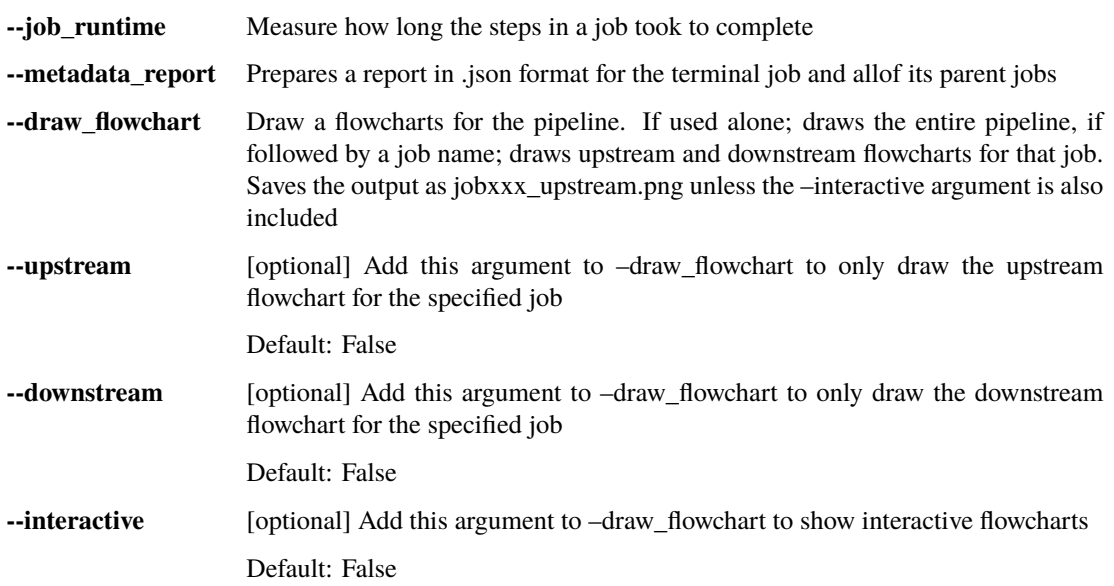

# **4.1.10 Project Archiving**

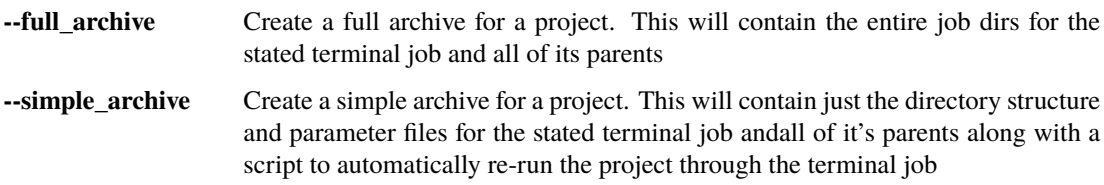

### **CHAPTER**

# **ADDITIONAL TOOLS**

# <span id="page-28-0"></span>**5.1 Pipeliner benchmarking tool**

The benchmarking tool uses the ccpem pipeliner to run multiple jobs whilst varying specific parameters so the effects of the parameters on the results and running times can be compared.

# **5.1.1 Start by generating the template files**

Generate a job.star template file for each job to run.

This can be done by taking a job.star file from the job directory of a previous run, or buy using the commandline tool:

```
CL_pipeline --default_jobstar <job type>
```
# **5.1.2 Edit the template files**

Set all of the parameters for the jobs to be run by editing the template files.

To test multiple values for a parameter put all the values to try as a comma separated list (with no spaces) enclosed in square brackets

IE: To try multiple values for number of grouped frames in a motion corr find the line:

group\_frames 1

and change it to:

group\_frames [1,2,3,4,5,6,7,8]

Make sure to set the running parameters for all the jobs correctly. If all jobs that are able are sent to a queue, then they can be run in parallel and the benchmarking will complete much more quickly.

**Warning:** If multiple parameters have more than on test value the benchmark tool will make a job for every possible permutation, which could lead to A LOT of jobs being run.

### **5.1.3 Organise the template files**

Once the template files are edited they should all be placed in a single directory called benchmark\_templates. Rename them so the benchmark tool knows what order to run them in. EX:

import\_job.star motioncorr\_job.star ctffind\_job.star

should be renamed to:

01\_import\_job.star 02\_motioncorr\_job.star 03\_ctffind\_job.star

### **5.1.4 Get your data**

Place any data that will be needed by the jobs (IE not produced by a previous job) in a directory called *benchmark\_data*.

These files will be symlinked into the running directory of each benchmark job.

These files will be at the top of the job directory so if a job needs one of them as input just the file name should be used as the parameter value.

IE:

```
'fn_in' my_particles_data.star
```
### **5.1.5 Run the benchmark tool**

use the command pipeliner\_benchmark\_tool

The tool will set up the directory structure and templates and determine if a parallel run can be executed.

**Note:** Parallel execution will only be allowed if all computationally intensive jobs are being sent to a queue.

The tool will create a directory for each permutation of the test parameters starting with bmrk000

The results of the benchmarking tests are written in two files

benchmark\_summary.csv: Contains run times for each job in the benchmarks along with a total run time for each benchmark.

benchmark\_full.csv: Contains run times for each individual command in the jobs in the benchmarks.

### **CHAPTER**

# **SIX**

# **CORE MODULES**

# <span id="page-30-0"></span>**6.1 Pipeline Tools**

### **6.1.1 Nodes and Processes**

#### <span id="page-30-2"></span>class pipeliner.data\_structure.Node(*name: [str](https://docs.python.org/3/library/stdtypes.html#str)*, *n\_type: [str](https://docs.python.org/3/library/stdtypes.html#str)*)

Bases: [object](https://docs.python.org/3/library/functions.html#object)

Nodes store info about input and output files of jobs that have been run

#### name

The name of the file the node represents

**Type** [str](https://docs.python.org/3/library/stdtypes.html#str)

#### type

The node type

**Type** [str](https://docs.python.org/3/library/stdtypes.html#str)

#### kwds

Keywords associated with the node

**Type** [list](https://docs.python.org/3/library/stdtypes.html#list)

#### ext

The node file's extension

**Type** [str](https://docs.python.org/3/library/stdtypes.html#str)

#### output\_from\_process

The Process object for process that created the file

#### **Type** [Process](#page-30-1)

#### input\_for\_processes\_list

A list of [Process](#page-30-1) objects for processes that use the node as an input

**Type** [list](https://docs.python.org/3/library/stdtypes.html#list)

#### <span id="page-30-1"></span> $\text{clear}() \rightarrow \text{None}$  $\text{clear}() \rightarrow \text{None}$  $\text{clear}() \rightarrow \text{None}$

Clear the input and output processes from a Node

class pipeliner.data\_structure.Process(*name: [str](https://docs.python.org/3/library/stdtypes.html#str)*, *p\_type: [str](https://docs.python.org/3/library/stdtypes.html#str)*, *status: [str](https://docs.python.org/3/library/stdtypes.html#str)*, *alias: [Optional\[](https://docs.python.org/3/library/typing.html#typing.Optional)[str\]](https://docs.python.org/3/library/stdtypes.html#str) = None*) Bases: [object](https://docs.python.org/3/library/functions.html#object)

A Process represents a job that has been run by the Pipeliner

#### name

The name of the process. It should be in the format *"<jobtype>/jobxxx/"*. The trailing slash is required

**Type** [str](https://docs.python.org/3/library/stdtypes.html#str)

#### alias

An alternate name for the process to make it easier to identify

**Type** [str](https://docs.python.org/3/library/stdtypes.html#str)

#### outdir

The directory the process was written into

**Type** [str](https://docs.python.org/3/library/stdtypes.html#str)

#### p\_type

The process' type

**Type** [str](https://docs.python.org/3/library/stdtypes.html#str)

#### status

The processes' status 'running, scheduled, successful, failed, or aborted'

**Type** [str](https://docs.python.org/3/library/stdtypes.html#str)

#### input\_nodes

[Node](#page-30-2) objects for files the process use as inputs

**Type** [list](https://docs.python.org/3/library/stdtypes.html#list)

#### output\_nodes

[Node](#page-30-2) objects for files the process produces

**Type** [list](https://docs.python.org/3/library/stdtypes.html#list)

clear()

#### **6.1.2 ProjectGraph**

<span id="page-31-0"></span>class pipeliner.project\_graph.ProjectGraph(*name: [str](https://docs.python.org/3/library/stdtypes.html#str) = 'default'*, *do\_read\_only: [bool](https://docs.python.org/3/library/functions.html#bool) = False*)

Bases: [object](https://docs.python.org/3/library/functions.html#object)

The main ProjectGraph object is used for manipulating the pipeline

#### name

The name of the pipeline. *\_pipeline.star* is added to the name to generate the pipeline file name

**Type** [str](https://docs.python.org/3/library/stdtypes.html#str)

#### node\_list

A [Node](#page-30-2) object for every file that is an input or output for a job in the project

**Type** [list](https://docs.python.org/3/library/stdtypes.html#list)

#### process\_list

A [Process](#page-30-1) object for each job in the project

**Type** [list](https://docs.python.org/3/library/stdtypes.html#list)

#### job\_counter

The number of the *next* job in the project IE: If there are 10 jobs in a project job\_counter is 11

**Type** [int](https://docs.python.org/3/library/functions.html#int)

#### do\_read\_only

If this current instatiation of the object should be able to make changes to the pipeline

**Type** [bool](https://docs.python.org/3/library/functions.html#bool)

add\_job(*job:* [pipeliner.pipeliner\\_job.PipelinerJob,](#page-61-0) *as\_status: [str](https://docs.python.org/3/library/stdtypes.html#str)*, *do\_overwrite: [bool](https://docs.python.org/3/library/functions.html#bool)*) → *[pipeliner.data\\_structure.Process](#page-30-1)*

Add a job to the pipeline

Adds the [Process](#page-30-1) for the job, a [Node](#page-30-2) for each of its input and output files, and writes a mini-pipeline containing just that job

#### **Parameters**

- job ([PipelinerJob](#page-61-0)) The job to add.
- as\_status  $(str)$  $(str)$  $(str)$  The status of the job in the pipeline
- do\_overwrite ([bool](https://docs.python.org/3/library/functions.html#bool)) If the job already exists, should it be overwritten?

**Returns** The *Process* for the new job

**Return type** [Process](#page-30-1)

add\_new\_input\_edge(*node:* [pipeliner.data\\_structure.Node,](#page-30-2) *process:* [pipeliner.data\\_structure.Process](#page-30-1))

Add a [Node](#page-30-2) to a [Process](#page-30-1) as in input

#### **Parameters**

- node  $(Node)$  $(Node)$  $(Node)$  The node to add
- **process** (*[Process](#page-30-1)*) The Process to add the Node to

add\_new\_output\_edge(*process:* [pipeliner.data\\_structure.Process,](#page-30-1) *node:* [pipeliner.data\\_structure.Node,](#page-30-2) *mini: [bool](https://docs.python.org/3/library/functions.html#bool) = False*)

Add a [Node](#page-30-2) to a [Process](#page-30-1) as in output

#### **Parameters**

- node  $(Node)$  $(Node)$  $(Node)$  The node to add
- process ([Process](#page-30-1)) The Process to add the Node to

add\_new\_process(*process:* [pipeliner.data\\_structure.Process,](#page-30-1) *do\_overwrite: [bool](https://docs.python.org/3/library/functions.html#bool)*) → [Optional\[](https://docs.python.org/3/library/typing.html#typing.Optional)*[pipeliner.data\\_structure.Process](#page-30-1)*]

Add a [Process](#page-30-1) to the pipeline

#### **Parameters**

- process ([Process](#page-30-1)) The *Process* to add
- do\_overwrite ([bool](https://docs.python.org/3/library/functions.html#bool)) If the process already exists should it be overwritten?

**Returns** The *Process* that was added or the existing *Process* if it already existed

**Return type** ([Process](#page-30-1))

**Raises** [RuntimeError](https://docs.python.org/3/library/exceptions.html#RuntimeError) – If the *Process* already exists and overwrite is False

**add\_node**(*node:* [pipeliner.data\\_structure.Node,](#page-30-2) *touch\_if\_not\_exists:*  $bool = False$  $bool = False$ )  $\rightarrow$ [Optional\[](https://docs.python.org/3/library/typing.html#typing.Optional)*[pipeliner.data\\_structure.Node](#page-30-2)*]

Add a [Node](#page-30-2) to the pipeline

A node is only added if it doesn't already exist in the pipeline, so if a node is used as an input the keywords from the process that wrote the node will overrule any added in the node's definition from the process that used it as input

#### **Parameters**

- node (*[Node](#page-30-2)*) The node to add
- touch\_if\_not\_exists ([bool](https://docs.python.org/3/library/functions.html#bool)) If the file for the node does not exist should it be created?

**Returns** The Node that was added. If this node already existed, returns the existing copy

**Return type** pipeline.data\_structure.Node

**Raises** [RuntimeError](https://docs.python.org/3/library/exceptions.html#RuntimeError) – If the node name is empty

check\_lock(*lock\_expected: [bool](https://docs.python.org/3/library/functions.html#bool)*, *wait\_time: [int](https://docs.python.org/3/library/functions.html#int) = 2*)

Checks to see if a lock file exists for the pipeline

#### **Parameters**

- lock\_expected  $(bool)$  $(bool)$  $(bool)$  Is a lock file expected to exist?
- wait\_time  $(int)$  $(int)$  $(int)$  The number of minutes to continue trying whilst waiting for a lock file to appear/disappear based of if one is expected

#### **Raises**

- [RuntimeError](https://docs.python.org/3/library/exceptions.html#RuntimeError) If no lock is expected, but a lock file is still found after waiting <wait\_time> minutes for it to disappear
- [RuntimeError](https://docs.python.org/3/library/exceptions.html#RuntimeError) If a lock file is expected but not found after waiting <wait\_time> minutes for it to appear

#### $check\_process\_completion() \rightarrow bool$  $check\_process\_completion() \rightarrow bool$

Check to see if a any processes have finished running, update their status

**Returns** True if any statuses have been updated, else False

**Return type** [bool](https://docs.python.org/3/library/functions.html#bool)

clean\_up\_job(*process:* [pipeliner.data\\_structure.Process,](#page-30-1) *do\_harsh: [bool](https://docs.python.org/3/library/functions.html#bool)*) → [bool](https://docs.python.org/3/library/functions.html#bool)

Cleans up a job by deleting intermediate files

Gets a list of files to delete from the specific job's cleanup function. First checks that none of the files that are slated for deletion are on the Node list or are of a few specific types that RELION needs. Then moves all the intermediate files to the trash

There are two tiers of clean up 'harsh' and normal. Each job defines what files are cleaned up by each cleanup type

#### **Parameters**

- process ([Process](#page-30-1)) The *Process* of the job to clean up
- **do\_harsh**  $(boo1)$  Should harsh cleaning be performed?
- **Returns** True if cleaning was performed False if the specified job had no clean up method or it was protected from harsh cleaning

#### **Return type** [bool](https://docs.python.org/3/library/functions.html#bool)

#### cleanup\_all\_jobs(*do\_harsh: [bool](https://docs.python.org/3/library/functions.html#bool)*) → [int](https://docs.python.org/3/library/functions.html#int)

Clean up all jobs in the project

**Parameters do\_harsh** (boo1) – Should harsh cleaning be performed?

**Returns** The number of jobs that were successfully cleaned

**Return type** [int](https://docs.python.org/3/library/functions.html#int)

#### clear()

Clear the node and process lists and set the job counter to 1

#### create\_lock(*wait\_time: [int](https://docs.python.org/3/library/functions.html#int) = 2*)

Lock the pipeline

Creates a directory called .relion\_lock and the file .relion\_lock/lock\_<pipeline\_name>\_pipeline.star. The pipeline cannot be edited when this file is present.

**Parameters wait\_time** ([int](https://docs.python.org/3/library/functions.html#int)) – The number of minutes to continue trying to make the lock directory/file if a problem is encountered.

**Raises**

- [RuntimeError](https://docs.python.org/3/library/exceptions.html#RuntimeError) If a permission error is encountered trying to create or read the .relion\_lock directory
- [RuntimeError](https://docs.python.org/3/library/exceptions.html#RuntimeError) If the lock file has not appeared after <wait\_time> minutes

#### create\_process\_display\_objs(*proc*)

Create the ResultsDisplay objects for a process and save them

**Parameters Proc** ([Process](#page-30-1)) – The process to operate on

**Returns** The DisplayObjects for that process

#### **Return type** [list](https://docs.python.org/3/library/stdtypes.html#list)

delete\_job(*this\_job:* [pipeliner.data\\_structure.Process](#page-30-1))

Remove a job from the pipeline

:param this\_job ([Process](#page-30-1): ): The job to remove

#### delete\_node(*node:* [pipeliner.data\\_structure.Node](#page-30-2))

Remove a node from the pipeline

Also removes any edges that contain this node

**Parameters node** (*[Node](#page-30-2)*) – The node to remove

delete\_temp\_node\_file(*node:* [pipeliner.data\\_structure.Node](#page-30-2)) → [bool](https://docs.python.org/3/library/functions.html#bool)

Remove files associated with a [Node](#page-30-2)

Also removes the directory if it is empty

**Parameters node** (*[Node](#page-30-2)*) – The node to remove the file for

**Returns** True if files were deleted, Otherwise False

**Return type** [bool](https://docs.python.org/3/library/functions.html#bool)

#### delete\_temp\_node\_files(*process:* [pipeliner.data\\_structure.Process](#page-30-1)) → [bool](https://docs.python.org/3/library/functions.html#bool)

Delete all the files for the nodes in a specific [Process](#page-30-1)

**Parameters process** (*[Process](#page-30-1)*) – The Process to create the files for

**Returns** True if files were removed, otherwise False

**Return type** [bool](https://docs.python.org/3/library/functions.html#bool)

export\_all\_scheduled\_jobs(*mydir: [str](https://docs.python.org/3/library/stdtypes.html#str)*) → [bool](https://docs.python.org/3/library/functions.html#bool)

Exports all scheduled jobs in the pipeline

*This function is part of the RELION import/export system which is not used by the pipeliner and will probably be removed*

**Parameters mydir** ([str](https://docs.python.org/3/library/stdtypes.html#str)) – The name of the export directory to be created. It will be written as ExportJobs/<mydir>

**Returns** Were any jobs exported?

**Return type** [bool](https://docs.python.org/3/library/functions.html#bool)

#### find\_immediate\_child\_processes(*process:* [pipeliner.data\\_structure.Process](#page-30-1)) → [list](https://docs.python.org/3/library/stdtypes.html#list)

Find just the immediate child processes of a process

**Parameters process** (*[Process](#page-30-1)*) – The process to find children for

**Returns** The *Process* object for each job connected to the input *Process*

**Return type** [list](https://docs.python.org/3/library/stdtypes.html#list)

#### **find\_node(***name:*  $str) \rightarrow$  $str) \rightarrow$  [Optional\[](https://docs.python.org/3/library/typing.html#typing.Optional)*[pipeliner.data\\_structure.Node](#page-30-2)*]

Retrieve the [Node](#page-30-2) object for a file

**Parameters name** ([str](https://docs.python.org/3/library/stdtypes.html#str)) – The name of the file to get the node for

**Returns** The files's *Node* object. None if the file is not found.

**Return type** [Node](#page-30-2)

 $find\_process(name\_or\_alias: str) \rightarrow \text{Optional[pipeliner.data\_structure. Process]}$  $find\_process(name\_or\_alias: str) \rightarrow \text{Optional[pipeliner.data\_structure. Process]}$  $find\_process(name\_or\_alias: str) \rightarrow \text{Optional[pipeliner.data\_structure. Process]}$  $find\_process(name\_or\_alias: str) \rightarrow \text{Optional[pipeliner.data\_structure. Process]}$  $find\_process(name\_or\_alias: str) \rightarrow \text{Optional[pipeliner.data\_structure. Process]}$ 

Retrieve the [Process](#page-30-1) object for a job in the pipeline

**Parameters name\_or\_alias**  $(str)$  $(str)$  $(str)$  – The job name or its alias

**Returns** The job's *Process*

**Return type** pipeliner.data\_structre.Process

**Raises** [RuntimeError](https://docs.python.org/3/library/exceptions.html#RuntimeError) – If multiple processes with the same name are found

get\_downstream\_network(*process:* [pipeliner.data\\_structure.Process](#page-30-1)) → [List\[](https://docs.python.org/3/library/typing.html#typing.List)[Tuple](https://docs.python.org/3/library/typing.html#typing.Tuple)[\[Optional\[](https://docs.python.org/3/library/typing.html#typing.Optional)*[pipeliner.data\\_structure.Node](#page-30-2)*], [Optional\[](https://docs.python.org/3/library/typing.html#typing.Optional)*[pipeliner.data\\_structure.Process](#page-30-1)*], *[pipeliner.data\\_structure.Process](#page-30-1)*]]

Gets data for drawing a network downstream from process

**Parameters process** (*[Process](#page-30-1)*) – The process to trace

**Returns** Contains tuple for each edge (node, parent process, chile process) [[Node](#page-30-2), Process, [Process](#page-30-1)]. Each edge describes one file in the network

**Return type** [list](https://docs.python.org/3/library/stdtypes.html#list)
**get\_node\_name**(*node:* [pipeliner.data\\_structure.Node](#page-30-0))  $\rightarrow$  [str](https://docs.python.org/3/library/stdtypes.html#str)

Get the relative path of a node file with its alias if it exists

This returns the relative path (which is the same as the file name) unless the job that created the node has an alias in which case it returns the file path with the alias instead of <jobtype>/jobxxx/

**Parameters node** (*[Node](#page-30-0)*) – The node to get the name for

**Returns** The relative path of the file to node points to with the job's alias if applicable

**Return type** [str](https://docs.python.org/3/library/stdtypes.html#str)

#### get\_output\_nodes\_from\_starfile(*process:* [pipeliner.data\\_structure.Process](#page-30-1))

Get nodes from an exported job

Reads a RELION\_OUTPUT\_NODES.star file created when a job is exported and adds these nodes to a *Process*

*This function is RELION-specific and will probably be deprecated*

**Parameters process** (*[Process](#page-30-1)*) – The process to add the nodes to. It will look in the process's directory for the RELION\_OUTPUT\_NODES.star file

get\_pipeline\_edges(*delete\_nodes: [Optional\[](https://docs.python.org/3/library/typing.html#typing.Optional)[List\[](https://docs.python.org/3/library/typing.html#typing.List)*[pipeliner.data\\_structure.Node](#page-30-0)*]] = None*) → [Tuple\[](https://docs.python.org/3/library/typing.html#typing.Tuple)[List\[](https://docs.python.org/3/library/typing.html#typing.List)[Tuple](https://docs.python.org/3/library/typing.html#typing.Tuple)[\[str,](https://docs.python.org/3/library/stdtypes.html#str) [str\]](https://docs.python.org/3/library/stdtypes.html#str)], [List\[](https://docs.python.org/3/library/typing.html#typing.List)[Tuple](https://docs.python.org/3/library/typing.html#typing.Tuple)[\[str,](https://docs.python.org/3/library/stdtypes.html#str) [str\]](https://docs.python.org/3/library/stdtypes.html#str)]]

Find the connections between jobs

Get the connections between jobs and nodes for the pipeline if any nodes have been deleted their corresponding edges need to be removed

**Parameters** delete\_nodes ([list](https://docs.python.org/3/library/stdtypes.html#list)) – List of [Node](#page-30-0) objects to be deleted from the pipeline

**Returns** ([input edges], [output edges]) input edges is a list of tuples (process name, input file) output edges is a list of tuples (process name, output file)

**Return type** [tuple](https://docs.python.org/3/library/stdtypes.html#tuple)

#### $get\_pipeline\_filename() \rightarrow str$  $get\_pipeline\_filename() \rightarrow str$

Get the name of the pipeline file

**Returns** The name of the pipeline file usually 'default\_pipeline.star'

**Return type** [str](https://docs.python.org/3/library/stdtypes.html#str)

### get\_process\_results\_display(*proc*, *forceupdate=False*)

Get the ResultsDisplay objects for a process

Atttempts to be as effecient as possible, uses already existing files if they are found

**Parameters forceupdate** ([bool](https://docs.python.org/3/library/functions.html#bool)) – Force an update even if it thinks one is not necessary

get\_upstream\_network(*process:* [pipeliner.data\\_structure.Process](#page-30-1)) →

[List](https://docs.python.org/3/library/typing.html#typing.List)[\[Tuple\[](https://docs.python.org/3/library/typing.html#typing.Tuple)[Optional\[](https://docs.python.org/3/library/typing.html#typing.Optional)*[pipeliner.data\\_structure.Node](#page-30-0)*],

[Optional\[](https://docs.python.org/3/library/typing.html#typing.Optional)*[pipeliner.data\\_structure.Process](#page-30-1)*], *[pipeliner.data\\_structure.Process](#page-30-1)*]]

Gets data for drawing a network upstream from process

Parameters process ([Process](#page-30-1)) – The process to trace

**Returns** Contains tuple for each edge (node, parent process, child process) [[Node](#page-30-0), Process, [Process](#page-30-1)]. Each edge describes one file in the network

**Return type** [list](https://docs.python.org/3/library/stdtypes.html#list)

```
get_whole_project_network() → List[Tuple[Optional[pipeliner.data_structure.Node],
                             Optional[pipeliner.data_structure.Process],
                             pipeliner.data_structure.Process]]
```
Get the edges and nodes for the entire project

**Returns** Edges [nod type, parent\_job, child\_job, extra info] set: The names of all nodes

**Return type** [list](https://docs.python.org/3/library/stdtypes.html#list)

## import\_jobs(*fn\_export: [str](https://docs.python.org/3/library/stdtypes.html#str)*)

Import a previously exported job

*This function is part of the RELION import/export system which is not used by the pipeliner and will probably be removed*

**Parameters fn\_export** ([str](https://docs.python.org/3/library/stdtypes.html#str)) – The name of the file created by an export job

### $is\_empty() \rightarrow bool$  $is\_empty() \rightarrow bool$

Tests of the pipeline is empty

**Returns** True if there are no jobs in the pipeline

**Return type** [bool](https://docs.python.org/3/library/functions.html#bool)

**prepare\_archive(***process:* [pipeliner.data\\_structure.Process,](#page-30-1) *do\_full:*  $bool = False$  $bool = False$ , *tar:*  $bool = True$ )  $\rightarrow$  [str](https://docs.python.org/3/library/stdtypes.html#str)

Create a archive for a job

There are two levels of archive:

- A full archive copies the full job directories for the terminal job and all of its parents
- A simple archive just recreates the directory structure, saves the parameter files for each job, and writes a script to re-run the project

### **Parameters**

- process ([Process](#page-30-1)) The *Process* object for the terminal job in the project
- **do\_full** (*[bool](https://docs.python.org/3/library/functions.html#bool)*) Should a full archive be created?
- tar ([bool](https://docs.python.org/3/library/functions.html#bool)) Should the archive be compressed after creation?

### **Returns**

A completion message

It says the archive was created successfully and gives the name of the file created or describes any errors encountered

## **Return type** [str](https://docs.python.org/3/library/stdtypes.html#str)

**read**( $do\_lock:$   $bool = False, lock\_wait:$  $bool = False, lock\_wait:$   $int = 2$  $int = 2$ )  $\rightarrow$  *[pipeliner.jobstar\\_reader.StarfileCheck](#page-51-0)* 

Read the pipeline

## **Parameters**

- $do\_lock(bool)$  $do\_lock(bool)$  $do\_lock(bool)$  Should the pipeline be locked upon reading
- lock\_wait  $(int)$  $(int)$  $(int)$  If the pipeline is unable to be locked continue trying for this many minutes

**Returns** For the pipeline file

**Return type** [pipeliner.jobstar\\_reader.StarfileCheck](#page-51-0)

**Raises** [AttributeError](https://docs.python.org/3/library/exceptions.html#AttributeError) – If the pipeline file is not found

#### remake\_node\_directory()

Erase and rewrite RELION's .Nodes directory

#### remove\_lock()

Remove the lock file for the pipeline

replace\_files\_for\_import\_export\_of\_sched\_jobs(*fn\_in\_dir: [str](https://docs.python.org/3/library/stdtypes.html#str)*, *fn\_out\_dir: [str](https://docs.python.org/3/library/stdtypes.html#str)*, *find\_pattern: [str](https://docs.python.org/3/library/stdtypes.html#str)*, *replace\_pattern: [str](https://docs.python.org/3/library/stdtypes.html#str)*)

Updates the content of files in jobs that are to be exported

*This function is part of the RELION import/export system which is not used by the pipeliner and will probably be removed*

**Parameters**

- fn\_in\_dir  $(str)$  $(str)$  $(str)$  The input directory
- **fn\_out\_dir**  $(str)$  $(str)$  $(str)$  The output directory
- find\_pattern  $(str)$  $(str)$  $(str)$  The text to replace
- replace\_pattern  $(str)$  $(str)$  $(str)$  The text to replace it with
- set\_job\_alias(*process:* [pipeliner.data\\_structure.Process,](#page-30-1) *new\_alias: [Optional](https://docs.python.org/3/library/typing.html#typing.Optional)[\[str\]](https://docs.python.org/3/library/stdtypes.html#str)*) → [bool](https://docs.python.org/3/library/functions.html#bool)

Set a job's alias

Sets the alias in the pipeline and creates the ailas directory, which is a symlink to the original directory

#### **Parameters**

- process ([Process](#page-30-1)) The *Process* to make an alias for
- new\_alias  $(str)$  $(str)$  $(str)$  The new alias for the job

**Returns** True if the new alias was successfully set

#### **Return type** [bool](https://docs.python.org/3/library/functions.html#bool)

**Raises**

- [ValueError](https://docs.python.org/3/library/exceptions.html#ValueError) If the [Process](#page-30-1) is not found
- [ValueError](https://docs.python.org/3/library/exceptions.html#ValueError) If the new alias is 'None', which is not allowed
- [ValueError](https://docs.python.org/3/library/exceptions.html#ValueError) If the new alias is shorter than 2 characters
- [ValueError](https://docs.python.org/3/library/exceptions.html#ValueError) If the new alias begins with job, which would cause problems
- [ValueError](https://docs.python.org/3/library/exceptions.html#ValueError) If the new alias is not unique

set\_name(*name: [str](https://docs.python.org/3/library/stdtypes.html#str)*, *new\_lock: [bool](https://docs.python.org/3/library/functions.html#bool) = True*, *overwrite: [bool](https://docs.python.org/3/library/functions.html#bool) = False*)

Change the name of the pipeline file

Unlocks the old pipeline when the new one is created. This should really not be used as there is no reason to be changing the name of the pipeline

#### **Parameters**

- name  $(str)$  $(str)$  $(str)$  The new name
- new\_lock ([bool](https://docs.python.org/3/library/functions.html#bool)) Should the new pipeline be locked?
- **overwrite** (*[bool](https://docs.python.org/3/library/functions.html#bool)*) Should the old pipeline be removed?

**Raises** [ValueError](https://docs.python.org/3/library/exceptions.html#ValueError) – If an attempt is made to change the name to on that already exists

**touch\_temp\_node\_file**(*node:* [pipeliner.data\\_structure.Node,](#page-30-0) *touch\_if\_not\_exists: [bool](https://docs.python.org/3/library/functions.html#bool)*)  $\rightarrow$  bool Create a placeholder file for a node that will be created later

#### **Parameters**

- node  $(Node)$  $(Node)$  $(Node)$  The node to create the file for
- touch\_if\_not\_exists ([bool](https://docs.python.org/3/library/functions.html#bool)) Should the file be created if it does not already exist

**Returns** True if a file was created or it already existed False if no file was created.

**Return type** [bool](https://docs.python.org/3/library/functions.html#bool)

touch\_temp\_node\_files(*process:* [pipeliner.data\\_structure.Process](#page-30-1)) → [bool](https://docs.python.org/3/library/functions.html#bool)

Create placeholde files for all nodes in a [Process](#page-30-1)

**Parameters process** (*[Process](#page-30-1)*) – The Process to create the files for

**Returns** True if files were created, otherwise False

**Return type** [bool](https://docs.python.org/3/library/functions.html#bool)

#### undelete\_job(*del\_job: [str](https://docs.python.org/3/library/stdtypes.html#str)*)

Get job out of the trash and restore it to the pipeline

Also restores any alias the job may have had as long as it does not confilct wit the current aliases

**Parameters del\_job** ([str](https://docs.python.org/3/library/stdtypes.html#str)) – The name of the deleted job

#### update\_lock\_message(*lock\_message: [str](https://docs.python.org/3/library/stdtypes.html#str)*)

Updates the contents of the lockfile for the pipeline

This enables the user to see which process has locked the pipeline

update\_status(*the\_proc:* [pipeliner.data\\_structure.Process,](#page-30-1) *new\_status: [str](https://docs.python.org/3/library/stdtypes.html#str)*)

Mark a job finished

The job can be marked as "Succeeded", "Failed", or "Aborted", "Running" or "Scheduled"

#### **Parameters**

- the\_proc ([Process](#page-30-1)) The *Process* to update the status for
- new\_status  $(str)$  $(str)$  $(str)$  The new status for the job

**Returns** Was the status changed?

**Return type** [bool](https://docs.python.org/3/library/functions.html#bool)

**Raises**

- [ValueError](https://docs.python.org/3/library/exceptions.html#ValueError) If the new\_status is not in the approved list
- [ValueError](https://docs.python.org/3/library/exceptions.html#ValueError) If a job with any other status than 'Running' is marked 'Aborted'
- [ValueError](https://docs.python.org/3/library/exceptions.html#ValueError) If a job's updated status is the same as it's current status

write(*edges: [Optional](https://docs.python.org/3/library/typing.html#typing.Optional)[\[Tuple](https://docs.python.org/3/library/typing.html#typing.Tuple)[\[List\[](https://docs.python.org/3/library/typing.html#typing.List)[Tuple](https://docs.python.org/3/library/typing.html#typing.Tuple)[\[str,](https://docs.python.org/3/library/stdtypes.html#str) [str\]](https://docs.python.org/3/library/stdtypes.html#str)], [List\[](https://docs.python.org/3/library/typing.html#typing.List)[Tuple\[](https://docs.python.org/3/library/typing.html#typing.Tuple)[str,](https://docs.python.org/3/library/stdtypes.html#str) [str\]](https://docs.python.org/3/library/stdtypes.html#str)]]] = None*, *lockfile\_expected: [bool](https://docs.python.org/3/library/functions.html#bool) = True*, *lock\_wait: [int](https://docs.python.org/3/library/functions.html#int) = 2*)

Write the pipeline file from the *ProjectGraph* object

If the 'ProjectGraph' is locked it will be unlocked after writing is finished

#### **Parameters**

• edges  $(tuple)$  $(tuple)$  $(tuple)$  – The pipeline edges as

[0] A list of tuples (process name, input file)

[1] A list of tuples (process name, output file)

If this is left as None the edges of the current pipeline are used

- lockfile\_expected ([bool](https://docs.python.org/3/library/functions.html#bool)) Does the pipeline expect to be locked?
- lock\_wait  $(int) If$  $(int) If$  $(int) If$  the locking status of the pipeline is not as expected wait this many minutes for it to resolve

pipeliner.project\_graph.update\_jobinfo\_file(*current\_proc:* [pipeliner.data\\_structure.Process,](#page-30-1) *action: [str](https://docs.python.org/3/library/stdtypes.html#str)*, *comment: [Optional\[](https://docs.python.org/3/library/typing.html#typing.Optional)[str\]](https://docs.python.org/3/library/stdtypes.html#str) = None*, *command\_list: [Optional](https://docs.python.org/3/library/typing.html#typing.Optional)[\[list\]](https://docs.python.org/3/library/stdtypes.html#list) = None*)

Update the file in the jobdir that stores info about the job

### **Parameters**

- **current\_proc** ([Process](#page-30-1)) Process object for the job being operated on
- action ([str](https://docs.python.org/3/library/stdtypes.html#str)) what action was performed on the job IE: Ran, Scheduled, Cleaned up
- **comment**  $(str)$  $(str)$  $(str)$  Comment to append to the job's comments list
- command\_list ([list](https://docs.python.org/3/library/stdtypes.html#list)) Commands that were run. Generally *None* if action was any other than Run or Schedule

# **6.1.3 Metadata Tools**

```
pipeliner.metadata_tools.format_for_metadata(joboption: pipeliner.job_options.JobOption) →
                                                  Optional[Union[str, float, int, bool]]
```
Format data from relion starfiles for JSON.

Changes 'Yes'/'No" to True/False, None for blank vals and removes any quotation marks

**Parameters** joboption (pipeliner.job\_options.JobOption) – The joboption to format

**Returns**

**A properly formatted** string**,** [float](https://docs.python.org/3/library/functions.html#float) **or** [int](https://docs.python.org/3/library/functions.html#int) or [bool](https://docs.python.org/3/library/functions.html#bool)

**Return type** [str](https://docs.python.org/3/library/stdtypes.html#str)

**Raises** [ValueError](https://docs.python.org/3/library/exceptions.html#ValueError) – If a boolean job option doesn't have a value compatible with a class:bool"

pipeliner.metadata\_tools.get\_job\_metadata(*this\_job:* [pipeliner.data\\_structure.Process](#page-30-1)) → [dict](https://docs.python.org/3/library/stdtypes.html#dict)

Run a job's metadata gathering method

**Parameters this\_job** ([pipeliner.data\\_structure.Process](#page-30-1)) – The *Process* object for the job to gather metadata from

**Returns** Metadata dict for the job Returns None if the job has no metadata gathering function

**Return type** [dict](https://docs.python.org/3/library/stdtypes.html#dict)

pipeliner.metadata\_tools.get\_metadata\_chain(*pipeline*, *this\_job:* [pipeliner.data\\_structure.Process,](#page-30-1) *output\_file:*  $Optional[str] = None, full:  $bool = False$ ) \rightarrow$  $Optional[str] = None, full:  $bool = False$ ) \rightarrow$  $Optional[str] = None, full:  $bool = False$ ) \rightarrow$  $Optional[str] = None, full:  $bool = False$ ) \rightarrow$  $Optional[str] = None, full:  $bool = False$ ) \rightarrow$ [dict](https://docs.python.org/3/library/stdtypes.html#dict)

Get the metadata for a job and all its upstream jobs

Metadata is gathered by each individual job's gather\_metadata function

## **Parameters**

- **pipeline** (*[ProjectGraph](#page-31-0)*) The current pipeline
- this\_job ([Process](#page-30-1)) The *Process* object for the terminal job
- output\_file  $(str)$  $(str)$  $(str)$  The name of a file to write the results to; if None no file will be written
- **full** ([bool](https://docs.python.org/3/library/functions.html#bool)) Should the metadata report also contain information about continuations and multiple runs of the the jobs or just the current one

**Returns** The metadata dictionary

### **Return type** [dict](https://docs.python.org/3/library/stdtypes.html#dict)

pipeliner.metadata\_tools.get\_reference\_list(*pipeline*, *terminal\_job:* [pipeliner.data\\_structure.Process](#page-30-1))  $\rightarrow$  [dict](https://docs.python.org/3/library/stdtypes.html#dict)

Prepares a list of every piece of software used to generate a termianl job

## **Parameters**

- pipeline  $(ProjectGraph)$  $(ProjectGraph)$  $(ProjectGraph)$  The current pipeline
- terminal\_job ([Process](#page-30-1)) The *Process* object for the terminal job

**Returns** The reference list{job\_name: ([programs, used], [references])}

## **Return type** [dict](https://docs.python.org/3/library/stdtypes.html#dict)

```
pipeliner.metadata_tools.make_default_results_schema(job_type: str) → dict
```
Write the json schema for the results of a job if one was not provided

The metadata schema have two parts: the running parameters part is generated automatically and the results part is written by the user. If no schema was provided for the results this function is used to write a blank plackholder one

**Parameters** job\_type  $(str)$  $(str)$  $(str)$  – The job type to write the schema for

**Returns** The json schema ready to be dumped to json file

## **Return type** [dict](https://docs.python.org/3/library/stdtypes.html#dict)

```
pipeliner.metadata_tools.make_job_parameters_schema(job_type: str) → dict
```
Write the json schema for the running parameters of a job

The metadata schema have two parts: the running parameters part is generated automatically and the results part is written by the user

**Parameters** job\_type ([str](https://docs.python.org/3/library/stdtypes.html#str)) – The job type to write the schema for

**Returns** The json schema ready to be dumped to json file

**Return type** [dict](https://docs.python.org/3/library/stdtypes.html#dict)

# **6.1.4 Pipeline Visualisation**

Tools for visualising projects. An installation of pygraphviz, which is dependent on GraphVis is necessary. See the README for info about installation of GraphViz

class pipeliner.flowchart\_illustration.ProcessFlowchart(*pipeline: [Op-](https://docs.python.org/3/library/typing.html#typing.Optional)*

*[tional\[](https://docs.python.org/3/library/typing.html#typing.Optional)*[pipeliner.project\\_graph.ProjectGraph](#page-31-0)*] = None*, *process: [Optional\[](https://docs.python.org/3/library/typing.html#typing.Optional)*[pipeliner.data\\_structure.Process](#page-30-1)*] = None*, *do\_upstream: [bool](https://docs.python.org/3/library/functions.html#bool) = False*, *do\_downstream: [bool](https://docs.python.org/3/library/functions.html#bool) = False*, *do\_full: [bool](https://docs.python.org/3/library/functions.html#bool) = False*, *save: [bool](https://docs.python.org/3/library/functions.html#bool) = False*, *show: [bool](https://docs.python.org/3/library/functions.html#bool) = False*)

### Bases: [object](https://docs.python.org/3/library/functions.html#object)

A class for drawing pretty flowcharts for pipeliner projects

#### pipeline

The pipeline to use in drawing the flowchart

**Type** [ProjectGraph](#page-31-0)

## process

The process to start drawing from for upstream and/or downstream flowcharts

**Type** [Process](#page-30-1)

## do\_upstream

Should an upstream flowchart be drawn?

**Type** [bool](https://docs.python.org/3/library/functions.html#bool)

#### do\_downstream

Should a downstream flowchart be drawn?

**Type** [bool](https://docs.python.org/3/library/functions.html#bool)

## do\_full

Should a full project flowchart be drawn?

**Type** [bool](https://docs.python.org/3/library/functions.html#bool)

#### save

Should the flowchart be saved as a *.png* file?

**Type** [bool](https://docs.python.org/3/library/functions.html#bool)

## show

Should an interactive flowchart be displayed on screen?

**Type** [bool](https://docs.python.org/3/library/functions.html#bool)

### drew\_up

The name of the upstream flowchart saved, if any

**Type** [str](https://docs.python.org/3/library/stdtypes.html#str)

### drew\_down

The name of the downstream flowchart saved, if any

**Type** [str](https://docs.python.org/3/library/stdtypes.html#str)

## drew\_full

The name of the full flowchart saved, if any

**Type** [str](https://docs.python.org/3/library/stdtypes.html#str)

## $downstream\_process\_graph() \rightarrow None$  $downstream\_process\_graph() \rightarrow None$

Make a flowchart for a job and all downstream processes

format\_edges\_list(*il: [List](https://docs.python.org/3/library/typing.html#typing.List)[\[Tuple\[](https://docs.python.org/3/library/typing.html#typing.Tuple)[Optional\[](https://docs.python.org/3/library/typing.html#typing.Optional)*[pipeliner.data\\_structure.Node](#page-30-0)*], [Optional\[](https://docs.python.org/3/library/typing.html#typing.Optional)*[pipeliner.data\\_structure.Process](#page-30-1)*],* [pipeliner.data\\_structure.Process](#page-30-1)*]]*) → [List](https://docs.python.org/3/library/typing.html#typing.List)[\[Tuple](https://docs.python.org/3/library/typing.html#typing.Tuple)[\[str,](https://docs.python.org/3/library/stdtypes.html#str) [str,](https://docs.python.org/3/library/stdtypes.html#str) [str,](https://docs.python.org/3/library/stdtypes.html#str) [Optional\[](https://docs.python.org/3/library/typing.html#typing.Optional)[int\]](https://docs.python.org/3/library/functions.html#int)]]

Convert the output of network finding functions to format for graph drawing

(node, parent, child) to (Node name, parent name, child name, count) formats: (Node, Process, Process) to (str, str, str, int)

### **Parameters**

- $i1$  ([list](https://docs.python.org/3/library/stdtypes.html#list)) list of tuples in the format
- [node –
- parent –
- child]  $-$
- [Node –
- Process –
- Process] –

## **Returns**

**list of tuples [Node name, parent name, child name, count],** [str, str, str, int]

### **Return type** [list](https://docs.python.org/3/library/stdtypes.html#list)

### $full\_process\_graph() \rightarrow None$  $full\_process\_graph() \rightarrow None$

Make a flowchart for an entire project

make\_process\_flowchart(*edges\_list: [list](https://docs.python.org/3/library/stdtypes.html#list)*, *procname: [Optional](https://docs.python.org/3/library/typing.html#typing.Optional)[\[str\]](https://docs.python.org/3/library/stdtypes.html#str)*, *ntype: [str](https://docs.python.org/3/library/stdtypes.html#str)*) → [Optional\[](https://docs.python.org/3/library/typing.html#typing.Optional)[str\]](https://docs.python.org/3/library/stdtypes.html#str)

Draw a flowchart and save and/or display it

## **Parameters**

- edges\_[list](https://docs.python.org/3/library/stdtypes.html#list)  $(list) A$  list of pipeliner.project\_graph.EDGE objects
- **procname**  $(str)$  $(str)$  $(str)$  The name of the process to draw a flowchart for
- ntype ([str](https://docs.python.org/3/library/stdtypes.html#str)) The type of flowchart being drawn; *"upstream"* or *"downstream"*

**Returns** The name of the file created if one was saved otherwise None

### **Return type** [str](https://docs.python.org/3/library/stdtypes.html#str)

## $upstream\_process\_graph() \rightarrow None$  $upstream\_process\_graph() \rightarrow None$

Make a flowchart for a job and all upstream processes

# **6.2 Tools for Running Jobs**

# **6.2.1 The JobRunner**

class pipeliner.job\_runner.JobRunner(*project\_name: [str](https://docs.python.org/3/library/stdtypes.html#str) = 'default'*)

Bases: [object](https://docs.python.org/3/library/functions.html#object)

The JobRunner object handles running jobs (who would have thought?)

### graph

The pipeline for the project

**Type** [ProjectGraph](#page-31-0)

add\_job\_to\_pipeline(*job:* [pipeliner.pipeliner\\_job.PipelinerJob,](#page-61-0) *status: [str](https://docs.python.org/3/library/stdtypes.html#str)*, *allow\_overwrite: [bool](https://docs.python.org/3/library/functions.html#bool)*) → *[pipeliner.data\\_structure.Process](#page-30-1)*

Add the job to the pipeline and create its temp nodes files

#### **Parameters**

- job ( $PipelinerJob$ ) The job that is being run
- status ([str](https://docs.python.org/3/library/stdtypes.html#str)) The status of the new job either *Running* or *Scheduled*
- allow\_overwrite  $(bool)$  $(bool)$  $(bool)$  Is the job to be run overwriting a previous job?

**Returns** The job that is being run

#### **Return type** [Process](#page-30-1)

get\_commandline\_job(*thisjob:* [pipeliner.pipeliner\\_job.PipelinerJob,](#page-61-0) *current\_proc:*

*[Optional\[](https://docs.python.org/3/library/typing.html#typing.Optional)*[pipeliner.data\\_structure.Process](#page-30-1)*]*, *is\_main\_continue: [bool](https://docs.python.org/3/library/functions.html#bool)*, *is\_scheduled: [bool](https://docs.python.org/3/library/functions.html#bool)*, *do\_makedir: [bool](https://docs.python.org/3/library/functions.html#bool)*, *overwrite: [bool](https://docs.python.org/3/library/functions.html#bool) = False*, *subsequent\_scheduled: [bool](https://docs.python.org/3/library/functions.html#bool) =*  $False$ )  $\rightarrow$  [list](https://docs.python.org/3/library/stdtypes.html#list)

Assemble all of the commands necessary to run a job

#### **Parameters**

- thisjob ([PipelinerJob](#page-61-0)) The job that is being run
- **current\_proc** ([Process](#page-30-1)) The existing process object for the current job, if the job to be run is a continuation or overwrite job, otherwise None
- is\_main\_continue  $(bool)$  $(bool)$  $(bool)$  Is the job to be run a continuation?
- is\_scheduled ([bool](https://docs.python.org/3/library/functions.html#bool)) Has the job to be run already been scheduled?
- do\_makedir ([bool](https://docs.python.org/3/library/functions.html#bool)) Should a directory for the job be made if necessary?
- overwrite  $(bool) Is$  $(bool) Is$  $(bool) Is$  the job to be run overwriting a previous job?
- subsequent\_scheduled  $(bool)$  $(bool)$  $(bool)$  Is the job to be run a subsequent iteration of a job that has already been run in a currently running schedule?

#### **Returns**

**[[[Actual, command], [to, be, run]], [[the, Job, commands]]] If the** job is being submitted to a queue *[0]* will be the qsub command and *[1]* will the be the actual job commands. For local jobs they will be identical

This is a list of lists, Each sublist is holds the arguments for a single command.

#### **Return type** [list](https://docs.python.org/3/library/stdtypes.html#list)

**Raises**

- [ValueError](https://docs.python.org/3/library/exceptions.html#ValueError) If an attempt is made to overwrite or contiune a job that doesn't exist
- [RuntimeError](https://docs.python.org/3/library/exceptions.html#RuntimeError) If no commands are generated

prepare\_job\_to\_run(*job:* [pipeliner.pipeliner\\_job.PipelinerJob,](#page-61-0) *current\_proc:*

*[Optional\[](https://docs.python.org/3/library/typing.html#typing.Optional)*[pipeliner.data\\_structure.Process](#page-30-1)*]*, *is\_main\_continue: [bool](https://docs.python.org/3/library/functions.html#bool)*, *is\_scheduled: [bool](https://docs.python.org/3/library/functions.html#bool), overwrite\_current:*  $bool = False$ *, subsequent\_scheduled:*  $bool = False$ *)*  $\rightarrow$ [Tuple\[](https://docs.python.org/3/library/typing.html#typing.Tuple)[List\[](https://docs.python.org/3/library/typing.html#typing.List)[list\]](https://docs.python.org/3/library/stdtypes.html#list), [bool\]](https://docs.python.org/3/library/functions.html#bool)

Do the setup for running a job

This includes: - Removing the original files if overwriting - Removing any control files

## **Parameters**

- job ([PipelinerJob](#page-61-0)) The job that is being run
- **current\_proc** ([Process](#page-30-1)) The existing process object for the current job, if the job to be run is a continuation or overwrite job, otherwise None
- is\_main\_continue ([bool](https://docs.python.org/3/library/functions.html#bool)) Is the job to be run a continuation?
- is\_scheduled ([bool](https://docs.python.org/3/library/functions.html#bool)) Has the job to be run already been scheduled?
- do\_makedir  $(bool)$  $(bool)$  $(bool)$  Should a directory for the job be made if necessary?
- overwrite  $(bool) Is$  $(bool) Is$  $(bool) Is$  the job to be run overwriting a previous job?
- subsequent\_scheduled  $(bool) Is$  $(bool) Is$  $(bool) Is$  the job to be run a subsequent iteration of a job that has already been run in a currently running schedule?

**Returns** The commands (lists of lists) and if the job is overwriting (bool)

#### **Return type** [tuple](https://docs.python.org/3/library/stdtypes.html#tuple)

run\_job(*job:* [pipeliner.pipeliner\\_job.PipelinerJob,](#page-61-0) *current\_proc: [Optional\[](https://docs.python.org/3/library/typing.html#typing.Optional)*[pipeliner.data\\_structure.Process](#page-30-1)*]*, *is\_main\_continue: [bool](https://docs.python.org/3/library/functions.html#bool)*, *is\_scheduled: [bool](https://docs.python.org/3/library/functions.html#bool)*, *overwrite\_current: [bool](https://docs.python.org/3/library/functions.html#bool) = False*, *subsequent\_scheduled: [bool](https://docs.python.org/3/library/functions.html#bool) = False*, *wait\_for\_queued: [bool](https://docs.python.org/3/library/functions.html#bool) = True*, *comment: [Optional](https://docs.python.org/3/library/typing.html#typing.Optional)[\[str\]](https://docs.python.org/3/library/stdtypes.html#str) = None*) → *[pipeliner.data\\_structure.Process](#page-30-1)*

Run a job, add to the pipeline with running status and execute its commmands

#### **Parameters**

- job ( $PipelinerJob$ ) The job that is being run
- **current\_proc** (*[Process](#page-30-1)*) The existing process object for the current job, if the job to be run is a continuation or overwrite job, otherwise None
- is\_main\_continue  $(bool)$  $(bool)$  $(bool)$  Is the job to be run a continuation?
- is\_scheduled ([bool](https://docs.python.org/3/library/functions.html#bool)) Has the job to be run already been scheduled?
- overwrite\_current  $(bool) Is$  $(bool) Is$  $(bool) Is$  the job to be run overwriting a previous job?
- subsequent\_scheduled  $(bool)$  $(bool)$  $(bool)$  Is the job to be run a subsequent iteration of a job that has already been run in a currently running schedule?
- wait\_for\_queued  $(bool)$  $(bool)$  $(bool)$  If this job is sent to the queue should the pipeliner wait for it to finish before continuing on?
- **comment**  $(str)$  $(str)$  $(str)$  Comments to add to the job's jobinfo file

**Returns** The job that is being run

**Return type** [Process](#page-30-1)

**run\_scheduled\_jobs**( $fn$  sched:  $str$ ,  $job$   $ids$ :  $Optional[List[str]] = None$  $Optional[List[str]] = None$  $Optional[List[str]] = None$  $Optional[List[str]] = None$ ,  $nr$  repeat:  $int = 1$  $int = 1$ ,  $minutes$   $wait$ :  $int = 0$  $int = 0$ , *minutes* wait before:  $int = 0$ , *seconds* wait after:  $int = 0$ )

Run the jobs in a schedule

### **Parameters**

- fn\_sched  $(str)$  $(str)$  $(str)$  The name to be assigned to the schedule
- job\_ids  $(list) A$  $(list) A$  $(list) A$  list of [str](https://docs.python.org/3/library/stdtypes.html#str) job names
- $nr\_repeat$  ([int](https://docs.python.org/3/library/functions.html#int)) Number of times to repeat the entire schedule
- minutes\_wait  $(int)$  $(int)$  $(int)$  Minimum time to wait between jobs in minutes. If this has been passed whilst the job is running the next job will start immediately
- minutes\_wait\_before  $(int)$  $(int)$  $(int)$  Wait this amount of time before initially starting to run the schedule
- seconds\_wait\_after  $(int)$  $(int)$  $(int)$  Wait this many seconds before starting each job this wait always occurs, even if the minimum time between jobs has already be surpassed

## **Raises**

- [ValueError](https://docs.python.org/3/library/exceptions.html#ValueError) If a schedule lock file exists with the selected schedule name, suggesting another schedule with the same name is already running
- [ValueError](https://docs.python.org/3/library/exceptions.html#ValueError) (through [schedule\\_fail\(\)](#page-46-0)) If the job directory for a scheduled job could not be found
- [ValueError](https://docs.python.org/3/library/exceptions.html#ValueError) (through [schedule\\_fail\(\)](#page-46-0)) If a job.star file is not found in one of the directories of a job to be run
- [ValueError](https://docs.python.org/3/library/exceptions.html#ValueError) (through [schedule\\_fail\(\)](#page-46-0)) If an input node for a job cannot be found
- [ValueError](https://docs.python.org/3/library/exceptions.html#ValueError) (through [schedule\\_fail\(\)](#page-46-0)) : If a job in the schedule fails

<span id="page-46-0"></span>schedule\_fail(*message: [str](https://docs.python.org/3/library/stdtypes.html#str)*, *sl\_name: [str](https://docs.python.org/3/library/stdtypes.html#str)*, *sched\_lock: [str](https://docs.python.org/3/library/stdtypes.html#str)*)

Run when a schedule fails

Write to the log and then delete the schedule lock file

#### **Parameters**

- message  $(str)$  $(str)$  $(str)$  The message to display and write to the log file
- sl\_name  $(str)$  $(str)$  $(str)$  Name of the log file
- sched\_lock  $(str)$  $(str)$  $(str)$  Name of the lock file

**Returns** An error message determined by why the schedule failed

#### **Return type** [str](https://docs.python.org/3/library/stdtypes.html#str)

schedule\_job(*job:* [pipeliner.pipeliner\\_job.PipelinerJob,](#page-61-0) *current\_proc:*

*[Optional\[](https://docs.python.org/3/library/typing.html#typing.Optional)*[pipeliner.data\\_structure.Process](#page-30-1)*]*, *is\_main\_continue: [bool](https://docs.python.org/3/library/functions.html#bool)*, *overwrite\_current: [bool](https://docs.python.org/3/library/functions.html#bool)*  $= False$ , *subsequent scheduled: [bool](https://docs.python.org/3/library/functions.html#bool)* = False, *comment: [Optional](https://docs.python.org/3/library/typing.html#typing.Optional)[\[str\]](https://docs.python.org/3/library/stdtypes.html#str)* = *None*)  $\rightarrow$ *[pipeliner.data\\_structure.Process](#page-30-1)*

Schedule a job, add to the pipeline with scheduled status

#### **Parameters**

- job ( $PipelinerJob$ ) The job that is being run
- **current\_proc** ([Process](#page-30-1)) The existing process object for the current job, if the job to be run is a continuation or overwrite job, otherwise None
- is\_main\_continue ([bool](https://docs.python.org/3/library/functions.html#bool)) Is the job to be run a continuation?
- is\_scheduled ([bool](https://docs.python.org/3/library/functions.html#bool)) Has the job to be run already been scheduled?
- **overwrite\_current** ([bool](https://docs.python.org/3/library/functions.html#bool)) Is the job to be run overwriting a previous job?
- subsequent\_scheduled  $(bool)$  $(bool)$  $(bool)$  Is the job to be run a subsequent iteration of a job that has already been run in a currently running schedule?

**Returns** The job that is being run

**Return type** [Process](#page-30-1)

## wait\_for\_queued\_job\_completion(*outdir: [str](https://docs.python.org/3/library/stdtypes.html#str)*)

Wait for a job that has been sent to the queue to finish

**Parameters outdir** ([str](https://docs.python.org/3/library/stdtypes.html#str)) – The job's output directory

### write\_to\_sched\_log(*message: [str](https://docs.python.org/3/library/stdtypes.html#str)*, *logfile: [str](https://docs.python.org/3/library/stdtypes.html#str)*)

For real time updating of the schedule log

#### **Parameters**

- message  $(str)$  $(str)$  $(str)$  The message to display and write to the log file
- sl\_name  $(str)$  $(str)$  $(str)$  Name of the log file

# **6.2.2 Check\_completion**

## **6.2.3 The job factory**

The job factory functions identify the available job types and return the correct type of job from the job type specified in a parameter file

pipeliner.job\_factory.active\_job\_from\_proc(*the\_proc:* [pipeliner.data\\_structure.Process](#page-30-1)) → *[pipeliner.pipeliner\\_job.PipelinerJob](#page-61-0)*

Create an active job from an existing process

Used when the functions inside a job subclass need to be called on an existing job

**Parameters the\_proc** (*[Process](#page-30-1)*) – The process to create a job from

**Returns**

**The job subclass** object for the process

## **Return type** [PipelinerJob](#page-61-0)

pipeliner.job\_factory.convert\_relion4\_jobtypes\_to\_pipeliner(*type\_name*, *joboptions*, *jobs\_dict*) Convert an ambigious Relion4 style job type to the pipeliner type

#### **Parameters**

- type\_name  $(str)$  $(str)$  $(str)$  The current relion4 type for the job
- joboptions  $(dict)$  $(dict)$  $(dict)$  The job's joboptions
- jobs\_k[dict](https://docs.python.org/3/library/stdtypes.html#dict)  $(dict)$  The job\_factory jobs and classes dict, output from gather\_jobtypes()
- Returns –

[PipelinerJob](#page-61-0)**: The job object for** the convert pipeler version of the job

#### pipeliner.job\_factory.gather\_all\_jobtypes()  $\rightarrow$  [dict](https://docs.python.org/3/library/stdtypes.html#dict)

Assemble a dict of all the available job types

#### **Returns**

The job classes dict

The dict keys are the job process names and it returns the class for that specific job type

**Return type** [dict](https://docs.python.org/3/library/stdtypes.html#dict)

**Raises** [ValueError](https://docs.python.org/3/library/exceptions.html#ValueError) – If a process name is being used by more than one job type

pipeliner.job\_factory.job\_from\_dict(*job\_input: [dict](https://docs.python.org/3/library/stdtypes.html#dict)*) → *[pipeliner.pipeliner\\_job.PipelinerJob](#page-61-0)*

Create a job from a dictionary

The dict must define the job type with a '\_rlnJobTypeLabel' key. Any other keys will override the default options for that parameter

**Parameters job\_input**  $(dict)$  $(dict)$  $(dict)$  – The dict containing the params. At minimum it must contain *{'\_rlnJobTypeLabel': <jobtype>}*

**Returns** The job subclass

**Return type** [PipelinerJob](#page-61-0)

**Raises**

- [ValueError](https://docs.python.org/3/library/exceptions.html#ValueError) If the '\_rlnJobTypeLabel' key is missing from the dict
- [ValueError](https://docs.python.org/3/library/exceptions.html#ValueError) If '\_rlnJobIsContinue' is in the dict this function is not for creating continuations of jobs
- [ValueError](https://docs.python.org/3/library/exceptions.html#ValueError) If the specified jobtype is not found
- [ValueError](https://docs.python.org/3/library/exceptions.html#ValueError) If any of the parameters in the dict are not in the jobtype returned

pipeliner.job\_factory.new\_job\_of\_type(*type\_name: [str](https://docs.python.org/3/library/stdtypes.html#str)*, *joboptions: [Optional\[](https://docs.python.org/3/library/typing.html#typing.Optional)[dict\]](https://docs.python.org/3/library/stdtypes.html#dict) = None*) → *[pipeliner.pipeliner\\_job.PipelinerJob](#page-61-0)*

Creates a new object of the correct PipelinerJob sub-type

#### **Parameters**

- type\_name  $(str)$  $(str)$  $(str)$  The job process name
- **joboptions**  $(dict)$  $(dict)$  $(dict)$  Dict of the job's joboptions, only necessary if converting from a RELION4.0 style jobname

**Returns** The job subclass

**Return type** [PipelinerJob](#page-61-0)

**Raises** [RuntimeError](https://docs.python.org/3/library/exceptions.html#RuntimeError) – If the job type is not found

pipeliner.job\_factory.read\_job(*filename: [str](https://docs.python.org/3/library/stdtypes.html#str)*) → *[pipeliner.pipeliner\\_job.PipelinerJob](#page-61-0)*

Reads run.job and job.star files and returns the correct Pipeliner job class

**Parameters filename** ([str](https://docs.python.org/3/library/stdtypes.html#str)) – The run.job or job.star file

**Returns** The job subclass

**Return type** [PipelinerJob](#page-61-0)

**Raises**

• Value Error – If the file name entered does not end with run.job or job.star

- [RuntimeError](https://docs.python.org/3/library/exceptions.html#RuntimeError) If the input file is in the RELION 3.1 format and conversion fails
- [RuntimeError](https://docs.python.org/3/library/exceptions.html#RuntimeError) If the job type specified in the file cannont be found

# **6.3 Star File Utilities**

## **6.3.1 Star file reading utilities**

Tools for reading and modifying star files

## class pipeliner.jobstar\_reader.BodyFile(*fn\_in*)

Bases: [object](https://docs.python.org/3/library/functions.html#object)

A star file that lists the bodies in a multibody refinement

#### data

A gemmi cif object containing the data from

**Type** gemmi.cif.Cif

## bodies

The block that contains info about the bodies

**Type** gemmi.cif.Block

## count\_bodies()

Count the number of bodies in the BodyFile

**Returns** The count

**Return type** [int](https://docs.python.org/3/library/functions.html#int)

## class pipeliner.jobstar\_reader.ExportStar(*fn\_in*)

Bases: [object](https://docs.python.org/3/library/functions.html#object)

Class for a star file that lists exported jobs

*This functionality is from RELION 3.1 and will probably be deprecated*

## data

A gemmi cif object containing the data from the star file

**Type** gemmi.cif.Cif

## jobs

The block that contains info about the exported jobs

**Type** gemmi.cif.Block

## class pipeliner.jobstar\_reader.JobStar(*fn\_in*)

Bases: [object](https://docs.python.org/3/library/functions.html#object)

A class for star files that define a pipeliner job parameters

## data

A gemmi cif object containing the data from the job.star file

**Type** gemmi.cif.Cif

### pipeline\_info

The cif data block for the *job* section of the file

**Type** gemmi.cif.Block

### options

The cif data block for the 'options' section of the file

#### **Type** gemmi.cif.Block

#### count\_blocks()

Count the number of blocks in the file

**Returns** The number of blocks

#### **Return type** [int](https://docs.python.org/3/library/functions.html#int)

#### count\_jobopt()

Count the number of items in the job options section of the file

**Returns** The number of items

### **Return type** [int](https://docs.python.org/3/library/functions.html#int)

#### count\_pipeline()

Count the number of items in the pipeline section of the file

**Returns** The number of items

#### **Return type** [int](https://docs.python.org/3/library/functions.html#int)

#### get\_all\_options(*against=None*)

Get a dict of all the parameters in the file

**Parameters** against (iterable) – Only return joboptions that are present in this list, if *None* returns all the job options

**Returns** The parameters dict in the format {param\_name: value}

#### **Return type** [dict](https://docs.python.org/3/library/stdtypes.html#dict)

#### get\_block(*block\_name*)

Get a specific block from the file

**Parameters block\_name** ([str](https://docs.python.org/3/library/stdtypes.html#str)) – The name of the block to retrieve

**Returns** The desired block

**Return type** gemmi.cif.Block

## get\_continue\_status()

#### get\_jobtype()

class pipeliner.jobstar\_reader.OutputNodeStar(*fn\_in*)

Bases: [object](https://docs.python.org/3/library/functions.html#object)

A starfile that lists output nodes for exported jobs

*This functionality is from RELION 3.1 and will probably be deprecated*

## data

A gemmi cif object containing the data from the star file

**Type** gemmi.cif.Cif

## jobs

The block that contains info about the exported nodes

**Type** gemmi.cif.Block

## get\_output\_nodes()

Get a list of output node names and types from an OutputNodeStar

*This functionality is from RELION 3.1 and will probably be deprecated*

Returns [[node 1 name, node 1 type], ..., [node n name, node n type]]

**Return type** [list](https://docs.python.org/3/library/stdtypes.html#list)

#### class pipeliner.jobstar\_reader.RelionStarFile(*fn\_in*)

Bases: [object](https://docs.python.org/3/library/functions.html#object)

A general class for starfiles that contain data, such as particles files

The input file is checked for reserved word errors when initialising a RelionStarFile object

#### data

A gemmi cif object containing the data from the star file

**Type** gemmi.cif.Cif

#### count\_block(*blockname=None*)

Count the number of items in a block that only contains a single loop

This is the format in most relion data star files

**Parameters blockname**  $(str)$  $(str)$  $(str)$  – The name of the block to count

**Returns** The count

#### **Return type** [int](https://docs.python.org/3/library/functions.html#int)

get\_block(*blockname=None*)

Get a block from the star file

**Parameters blockname** ([str](https://docs.python.org/3/library/stdtypes.html#str)) – The name of the block to get. Use *None* if the file has a single unnamed block

**Returns** The desired block

**Return type** (gemmi.cif.Block)

<span id="page-51-0"></span>class pipeliner.jobstar\_reader.StarfileCheck(*fn\_in=None*, *cifdoc=None*, *is\_pipeline=False*)

Bases: [object](https://docs.python.org/3/library/functions.html#object)

A class for checking the validity of star files and converting them

Checks for reserved word errors which can be common in star files written by some versions of RELION. If the starfile was written by RELION 3.x converts it to the pipeliner format

#### version

Info from the star file's #version line what program wrote it and what version number it is

**Type** [str](https://docs.python.org/3/library/stdtypes.html#str)

## fn\_in

The path to the star file.

**Type** [str](https://docs.python.org/3/library/stdtypes.html#str)

## cifdoc

The cif doc containing the data for the file

**Type** gemmi.cif.Cif

## has been corrected

If the file has been corrected

## **Type** [bool](https://docs.python.org/3/library/functions.html#bool)

## has\_been\_converted

If the file has been converted from RELION 3.1 to RELION 4.0/Pipeliner format

**Type** [bool](https://docs.python.org/3/library/functions.html#bool)

## is\_pipeline

If the file is a pipeline star file

**Type** [bool](https://docs.python.org/3/library/functions.html#bool)

## check\_pipeline\_version()

See if a pipeline is the RELION 3.x or the new RELION 4.0/pipeliner style

**Returns** The pipeline version *relion3*, *relion4*, or *undefined*

## **Return type** [str](https://docs.python.org/3/library/stdtypes.html#str)

**Raises** [ValueError](https://docs.python.org/3/library/exceptions.html#ValueError) – If the pipeline has features of both RELION 3.x and RELION 4.0/Pipeliner versions

### check\_reserved\_words()

Make sure the starfile doesn't contain any illegally used reserved words

Only operates on a file only as trying to read in a cif doc with reserved word errors raises a parse error. Overwrites the original file if it is corrected. The old file is saved as <filename>.old

### convert\_relion3\_1\_pipeline(*display\_warning=True*)

Convert a pipeline from RELION 3.x to RELION 4.0/Pipeliner format

Backs up the original file as <filename>.old

Parameters display\_warning ([bool](https://docs.python.org/3/library/functions.html#bool)) – Should a warning be displayed on screen?

### pipeliner.jobstar\_reader.bool\_jobop(*jobop*)

Checks if a value should be interpreted as True

**Returns** *True* if the value is true, otherwise *False*

### **Return type** [bool](https://docs.python.org/3/library/functions.html#bool)

pipeliner.jobstar\_reader.compare\_starfiles(*starfile1*, *starfile2*)

See if two starfiles contain the same information

Direct comparison can be difficult because the starfile columns or blocks can be in different orders

### **Parameters**

- starfile1  $(str)$  $(str)$  $(str)$  Name of the first file
- starfile2  $(str)$  $(str)$  $(str)$  Name of the second file
- **Returns** ([bool](https://docs.python.org/3/library/functions.html#bool), [bool](https://docs.python.org/3/library/functions.html#bool)) [0] True if the starfile structures are identical (Names of blocks and columns) [1] True if the data in the two files are identical

**Return type** [tuple](https://docs.python.org/3/library/stdtypes.html#tuple)

## pipeliner.jobstar\_reader.convert\_coordinates\_job(*fn\_in*)

Convert RELION 3.1 style coordinates files to RELION 4 style

RELION 3.x has an empty file called coords\_suffix\_xxx.star RELION 4.0/pipeliner has a starfile with two columns for micrograph name and coords file. If errors are encountered with the conversion it sets the node type for that file as UNSUPPORTED\_deprecated\_format

**Parameters**  $fn_in(str)$  $fn_in(str)$  $fn_in(str)$  – Path to the RELION 3.x style file

**Returns** The new file name

**Return type** [str](https://docs.python.org/3/library/stdtypes.html#str)

pipeliner.jobstar\_reader.convert\_oldstyle\_names(*fn\_in*)

Converts model and particle nodes from RELION 3.x to RELION 4 names

The model files is RELION 3.x have been merged in to the optimiser files in RELION 4. The particle files have moved from a system where the name and location of the file define the particles to the particles being explicitly defined in the file itself.

**Parameters**  $fn_in(str)$  $fn_in(str)$  $fn_in(str)$  – The path to the file to convert

**Returns** The name of that file's node in RELION 4

**Return type** [str](https://docs.python.org/3/library/stdtypes.html#str)

pipeliner.jobstar\_reader.convert\_pipeline\_node(*name*, *oldtype*)

Convert node names from a RELION 3.1 to the RELION 4.0 formats

Every job type has a specific method for converting its own node types

## **Parameters**

- **name**  $(str)$  $(str)$  $(str)$  The node name
- oldtype  $(str)$  $(str)$  $(str)$  The original node type

**Returns** job name or error and if it was successful: ([str](https://docs.python.org/3/library/stdtypes.html#str), [bool](https://docs.python.org/3/library/functions.html#bool))

## **Return type** [tuple](https://docs.python.org/3/library/stdtypes.html#tuple)

pipeliner.jobstar\_reader.convert\_proctype(*jobname*, *jobops=None*)

Convert a process from the RELION to pipeliner style

The pipeliner has much more specific job types than RELION 3.x/4.0 so conversion is necessary

### **Parameters**

- jobname  $(str)$  $(str)$  $(str)$  The name of the job
- jobops ([dict](https://docs.python.org/3/library/stdtypes.html#dict)) Dict of joboptions with *{dict\_name or label: value}*

**Returns** job name or error and if it was successful: ([str](https://docs.python.org/3/library/stdtypes.html#str), [bool](https://docs.python.org/3/library/functions.html#bool))

**Return type** [tuple](https://docs.python.org/3/library/stdtypes.html#tuple)

pipeliner.jobstar\_reader.convert\_relion20\_datafile(*starfile*, *dtype*, *outname=None*, *boxsize=None*, *og\_name='convertedOpticsGroup1'*, *og\_num=1*)

Convert a relion 2.x format starfile to relion 3.x/4.x format

Adds on an optics groups block and renames the main data block with the relion 3/x/4.x format. Fixes te descrepency between how Relion 2.x and Relion 3.x/4.x define pixel size. Adds missing fields to the data block.

## **Parameters**

• starfile  $(str)$  $(str)$  $(str)$  – The name of the file to process

- outname  $(s \tau r)$  The name of the output file, 'converted <starfile>.star' by default.
- dtype  $(str)$  $(str)$  $(str)$  The type of file, must be in (movies, micrographs, ctf\_micrographs, particles)
- boxsize  $(int)$  $(int)$  $(int)$  The box size of particles in pix. This is required for particles
- og\_name  $(str)$  $(str)$  $(str)$  The name for the optics group that will be created for the data in the file
- og\_num  $(int)$  $(int)$  $(int)$  Optics group number for the optics group that will be created for the data in the file

### pipeliner.jobstar\_reader.count\_movs\_mics\_parts(*node*)

Count the number of objects in a movies, mics or particles starfile

**Parameters** node ([Node](#page-30-0)) – The *Node* object for the star file

**Returns** Count of object if the file contained movies, micrographs, or particles returns None if the file is not found or it does not contain the correct data type

#### **Return type** [int](https://docs.python.org/3/library/functions.html#int)

pipeliner.jobstar\_reader.get\_job\_type(*job\_options\_dict: [dict](https://docs.python.org/3/library/stdtypes.html#dict)*) → [Tuple\[](https://docs.python.org/3/library/typing.html#typing.Tuple)[str,](https://docs.python.org/3/library/stdtypes.html#str) [str\]](https://docs.python.org/3/library/stdtypes.html#str)

Get the job type from a job.star file

Includes back compatibility with the old naming convention in RELION 3.1 files (\_rlnJobType vs \_rlnJobTypeLabel)

```
Parametersdict (dict) – A dict of the parameters from a job.star file in the format
{param_name: param_value}
```
#### **Returns**

```
(job_type (str), job_type_label (str))
```
The job type is the pipeliner format string job type. The job\_type\_label is the label used in the star file to designate the job type, which is different between RELION 3.x and RELION 4.0/Pipeliner

#### **Return type** [tuple](https://docs.python.org/3/library/stdtypes.html#tuple)

pipeliner.jobstar\_reader.get\_joboption(*dict\_name*, *label*, *jobops*)

Get a job option value from muliple dictionary types

Return a job option where the jobops dict might contain the dictionary entries (from jobstar file) or the labels (from runjob file)

#### **Parameters**

- dict\_name  $(str)$  $(str)$  $(str)$  The joboption key IE: from a job.star file
- label  $(str)$  $(str)$  $(str)$  The joboption label IE: from a run.job file
- jobops ([dict](https://docs.python.org/3/library/stdtypes.html#dict)) The dict of joboptions with *{dict\_name or label: value}*

**Returns** The job option value

## **Return type** [str](https://docs.python.org/3/library/stdtypes.html#str)

pipeliner.jobstar\_reader.modify\_jobstar(*fn\_template: [str](https://docs.python.org/3/library/stdtypes.html#str)*, *params\_to\_change: [dict](https://docs.python.org/3/library/stdtypes.html#dict)*, *out\_fn: [str](https://docs.python.org/3/library/stdtypes.html#str)*) → [str](https://docs.python.org/3/library/stdtypes.html#str) Edits the a template job.star file and saves a copy

**Parameters**

- **fn\_template**  $(str)$  $(str)$  $(str)$  Path to the template star file to be modified
- params\_to\_change  $(dict)$  $(dict)$  $(dict)$  The Parameters to change in the template in the format {param\_name: new\_value}

• out  $\text{Int}(str)$  $\text{Int}(str)$  $\text{Int}(str)$  – Name for the output file. If the same as the template files it will be overwritten

**Returns** The name of the output file

#### **Return type** [str](https://docs.python.org/3/library/stdtypes.html#str)

#### pipeliner.jobstar\_reader.star\_loop\_as\_list(*starfile*, *block*, *columns=None*)

Returns a set of columns from a starfile loop as a list

#### **Parameters**

- starfile  $(str)$  $(str)$  $(str)$  The file to read from
- **block**  $(str)$  $(str)$  $(str)$  The name of the block to get the data from
- columns  $(iist)$  Names of the columns to get, if None then all columns are returned

**Returns** ([list](https://docs.python.org/3/library/stdtypes.html#list), [list](https://docs.python.org/3/library/stdtypes.html#list)) [0] The names of the columns in order, [c1, c2, c3]. [1] The rows of the column(s) as a list of lists  $[ [rlc1, rlc2, rlc3]$ , $[rlc1,rlc2,rlc3]$ , $[rlc1,rlc2,rlc3]$ 

#### **Return type** [tuple](https://docs.python.org/3/library/stdtypes.html#tuple)

**Raises**

- [ValueError](https://docs.python.org/3/library/exceptions.html#ValueError) If the specified block is not found
- [ValueError](https://docs.python.org/3/library/exceptions.html#ValueError) If the specified block does not contain a loop
- [ValueError](https://docs.python.org/3/library/exceptions.html#ValueError) If any of the specified columns are not found

#### pipeliner.jobstar\_reader.star\_pairs\_as\_dict(*starfile*, *block*)

Returns paired values from a starfile as a dict

### **Parameters**

- starfile  $(str)$  $(str)$  $(str)$  The file to read from
- **block**  $(str)$  $(str)$  $(str)$  The name of the block to get the data from

**Returns** *{parameter: value}*

**Return type** [dict](https://docs.python.org/3/library/stdtypes.html#dict)

#### **Raises**

- [ValueError](https://docs.python.org/3/library/exceptions.html#ValueError) If the specified block is not found
- [ValueError](https://docs.python.org/3/library/exceptions.html#ValueError) If the specified block is a loop and not a pair-value

## **6.3.2 Starfile writing utilities**

Writes star files in the same style as RELION

pipeliner.star\_writer.write(*doc*, *filename: [str](https://docs.python.org/3/library/stdtypes.html#str)*, *commentline: [str](https://docs.python.org/3/library/stdtypes.html#str) = 'Relion version 4.0 / CCP-EM\_pipeliner vers 0.0.1'*)

Write a Gemmi CIF document to a RELION-style STAR file.

#### **Parameters**

- doc (gemmi.cif.Cif) The data to write out
- **filename**  $(str)$  $(str)$  $(str)$  The name of the file to write the data to
- **commentline**  $(str)$  $(str)$  $(str)$  The comment line to put in the written star file

pipeliner.star\_writer.write\_jobstar(*in\_dict: [dict](https://docs.python.org/3/library/stdtypes.html#dict)*, *out\_fn: [str](https://docs.python.org/3/library/stdtypes.html#str)*)

Write a job.star file from a dictionary of options

### **Parameters**

- in\_[dict](https://docs.python.org/3/library/stdtypes.html#dict)  $(dict)$  Dict of job option keys and values
- out\_fn  $(str)$  $(str)$  $(str)$  Name of the file to write to

pipeliner.star\_writer.write\_to\_stream(*doc*, *out\_stream: [IO\[](https://docs.python.org/3/library/typing.html#typing.IO)[str\]](https://docs.python.org/3/library/stdtypes.html#str)*, *commentline: [str](https://docs.python.org/3/library/stdtypes.html#str) = 'Relion version 4.0 / CCP-EM\_pipeliner vers 0.0.1'*)

Write a Gemmi CIF document to an output stream using RELION's output style.

#### **Parameters**

- doc (gemmi.cif.Cif) The data to write out
- out\_[str](https://docs.python.org/3/library/stdtypes.html#str)eam  $(str)$  The name of the file to write the data to
- **commentline**  $(str)$  $(str)$  $(str)$  The comment line to put in the written star file

# **6.4 General Utilities**

These utilites are used by the pipeliner for basic tasks such as nice looking on-screen display, checking file names, and getting directory and file names

pipeliner.utils.check\_for\_illegal\_symbols(*check\_string: [str](https://docs.python.org/3/library/stdtypes.html#str)*, *string\_name: [str](https://docs.python.org/3/library/stdtypes.html#str) = 'input'*, *exclude: [str](https://docs.python.org/3/library/stdtypes.html#str) = ''*)

Check a text string doesn't have any of the disallowed symbols.

Illegal symbols are !\*?() $\frac{4}{7}$  //#<>&%{}\$."' and @.

**Parameters**

- check\_[str](https://docs.python.org/3/library/stdtypes.html#str)ing  $(str)$  The string to be checked
- [str](https://docs.python.org/3/library/stdtypes.html#str)ing\_name  $(str)$  The name of the string being checked; for more informative error messages
- exclude  $(str)$  $(str)$  $(str)$  Any symbols that are normally in the illegal symbols list but should be allowed.

**Raises** [ValueError](https://docs.python.org/3/library/exceptions.html#ValueError) – If illegal symbols are present in the test string

### pipeliner.utils.clean\_jobname(*jobname: [str](https://docs.python.org/3/library/stdtypes.html#str)*) → [str](https://docs.python.org/3/library/stdtypes.html#str)

Makes sure job names are in the correct format

Job names must have a trailing slash, cannot begin with a slash, and have no illegal characters

**Parameters** jobname ([str](https://docs.python.org/3/library/stdtypes.html#str)) – The jon name to be checked

**Returns** The job name, with corrections in necessary

**Return type** [str](https://docs.python.org/3/library/stdtypes.html#str)

pipeliner.utils.date\_time\_tag(*compact: [bool](https://docs.python.org/3/library/functions.html#bool) = False*) → [str](https://docs.python.org/3/library/stdtypes.html#str)

Get a current date and time tag

If can return a compact version or one that is easier to read

**Parameters** compact ([bool](https://docs.python.org/3/library/functions.html#bool)) – Should the returned tag be in the comapct form

#### **Returns**

The datetime tag

compact format is: *YYYYMMDDHHMMSS*

verbose form is: *YYYY-MM-DD HH:MM:SS*

#### **Return type** [str](https://docs.python.org/3/library/stdtypes.html#str)

pipeliner.utils.decompose\_pipeline\_filename(*fn\_in: [str](https://docs.python.org/3/library/stdtypes.html#str)*) → [Tuple](https://docs.python.org/3/library/typing.html#typing.Tuple)[\[str,](https://docs.python.org/3/library/stdtypes.html#str) [Optional](https://docs.python.org/3/library/typing.html#typing.Optional)[\[int\]](https://docs.python.org/3/library/functions.html#int), [str\]](https://docs.python.org/3/library/stdtypes.html#str)

Breaks a job name into usable pieces

Returns everything before the job number, the job number as an int and everything after the job number setup for up to 20 dirs deep. The 20 directory limit is from the relion code but no really necessary anymore

**Parameters**  $fn\_in$  **([str](https://docs.python.org/3/library/stdtypes.html#str)) – The job or file name to be broken down in the format:**  $\lt job$ type>/jobxxx/<filename>

#### **Returns**

**The decomposed file name: (**[str](https://docs.python.org/3/library/stdtypes.html#str)**,** [int](https://docs.python.org/3/library/functions.html#int)**,** [str](https://docs.python.org/3/library/stdtypes.html#str)**)** *[0]* Everything before 'job' in the file name

*[1]* The job number

*[2]* Everything after the job number

#### **Return type** [tuple](https://docs.python.org/3/library/stdtypes.html#tuple)

**Raises** [ValueError](https://docs.python.org/3/library/exceptions.html#ValueError) – If the input file name is more than 20 directories deep

pipeliner.utils.find\_common\_string(*input\_strings: [List\[](https://docs.python.org/3/library/typing.html#typing.List)[str\]](https://docs.python.org/3/library/stdtypes.html#str)*) → [str](https://docs.python.org/3/library/stdtypes.html#str)

Find the common part of a list of strings starting from the beginning

**Parameters input\_strings** ([list](https://docs.python.org/3/library/stdtypes.html#list)) – List of strings to compare

**Returns** The common portion of the strings

**Return type** [str](https://docs.python.org/3/library/stdtypes.html#str)

**Raises** [ValueError](https://docs.python.org/3/library/exceptions.html#ValueError) – If input\_list is shorter than 2

pipeliner.utils.fix\_newlines(*file\_path: [str](https://docs.python.org/3/library/stdtypes.html#str)*)

Replace LF+CR new lines in files with LF, because RELION doesn't like them

**Parameters file\_path** ([str](https://docs.python.org/3/library/stdtypes.html#str)) – The file to fix

#### pipeliner.utils.get\_pipeliner\_root()  $\rightarrow$  [pathlib.Path](https://docs.python.org/3/library/pathlib.html#pathlib.Path)

Get the directory of the main pipeliner module

**Returns** The path of the pipeliner

**Return type** path

## pipeliner.utils.make\_pretty\_header(*title: [str](https://docs.python.org/3/library/stdtypes.html#str)*)

Make nice looking headers for on-screen display

**Parameters title**  $(str)$  $(str)$  $(str)$  – The text to put in the header

## **Returns**

A nice looking header

-=-=-=-=-=-=-=-=-= It looks like this -=-=-=-=-=-=-=-=-=

## **Return type** [str](https://docs.python.org/3/library/stdtypes.html#str)

pipeliner.utils.print\_nice\_columns(*list\_in: [List](https://docs.python.org/3/library/typing.html#typing.List)[\[str\]](https://docs.python.org/3/library/stdtypes.html#str)*, *err\_msg: [str](https://docs.python.org/3/library/stdtypes.html#str) = 'ERROR: No items in input list'*)

Takes a list of items and makes three columns for nicer on-screen display

## **Parameters**

- list\_in  $(str)$  $(str)$  $(str)$  The list to display in columns
- err\_msg  $(str)$  $(str)$  $(str)$  The message to display if the list is empty

pipeliner.utils.quotate\_command\_list(*commands: [List\[](https://docs.python.org/3/library/typing.html#typing.List)[list\]](https://docs.python.org/3/library/stdtypes.html#list)*) → [List\[](https://docs.python.org/3/library/typing.html#typing.List)[list\]](https://docs.python.org/3/library/stdtypes.html#list)

Adds quotation marks to commands arguments that need them

If a command is to be run in terminal some args need to be quotated. Quotation marks are not needed if the command list is run with subprocess.run but they are if the command is run as a string in a qsub script or in the terminal

Any arg that contains a space or the set of characters !\*?()^#<>&%{}\$@ will be quotated

**Parameters commands** ([list](https://docs.python.org/3/library/stdtypes.html#list)) – The commands are a list of lists. Each item in the main list is a single command, which itself is a list of the individual arguments

#### **Returns**

A correctly quotated command list

The list is in the same list of lists format

#### **Return type** [list](https://docs.python.org/3/library/stdtypes.html#list)

pipeliner.utils.smart\_strip\_quotes(*in\_string: [str](https://docs.python.org/3/library/stdtypes.html#str)*) → [str](https://docs.python.org/3/library/stdtypes.html#str)

Strip the quotes from a string in a intellegant manner

Remove leading and ending ' and " but don't remove them internally

**Parameters** in\_[str](https://docs.python.org/3/library/stdtypes.html#str)ing (str) – The input string

**Returns** the string with leading and ending quotes removed

**Return type** [str](https://docs.python.org/3/library/stdtypes.html#str)

pipeliner.utils.touch(*filename: [str](https://docs.python.org/3/library/stdtypes.html#str)*)

Create an empty file

**Parameters filename**  $(str)$  $(str)$  $(str)$  – The name for the file to create

pipeliner.utils.truncate\_number(*number: [float](https://docs.python.org/3/library/functions.html#float)*, *maxlength: [int](https://docs.python.org/3/library/functions.html#int)*) → [str](https://docs.python.org/3/library/stdtypes.html#str)

Return a number with no more than x decimal places but no trailing 0s

This is used to format numbers in the exact same way that RELION does it. IE: with maxlength 3; 1.2000 = 1.2,  $1.0 = 1$ ,  $1.23 = 1.23$ . RELION commands are happy to accept numbers with any number of decimal places or trailing 0s. This function is just to maintain continuity between RELION and pipeliner commands

#### **Parameters**

- number  $(fload)$  The number to be truncated
- maxlength  $(int)$  $(int)$  $(int)$  The maximum number of decimal places

pipeliner.utils.wrap\_text(*text\_string: [str](https://docs.python.org/3/library/stdtypes.html#str)*)

Produces <= 55 character wide wrapped text for on-screen display

**Parameters text\_[str](https://docs.python.org/3/library/stdtypes.html#str)ing** (str) – The text to be displayed

# **CHAPTER**

# **SEVEN**

# **PIPELINER JOBS AND PLUGINS**

# **7.1 Pipeliner Jobs**

<span id="page-60-0"></span>class pipeliner.pipeliner\_job.JobInfo(*display\_name: [str](https://docs.python.org/3/library/stdtypes.html#str) = 'Pipeliner job'*, *version: [str](https://docs.python.org/3/library/stdtypes.html#str) = '0.0'*, *job\_author: [Optional\[](https://docs.python.org/3/library/typing.html#typing.Optional)[str\]](https://docs.python.org/3/library/stdtypes.html#str) = None*, *short\_desc: [str](https://docs.python.org/3/library/stdtypes.html#str) = 'No short description for this job'*, *long\_desc: [str](https://docs.python.org/3/library/stdtypes.html#str) = 'No long description for this job'*, *documentation: [str](https://docs.python.org/3/library/stdtypes.html#str) = 'No online documentation available'*, *programs: [Optional\[](https://docs.python.org/3/library/typing.html#typing.Optional)[list\]](https://docs.python.org/3/library/stdtypes.html#list) = None*, *references: [Optional\[](https://docs.python.org/3/library/typing.html#typing.Optional)[list\]](https://docs.python.org/3/library/stdtypes.html#list) = None*, *software\_vers: [str](https://docs.python.org/3/library/stdtypes.html#str) = 'No version info available'*)

Bases: [object](https://docs.python.org/3/library/functions.html#object)

Class for storing info about jobs.

This is used to generate documentation for the job within the pipeliner

#### display\_name

A user-friendly name to describe the job in a GUI, this should not include the software used, because that info is pulled from the job type

**Type** [str](https://docs.python.org/3/library/stdtypes.html#str)

## version

The version number of the pipeliner job

**Type** [str](https://docs.python.org/3/library/stdtypes.html#str)

### software\_vers

The version of the outside executables that will be used

**Type** [str](https://docs.python.org/3/library/stdtypes.html#str)

#### job\_author

Who wrote the pipeliner job

**Type** [str](https://docs.python.org/3/library/stdtypes.html#str)

#### short\_desc

A one line "title" for the job

**Type** [str](https://docs.python.org/3/library/stdtypes.html#str)

## long\_desc

A detained description about what the job does

**Type** [str](https://docs.python.org/3/library/stdtypes.html#str)

## documentation

A URL for online documentation

**Type** [str](https://docs.python.org/3/library/stdtypes.html#str)

## programs

A list of 3rd party software used by the job. These are used by the pipeliner to determine if the job can be run so they need too be the names of all executables the job might call. If any program on this list cannot be found with *which* then the job will be marked as unable to run.

**Type** [list](https://docs.python.org/3/library/stdtypes.html#list)

## references

A list of [Ref](#page-66-0) objects

**Type** [list](https://docs.python.org/3/library/stdtypes.html#list)

#### <span id="page-61-0"></span>class pipeliner.pipeliner\_job.PipelinerJob

Bases: [object](https://docs.python.org/3/library/functions.html#object)

Super-class for job objects.

Each job type has its own sub-class.

WARNING: do not instantiate this class directly, use the factory functions in this module.

#### jobinfo

Contains information about the job such as references

**Type** [JobInfo](#page-60-0)

#### output\_name

The path of the output directory created by this job

## **Type** [str](https://docs.python.org/3/library/stdtypes.html#str)

#### alias

the alias for the job if one has been assigned

**Type** [str](https://docs.python.org/3/library/stdtypes.html#str)

## is continue

If this job is a continuation of an older job or a new one

**Type** [bool](https://docs.python.org/3/library/functions.html#bool)

## input\_nodes

A list of [Node](#page-30-0) objects for each file used as in input

**Type** [list](https://docs.python.org/3/library/stdtypes.html#list)

#### output\_nodes

A list of [Node](#page-30-0) objects for files produced by the job

**Type** [list](https://docs.python.org/3/library/stdtypes.html#list)

#### joboptions

A dict of JobOption objects specifying the parameters for the job

**Type** [dict](https://docs.python.org/3/library/stdtypes.html#dict)

## final\_commands

A list of commands to be run by the job. Each item is a list of arguments

**Type** [list](https://docs.python.org/3/library/stdtypes.html#list)

## is\_mpi

Does the job use multi-threading?

**Type** [bool](https://docs.python.org/3/library/functions.html#bool)

## is\_tomo

Is the job a tomography job?

**Type** [bool](https://docs.python.org/3/library/functions.html#bool)

## vers\_com

*[0]* The command to run to which will print the program's version info to the *STDOUT*, *[1]* The lines from the stdout to display, if *()* all lines will be displayed, make sure that the value is a *tuple* IE: *(1,)* rather than *(1)*

**Type** [tuple](https://docs.python.org/3/library/stdtypes.html#tuple)[\(list,](https://docs.python.org/3/library/stdtypes.html#list) [tuple\)](https://docs.python.org/3/library/stdtypes.html#tuple)

## OUT\_DIR = ''

PROCESS\_NAME = ''

## clear()

Clear all attributes of the job

## create\_input\_nodes()

Automatically add the job's input nodes to it's nodelist

## create\_results\_display()

This function creates the objects to be displayed by the GUI

Placeholder for individual jobs to have their own

### **Returns**

## **a** ResultsDisplayText **saying** there is no specific method for this job

### **Return type** [list](https://docs.python.org/3/library/stdtypes.html#list)

## $default_params\_dict() \rightarrow dict$  $default_params\_dict() \rightarrow dict$  $default_params\_dict() \rightarrow dict$

Get a dict with the job's parameters and default values

**Returns** All of the job's parameters {parameter: default value}

**Return type** [dict](https://docs.python.org/3/library/stdtypes.html#dict)

### gather\_metadata()

Placeholder function for metadata gathering

Each job class should define this individually

**Returns** A place holder "No metadata available" and the reason why

**Return type** [dict](https://docs.python.org/3/library/stdtypes.html#dict)

### get\_commands()

#### $get\_current\_output\_nodes() \rightarrow list$  $get\_current\_output\_nodes() \rightarrow list$

Get the current output nodes if the job was stopped prematurely

For most jobs there will not be any but for jobs with many iterations the most recent interation can be used of teh job is aborted or failed and then later marked as successful

**Parameters new\_status** ([str](https://docs.python.org/3/library/stdtypes.html#str)) – The new status - what actions are performed will be dependent on this

**Returns** of [Node](#page-30-0) objects

**Return type** [list](https://docs.python.org/3/library/stdtypes.html#list)

## get\_extra\_options()

Get user specified extra queue submission options

#### get\_job\_vers()

Get the current version of the software available in this system

#### **Returns**

**The version info, or** *No version info available* **if no version** command was specified

#### **Return type** [str](https://docs.python.org/3/library/stdtypes.html#str)

get\_runtab\_options(*mpi: [bool](https://docs.python.org/3/library/functions.html#bool) = True*, *threads: [bool](https://docs.python.org/3/library/functions.html#bool) = True*)

Get the options found in the Run tab of the GUI, which are common to for all jobtypes

Adds entries to the joboptions dict for queueing, MPI, threading, and additional arguments. This method should be used when initialising a *PipelinerJob* subclass

#### **Parameters**

- mpi ([bool](https://docs.python.org/3/library/functions.html#bool)) Should MPI options be included?
- threads  $(bool)$  $(bool)$  $(bool)$  Should multi-threading options be included

**initialise\_pipeline**(*outputname: [str](https://docs.python.org/3/library/stdtypes.html#str), defaultname: str, job\_counter: [int](https://docs.python.org/3/library/functions.html#int)*)  $\rightarrow$  str

Gets the pipeline ready to add a new job

Sets the output name and clears the input and output nodes

## **Parameters**

- outputname  $(s \, tr)$  Where the job should write its results. If blank it is set to the next job number based on the job counter
- defaultname  $(str)$  $(str)$  $(str)$  The name of the job type
- job\_counter  $(int)$  $(int)$  $(int)$  The number that job will get

**Returns** The output name

#### **Return type** [str](https://docs.python.org/3/library/stdtypes.html#str)

#### make\_additional\_args()

Get the additional arguments job option

#### make\_queue\_options()

Get options related to queueing and queue submission, which are common to for all jobtypes

#### $parameter\_validation() \rightarrow list$  $parameter\_validation() \rightarrow list$

Advanced validation of job parameters

This is a placeholder function for additional validation to be done by individual job subtypes, such as comparing JobOption values IE: JobOption A must be > JobOption B

**Returns** A list of error messages. If no errors are found should return an empty list

#### **Return type** [list](https://docs.python.org/3/library/stdtypes.html#list)

### parse\_additional\_args()

Parse the additional arguments job option and return a list

#### **Returns**

**A list ready to append to the command. Quotated strings are preserved** as quoted strings all others are split into individual items

#### **Return type** [list](https://docs.python.org/3/library/stdtypes.html#list)

#### $post\_run\_actions() \rightarrow bool$  $post\_run\_actions() \rightarrow bool$

Placeholder function for actions to do after the job has finished

Each job class should define this individually. This is used for job where somthing needs to be done after the jobhas completed, such as jobs where the number/names of output nodes is not known until the job has finished

#### prepare\_clean\_up\_lists(*do\_harsh: [bool](https://docs.python.org/3/library/functions.html#bool) = False*)

Placeholder function for preparation of list of files to cleanup

Each job class should define this individually

**Parameters** do\_harsh ([bool](https://docs.python.org/3/library/functions.html#bool)) – Should a harsh cleanup be performed

**Returns** Two empty lists ([files, to, delete], [dirs, to, delete])

**Return type** [tuple](https://docs.python.org/3/library/stdtypes.html#tuple)

## prepare\_final\_command(*outputname: [str](https://docs.python.org/3/library/stdtypes.html#str)*, *commands: [list](https://docs.python.org/3/library/stdtypes.html#list)*, *do\_makedir: [bool](https://docs.python.org/3/library/functions.html#bool)*, *ignore\_queue: [bool](https://docs.python.org/3/library/functions.html#bool) =*  $False$ )  $\rightarrow$  [list](https://docs.python.org/3/library/stdtypes.html#list)

Assemble commands to be run for a job

The commands are in a lists of lists format. Each item in the main list is a single command and composed of a list of the arguments for that command.

An additional command to run the check completion script is added to the commands list.

Decides if a queue submission script is needed. If so it is written and the commands list is changed to the queue submission command

#### **Parameters**

- outputname  $(str)$  $(str)$  $(str)$  The job's output directory
- commands  $(list)$  $(list)$  $(list)$  The commands to run as a list of lists
- do\_makedir ([bool](https://docs.python.org/3/library/functions.html#bool)) Should the output directory be created if it doesn't already exist?
- **ignore\_queue**  $(boo1)$  Do not make a submission script, even if the job is sent to the queue, used for generating commands for display

#### **Returns**

**[[[Actual, command], [to, be, run]], [[the, Job, commands]]] If the** job is being submitted to a queue *[0]* will be the qsub command and *[1]* will the be the actual job commands. For local jobs they will be identical

#### **Return type** [list](https://docs.python.org/3/library/stdtypes.html#list)

#### prepare\_onedep\_data()  $\rightarrow$  [list](https://docs.python.org/3/library/stdtypes.html#list)

Placeholder for function to return deposition data objects

The specific list returned should be defined by each jobtype

#### **Returns**

**The deposition object(s) returned by the specific job. These** need to be of the types defined in *pipeliner.onedep\_deposition*

#### **Return type** [list](https://docs.python.org/3/library/stdtypes.html#list)

#### read(*filename: [str](https://docs.python.org/3/library/stdtypes.html#str)*)

Reads parameters from a run.job or job.star file

**Parameters filename** ([str](https://docs.python.org/3/library/stdtypes.html#str)) – The file to read. Can be a run.job or job.star file

**Raises** [ValueError](https://docs.python.org/3/library/exceptions.html#ValueError) – If the file is a job.star file and job option from the [PipelinerJob](#page-61-0) is missing from the input file

save\_job\_submission\_script(*output\_script: [str](https://docs.python.org/3/library/stdtypes.html#str)*, *outputname: [str](https://docs.python.org/3/library/stdtypes.html#str)*, *commands: [list](https://docs.python.org/3/library/stdtypes.html#list)*, *nmpi: [int](https://docs.python.org/3/library/functions.html#int)*) → [str](https://docs.python.org/3/library/stdtypes.html#str)

Writes a submission script for jobs submitted to a queue

### **Parameters**

- output\_script  $(str)$  $(str)$  $(str)$  The name for the script to be written
- output\_name  $(str)$  $(str)$  $(str)$  The job's output name
- commands  $(list)$  $(list)$  $(list)$  The job's commands. In a list of lists format
- **nmpi**  $(int)$  $(int)$  $(int)$  The number of MPI used by the job. Should be 1 if the job is not multithreaded

**Returns** The name of the submission script that was written

#### **Return type** [str](https://docs.python.org/3/library/stdtypes.html#str)

**Raises**

- [ValueError](https://docs.python.org/3/library/exceptions.html#ValueError) If no submission script template was specified in the job's joboptions
- [ValueError](https://docs.python.org/3/library/exceptions.html#ValueError) If the submission script template is not found
- [RuntimeError](https://docs.python.org/3/library/exceptions.html#RuntimeError) If the output script could not be written

#### set\_option(*line: [str](https://docs.python.org/3/library/stdtypes.html#str)*)

Sets a value in the joboptions dict from a run.job file

**Parameters**  $\text{line}(str) - A$  $\text{line}(str) - A$  $\text{line}(str) - A$  line from a run.job file

#### **Raises**

- [RuntimeError](https://docs.python.org/3/library/exceptions.html#RuntimeError) If the line does not contain '=='
- [RuntimeError](https://docs.python.org/3/library/exceptions.html#RuntimeError) If the value of the line does not match any of the joboptions keys

#### validate\_dynamically\_required\_joboptions()

Validate joboptions that only become required in relation to others

For example if job option A is True, job option B is now required

### **Returns**

#### pipeliner.job\_options.JobOptionValidationResult**:** for any errors found

**Return type** [list](https://docs.python.org/3/library/stdtypes.html#list)

#### validate\_input\_files()  $\rightarrow$  [list](https://docs.python.org/3/library/stdtypes.html#list)

Check that files specified as inputs actually exist

#### **Returns**

#### **A list of** pipeliner.job\_options.JobOptionValidationResult objects

#### **Return type** [list](https://docs.python.org/3/library/stdtypes.html#list)

## $validate\_joboptions() \rightarrow list$  $validate\_joboptions() \rightarrow list$

Make sure all of the joboptions meet their validation criteria

#### **Returns**

#### **tuple for each joboption that had errors** [(joboption, desc, error)]

#### **Return type** [list](https://docs.python.org/3/library/stdtypes.html#list)

write\_jobstar(*output\_dir: [str](https://docs.python.org/3/library/stdtypes.html#str)*, *output\_fn: [str](https://docs.python.org/3/library/stdtypes.html#str) = 'job.star'*, *is\_continue: [bool](https://docs.python.org/3/library/functions.html#bool) = False*)

Write a job.star file.

#### **Parameters**

- output\_fn  $(str)$  $(str)$  $(str)$  The name of the file to write. Defaults to job.star
- is\_contine ([bool](https://docs.python.org/3/library/functions.html#bool)) Is the file for a continuation of a previously run job? If so only the parameters that can be changed on continuation are written. Overrules is\_continue attribute of the job

## write\_runjob(*fn: [Optional](https://docs.python.org/3/library/typing.html#typing.Optional)[\[str\]](https://docs.python.org/3/library/stdtypes.html#str) = None*)

Writes a run.job file

**Parameters fn** ([str](https://docs.python.org/3/library/stdtypes.html#str)) – The name of the file to write. Defaults to the file the pipeliner uses for storing GUI parameters. A directory can be entered also and it will add on the file name 'run.job'

<span id="page-66-0"></span>class pipeliner.pipeliner\_job.Ref(*authors: [Optional](https://docs.python.org/3/library/typing.html#typing.Optional)[\[Union\[](https://docs.python.org/3/library/typing.html#typing.Union)[str,](https://docs.python.org/3/library/stdtypes.html#str) [List\[](https://docs.python.org/3/library/typing.html#typing.List)[str\]](https://docs.python.org/3/library/stdtypes.html#str)]] = None*, *title: [str](https://docs.python.org/3/library/stdtypes.html#str) = ''*, *journal: [str](https://docs.python.org/3/library/stdtypes.html#str) = ''*, *year: [str](https://docs.python.org/3/library/stdtypes.html#str) = ''*, *volume: [str](https://docs.python.org/3/library/stdtypes.html#str) = ''*, *issue: [str](https://docs.python.org/3/library/stdtypes.html#str) = ''*, *pages: [str](https://docs.python.org/3/library/stdtypes.html#str) = ''*, *doi: [str](https://docs.python.org/3/library/stdtypes.html#str) = ''*, *\*\*kwargs*)

Bases: [object](https://docs.python.org/3/library/functions.html#object)

Class to hold metadata about a citation or reference, typically a journal article.

#### authors

The authors of the reference.

**Type** [list](https://docs.python.org/3/library/stdtypes.html#list)

## title

The reference's title.

**Type** [str](https://docs.python.org/3/library/stdtypes.html#str)

## journal

The journal.

**Type** [str](https://docs.python.org/3/library/stdtypes.html#str)

## year

The year of publication.

**Type** [str](https://docs.python.org/3/library/stdtypes.html#str)

## volume

The volume number.

**Type** [str](https://docs.python.org/3/library/stdtypes.html#str)

## issue

The issue number.

**Type** [str](https://docs.python.org/3/library/stdtypes.html#str)

#### pages

The page numbers.

**Type** [str](https://docs.python.org/3/library/stdtypes.html#str)

## doi

The reference's Digital Object Identifier.

**Type** [str](https://docs.python.org/3/library/stdtypes.html#str)

#### other\_metadata

Other metadata as needed. Gathered from kwargs

**Type** [dict](https://docs.python.org/3/library/stdtypes.html#dict)

# **7.2 Job Options**

# **7.2.1 JobOptions**

JobOptions are used to store parameters for jobs. They contain all the info necessary for on-the-fly GUI generation.

class pipeliner.job\_options.BooleanJobOption(*\**, *label: [str](https://docs.python.org/3/library/stdtypes.html#str)*, *default\_value: [bool](https://docs.python.org/3/library/functions.html#bool)*, *help\_text: [str](https://docs.python.org/3/library/stdtypes.html#str) = ''*, *in\_continue: [bool](https://docs.python.org/3/library/functions.html#bool) = False*, *only\_in\_continue: [bool](https://docs.python.org/3/library/functions.html#bool) = False*, *deactivate\_if: [list](https://docs.python.org/3/library/stdtypes.html#list) = []*)

Bases: pipeliner.job\_options.JobOption

Define a job option as a boolean

## **Parameters**

- label  $(str) A$  $(str) A$  $(str) A$  verbose label for the parameter. This is what appears in a run.job file
- default\_value ([bool](https://docs.python.org/3/library/functions.html#bool)) The default value
- help\_text  $(str)$  $(str)$  $(str)$  Text that will be displayed in the GUI if help is clicked
- in\_continue  $(bool)$  $(bool)$  $(bool)$  If this parameter can be modified in a job that is continued

 $get\_boolean() \rightarrow bool$  $get\_boolean() \rightarrow bool$  $get\_boolean() \rightarrow bool$ 

Get a boolean value

**Returns** The value

**Return type** [bool](https://docs.python.org/3/library/functions.html#bool)

## joboption\_type = 'BOOLEAN'

**validate**()  $\rightarrow$  [Optional\[](https://docs.python.org/3/library/typing.html#typing.Optional)pipeliner.job\_options.JobOptionValidationResult]

Basic validation of the input parameters

## **Returns**

**The validation** error of one exists

**Return type** JobOptionValidationResult

```
class pipeliner.job_options.FileNameJobOption(*, label: str, pattern: str = '', directory: str = '',
```
*default value:*  $str =$  $str =$   $\prime\prime$ *, help text:*  $str = \prime\prime$ *, in continue: [bool](https://docs.python.org/3/library/functions.html#bool) = False*, *only\_in\_continue: [bool](https://docs.python.org/3/library/functions.html#bool) = False*, *is\_required: [bool](https://docs.python.org/3/library/functions.html#bool) = False*, *required\_if: [Optional](https://docs.python.org/3/library/typing.html#typing.Optional)[\[list\]](https://docs.python.org/3/library/stdtypes.html#list) = None*, *deactivate\_if: [Optional](https://docs.python.org/3/library/typing.html#typing.Optional)[\[list\]](https://docs.python.org/3/library/stdtypes.html#list) = None*, *validation\_regex: [Optional](https://docs.python.org/3/library/typing.html#typing.Optional)[\[str\]](https://docs.python.org/3/library/stdtypes.html#str) = None*, *suggestion: [str](https://docs.python.org/3/library/stdtypes.html#str) = ''*, *node\_type: [Optional\[](https://docs.python.org/3/library/typing.html#typing.Optional)[str\]](https://docs.python.org/3/library/stdtypes.html#str) = None*)

Bases: pipeliner.job\_options.JobOption

Define a job option as a file name

GUI will open a file browser for the user to find an input

## **Parameters**

- label  $(str) A$  $(str) A$  $(str) A$  verbose label for the parameter. This is what appears in a run.job file
- default\_value  $(str)$  $(str)$  $(str)$  will usually be set from the string and pattern.
- pattern  $(str)$  $(str)$  $(str)$  Info about the search string for file types. It should be in the format <description> (<example>) e.g.: *"MRC files (\*.mrc)"*
- directory  $(str)$  $(str)$  $(str)$  The directory the GUI should to open the file browser in
- **help\_text**  $(str)$  $(str)$  $(str)$  Text that will be displayed in the GUI if help is clicked
- in\_continue  $(bool)$  $(bool)$  $(bool)$  If this parameter can be modified in a job that is continued
- suggestion  $(str) A$  $(str) A$  $(str) A$  hint that will appear in the data entry field if no no default value is set, it will not be used. IE: 'Enter file path here' If you want the suggestion used as the default then just put it in default\_value
- node\_type  $(str)$  $(str)$  $(str)$  The type of input node that should be created for this file, if one is necessary. If this is *None* no node will be created

 $check_file() \rightarrow \text{Optional[pipeliner.job\_options.JobOptionValidationResult]}$  $check_file() \rightarrow \text{Optional[pipeliner.job\_options.JobOptionValidationResult]}$  $check_file() \rightarrow \text{Optional[pipeliner.job\_options.JobOptionValidationResult]}$ 

Check that specified input files exist

**Returns** An error message if the file does not exist

**Return type** [str](https://docs.python.org/3/library/stdtypes.html#str)

### joboption\_type = 'FILENAME'

**validate**()  $\rightarrow$  [Optional\[](https://docs.python.org/3/library/typing.html#typing.Optional)pipeliner.job\_options.JobOptionValidationResult]

Basic validation of the input parameters

#### **Returns**

**The validation** error of one exists

**Return type** JobOptionValidationResult

class pipeliner.job\_options.FloatJobOption(*\**, *label: [str](https://docs.python.org/3/library/stdtypes.html#str)*, *default\_value: [Union\[](https://docs.python.org/3/library/typing.html#typing.Union)[str,](https://docs.python.org/3/library/stdtypes.html#str) [float\]](https://docs.python.org/3/library/functions.html#float)*,

*suggested\_min: [Optional](https://docs.python.org/3/library/typing.html#typing.Optional)[\[float\]](https://docs.python.org/3/library/functions.html#float) = None*, *suggested\_max: [Optional](https://docs.python.org/3/library/typing.html#typing.Optional)[\[float\]](https://docs.python.org/3/library/functions.html#float) = None*, *step\_value: [float](https://docs.python.org/3/library/functions.html#float) = 1.0*, *help\_text:*  $str =$  $str =$ ", *in\_continue:*  $bool = False$  $bool = False$ ,  $only$ *\_in\_continue:*  $bool =$ *False*, *is\_required: [bool](https://docs.python.org/3/library/functions.html#bool) = False*, *required\_if: [Optional\[](https://docs.python.org/3/library/typing.html#typing.Optional)[list\]](https://docs.python.org/3/library/stdtypes.html#list) = None*, *deactivate\_if: [Optional\[](https://docs.python.org/3/library/typing.html#typing.Optional)[list\]](https://docs.python.org/3/library/stdtypes.html#list) = None*, *hard\_min: [Optional](https://docs.python.org/3/library/typing.html#typing.Optional)[\[float\]](https://docs.python.org/3/library/functions.html#float) = None*, *hard\_max: [Optional\[](https://docs.python.org/3/library/typing.html#typing.Optional)[float\]](https://docs.python.org/3/library/functions.html#float) = None*)

Bases: pipeliner.job\_options.JobOption

Define a job option as a slider for inputting numbers as floats

The min value and max value are for display only, they do not limit the actual values that can be input

#### **Parameters**

- label  $(str) A$  $(str) A$  $(str) A$  verbose label for the parameter. This is what appears in a run.job file
- default\_value  $(flost)$  The default value for the parameter
- suggested\_min  $(fload)$  The suggested minimum value for the slider
- suggested\_max  $(flost)$  The suggestied maximum value for the slider
- step\_value  $(fload)$  The step value for the slider
- help\_text  $(str)$  $(str)$  $(str)$  Text that will be displayed in the GUI if help is clicked
- in\_continue  $(bool)$  $(bool)$  $(bool)$  If this parameter can be modified in a job that is continued
- hard\_min  $(fload)$  An error will be raised if the value is < this value
- hard\_max  $(fload)$  An error will be raised if the value is > this value

**get\_number**(*required: [bool](https://docs.python.org/3/library/functions.html#bool)* = *False, errormsg: [str](https://docs.python.org/3/library/stdtypes.html#str)* =  $'$ )  $\rightarrow$  [float](https://docs.python.org/3/library/functions.html#float)

Get the value of a JobOption as a number

#### **Parameters**

- required  $(bool)$  $(bool)$  $(bool)$  If a value is required for this parameter
- errormsg (string) The message to display if the parameter is required and no value was entered

**Returns** The value

**Return type** [float](https://docs.python.org/3/library/functions.html#float)

**Raises**

- [ValueError](https://docs.python.org/3/library/exceptions.html#ValueError) If the value cannot be converted to a [float](https://docs.python.org/3/library/functions.html#float)
- **[ValueError](https://docs.python.org/3/library/exceptions.html#ValueError)** If the value is required and missing

```
joboption_type = 'FLOAT'
```
**validate**()  $\rightarrow$  [Optional\[](https://docs.python.org/3/library/typing.html#typing.Optional)pipeliner.job\_options.JobOptionValidationResult]

Basic validation check on the job option

## **Returns**

**The validation** error of one exists

**Return type** JobOptionValidationResult

class pipeliner.job\_options.InputNodeJobOption(*\**, *label: [str](https://docs.python.org/3/library/stdtypes.html#str)*, *node\_type: [str](https://docs.python.org/3/library/stdtypes.html#str)*, *directory: [str](https://docs.python.org/3/library/stdtypes.html#str) = ''*,

*default value:*  $str =$  $str =$  *''*,  $pattern: str =$  *''*,  $help: text: str =$ *''*, *in\_continue: [bool](https://docs.python.org/3/library/functions.html#bool) = False*, *only\_in\_continue: [bool](https://docs.python.org/3/library/functions.html#bool) = False*, *is\_required: [bool](https://docs.python.org/3/library/functions.html#bool) = False*, *required\_if: [Optional](https://docs.python.org/3/library/typing.html#typing.Optional)[\[list\]](https://docs.python.org/3/library/stdtypes.html#list) = None*, *deactivate\_if: [Optional](https://docs.python.org/3/library/typing.html#typing.Optional)[\[list\]](https://docs.python.org/3/library/stdtypes.html#list) = None*, *validation\_regex: [Optional](https://docs.python.org/3/library/typing.html#typing.Optional)[\[str\]](https://docs.python.org/3/library/stdtypes.html#str) = None*, *suggestion: [str](https://docs.python.org/3/library/stdtypes.html#str) = ''*, *create\_node: [bool](https://docs.python.org/3/library/functions.html#bool) = True*)

Bases: pipeliner.job\_options.JobOption

Define a job option as a file name, create an input node for it

GUI will open a file browser for the user to find an input

### **Parameters**

- label  $(str) A$  $(str) A$  $(str) A$  verbose label for the parameter. This is what appears in a run.job file
- node\_type  $(str)$  $(str)$  $(str)$  The type of node using the standard  $\langle types \rangle$ .  $\langle skewwords \rangle$  format
- default\_value  $(str)$  $(str)$  $(str)$  will be set by the specific class method
- directory  $(str)$  $(str)$  $(str)$  file browser
- pattern  $(str)$  $(str)$  $(str)$  INfo about the search string for file types. It should be in the format <description> (<example>) IE: *"MRC files (\*.mrc)"*
- directory The directory the GUI should to open the file browser in
- help\_text  $(str)$  $(str)$  $(str)$  Text that will be displayed in the GUI if help is clicked
- in\_continue  $(bool)$  $(bool)$  $(bool)$  If this parameter can be modified in a job that is continued
- suggestion  $(s\tau r) A$  hint that will appear in the data entry field if no no default value is set, it will not be used. IE: 'Enter file path here' If you want the suggestion used as the default then just put it in default\_value
- create\_node ([bool](https://docs.python.org/3/library/functions.html#bool)) Should the node be automatically created, assuming it's value is not *None*. This should almost always be *True*

 $check_file() \rightarrow \text{Optional[pipeliner,job-options.JobOptionValidationResult]}$  $check_file() \rightarrow \text{Optional[pipeliner,job-options.JobOptionValidationResult]}$  $check_file() \rightarrow \text{Optional[pipeliner,job-options.JobOptionValidationResult]}$ 

Check if the specified file exists

### **Returns**

**The validation** error of one exists

### **Return type** JobOptionValidationResult

## get\_input\_node() → *[pipeliner.data\\_structure.Node](#page-30-0)*

Get a Node for an input node job option

**Returns** A Node object

**Raises** [ValueError](https://docs.python.org/3/library/exceptions.html#ValueError) – If the JobOption is not an input node type

#### joboption\_type = 'INPUTNODE'

 $validate() \rightarrow \text{Optional[pipeliner.job\_options.JobOptionValidationResult]}$  $validate() \rightarrow \text{Optional[pipeliner.job\_options.JobOptionValidationResult]}$  $validate() \rightarrow \text{Optional[pipeliner.job\_options.JobOptionValidationResult]}$ 

Basic validation of the input parameters

## **Returns**

**The validation** error of one exists

**Return type** JobOptionValidationResult

class pipeliner.job\_options.IntJobOption(*\**, *label: [str](https://docs.python.org/3/library/stdtypes.html#str)*, *default\_value: [int](https://docs.python.org/3/library/functions.html#int)*, *suggested\_min: [Optional\[](https://docs.python.org/3/library/typing.html#typing.Optional)[int\]](https://docs.python.org/3/library/functions.html#int) = None*, *suggested\_max: [Optional\[](https://docs.python.org/3/library/typing.html#typing.Optional)[int\]](https://docs.python.org/3/library/functions.html#int) = None*, *step\_value: [int](https://docs.python.org/3/library/functions.html#int) = 1*, *help\_text: [str](https://docs.python.org/3/library/stdtypes.html#str) = ''*, *in\_continue: [bool](https://docs.python.org/3/library/functions.html#bool) = False*, *only\_in\_continue: [bool](https://docs.python.org/3/library/functions.html#bool) = False*, *is\_required: [bool](https://docs.python.org/3/library/functions.html#bool) = False*, *required\_if: [Optional\[](https://docs.python.org/3/library/typing.html#typing.Optional)[list\]](https://docs.python.org/3/library/stdtypes.html#list) = None*, *deactivate\_if: [Optional\[](https://docs.python.org/3/library/typing.html#typing.Optional)[list\]](https://docs.python.org/3/library/stdtypes.html#list) = None*, *hard\_min: [Optional](https://docs.python.org/3/library/typing.html#typing.Optional)[\[int\]](https://docs.python.org/3/library/functions.html#int) = None*, *hard\_max: [Optional](https://docs.python.org/3/library/typing.html#typing.Optional)[\[int\]](https://docs.python.org/3/library/functions.html#int) = None*)

Bases: pipeliner.job\_options.JobOption

Define a job option as a slider for inputing numbers as integers

The slider min value and max value are for display only, they do not limit the actual values that can be input

## **Parameters**

- label  $(str) A$  $(str) A$  $(str) A$  verbose label for the parameter. This is what appears in a run.job file
- default\_value  $(int)$  $(int)$  $(int)$  The default value for the parameter
- suggested\_min  $(int)$  $(int)$  $(int)$  The suggested minimum value for the slider
- suggested\_max  $(int)$  $(int)$  $(int)$  The suggested maximum value for the slider
- step\_value  $(int)$  $(int)$  $(int)$  The step value for the slider
- help\_text  $(str)$  $(str)$  $(str)$  Text that will be displayed in the GUI if help is clicked
- in\_continue  $(bool)$  $(bool)$  $(bool)$  If this parameter can be modified in a job that is continued
- hard\_min  $(int)$  $(int)$  $(int)$  An error will be raised if the value is  $\lt$  this value
- hard\_max  $(int)$  $(int)$  $(int)$  An error will be raised if the value is > this value
- **Raises** [ValueError](https://docs.python.org/3/library/exceptions.html#ValueError) If the suggested\_min, siggested\_max, default, hard\_min , hard\_max, or step values are not integers

**get\_number**(*required: [bool](https://docs.python.org/3/library/functions.html#bool)* = *False*, *errormsg:*  $str = '') \rightarrow int$  $str = '') \rightarrow int$  $str = '') \rightarrow int$ 

Get the value of a JobOption as a number

#### **Parameters**

- required  $(bool)$  $(bool)$  $(bool)$  If a value is required for this parameter
- errormsg (string) The message to display if the parameter is required and no value was entered

**Returns** The value

**Return type** [int](https://docs.python.org/3/library/functions.html#int)

**Raises**

- [ValueError](https://docs.python.org/3/library/exceptions.html#ValueError) If the value cannot be converted to a [float](https://docs.python.org/3/library/functions.html#float)
- [ValueError](https://docs.python.org/3/library/exceptions.html#ValueError) If the value is required and missing
#### joboption\_type = 'INT'

 $validate() \rightarrow \text{Optional[pipeliner.job\_options.JobOptionValidationResult}]$  $validate() \rightarrow \text{Optional[pipeliner.job\_options.JobOptionValidationResult}]$  $validate() \rightarrow \text{Optional[pipeliner.job\_options.JobOptionValidationResult}]$ 

Basic validation check on the job option

**Returns**

**The validation** error of one exists

**Return type** JobOptionValidationResult

```
class pipeliner.job_options.JobOption(*, label: str, default_value: Any = '', help_text: str = '',
                                    in_continue: bool = False, is_required: bool = False, required_if:
                                    Optional[list] = None, deactivate_if: Optional[list] = None,
                                    only_in_continue: bool = False)
```
Bases: [object](https://docs.python.org/3/library/functions.html#object)

A JobOption stores a parameter, its value, and info about the GUI for that param

This is a general class with several more specialised class subclasses

#### joboption\_type

The type of job option

**Type** [str](https://docs.python.org/3/library/stdtypes.html#str)

#### label

A verbose label for the parameter. This is what appears in a run.job file

**Type** [str](https://docs.python.org/3/library/stdtypes.html#str)

#### value

The value of the parameter. The type will be set by the specific class method

**Type** None

#### default\_value

will be set by the specific class method

**Type** None

#### help\_text

Text that will be displayed in the GUI if help is clicked

**Type** [str](https://docs.python.org/3/library/stdtypes.html#str)

#### in\_continue

If this parameter can be modified in a job that is continued

**Type** [bool](https://docs.python.org/3/library/functions.html#bool)

#### is\_required

Is this joboption always required?

**Type** [bool](https://docs.python.org/3/library/functions.html#bool)

#### required\_if

Validation option: a list of logical statements, if all are true the joboption will be required by the GUI. Requires a list of tuples: (joboption, operator, value). Valid operators are: '=', '!=', '>', '>=', '<', and '<='

**Type** [list](https://docs.python.org/3/library/stdtypes.html#list)

#### deactivate\_if

a list of logical statements, if all are true the joboption will be deactivated by the GUI. Requires a list of tuples: (joboption, operator, value) Valid operators are: '=', '!=', '>', '>=', '<', and '<='

**Type** [list](https://docs.python.org/3/library/stdtypes.html#list)

#### only\_in\_continue

The joboption should only be available if the job is being continued

**Type** [bool](https://docs.python.org/3/library/functions.html#bool)

**get\_[str](https://docs.python.org/3/library/stdtypes.html#str)ing**(*required: [bool](https://docs.python.org/3/library/functions.html#bool)* = *False*, *errormsg:*  $str = '') \rightarrow str$ 

Get the value of a JobOption as a string

#### **Parameters**

- required  $(bool)$  $(bool)$  $(bool)$  If a value is required for this parameter
- **errormsg** (string) The message to display if the parameter is required and no value was entered

**Returns** The value

**Return type** [str](https://docs.python.org/3/library/stdtypes.html#str)

**Raises** [ValueError](https://docs.python.org/3/library/exceptions.html#ValueError) – If the value is required and missing

joboption\_type = 'ERROR: no job option type set'

set\_string(*set\_to: [str](https://docs.python.org/3/library/stdtypes.html#str)*) → [None](https://docs.python.org/3/library/constants.html#None)

Set the value of a JobOption to a string

**Parameters set\_to** ([str](https://docs.python.org/3/library/stdtypes.html#str)) – The string to set the value to

 $validate() \rightarrow \text{Optional[pipeliner.job\_options.JobOptionValidationResult}]$  $validate() \rightarrow \text{Optional[pipeliner.job\_options.JobOptionValidationResult}]$  $validate() \rightarrow \text{Optional[pipeliner.job\_options.JobOptionValidationResult}]$ 

Basic validation of input parameters

will be set by individual JobOption subtypes

#### class pipeliner.job\_options.JobOptionValidationResult(*result\_type: [str](https://docs.python.org/3/library/stdtypes.html#str)*, *raised\_by:*

*[List\[](https://docs.python.org/3/library/typing.html#typing.List)pipeliner.job\_options.JobOption]*, *message: [str](https://docs.python.org/3/library/stdtypes.html#str)*)

Bases: [object](https://docs.python.org/3/library/functions.html#object)

A class for handling validation of joboptions

#### type

Either 'warning' or 'error'

**Type** [str](https://docs.python.org/3/library/stdtypes.html#str)

#### raised\_by

List of JobOption objects that raised the warning/error. Generally this will only be one JobOption, unless the warning/error was raised from comparing two or more JobOptions

**Type** [list](https://docs.python.org/3/library/stdtypes.html#list)

#### message

Description of the error/warning

**Type** [str](https://docs.python.org/3/library/stdtypes.html#str)

```
class pipeliner.job_options.MultipleChoiceJobOption(*, label: str, choices: List[str],
```
*default\_value\_index: [int](https://docs.python.org/3/library/functions.html#int)*, *help\_text: [str](https://docs.python.org/3/library/stdtypes.html#str) = ''*, *in\_continue: [bool](https://docs.python.org/3/library/functions.html#bool) = False*, *only\_in\_continue: [bool](https://docs.python.org/3/library/functions.html#bool) = False*, *is\_required=True*, *required\_if: [Optional](https://docs.python.org/3/library/typing.html#typing.Optional)[\[list\]](https://docs.python.org/3/library/stdtypes.html#list) = None*, *deactivate\_if: [Optional](https://docs.python.org/3/library/typing.html#typing.Optional)[\[list\]](https://docs.python.org/3/library/stdtypes.html#list) = None*)

Bases: pipeliner.job\_options.JobOption

Define a job option as a pull down menu

Radio is a misnomer, the GUI will display a pull down menu with the options

#### **Parameters**

- label  $(str) A$  $(str) A$  $(str) A$  verbose label for the parameter. This is what appears in a run.job file
- choices  $(list) A$  $(list) A$  $(list) A$  list [str](https://docs.python.org/3/library/stdtypes.html#str) options for the menu
- default\_value\_index  $(int)$  $(int)$  $(int)$  Index of the initial option for the radio; also used as the default value
- help\_text  $(str)$  $(str)$  $(str)$  Text that will be displayed in the GUI if help is clicked
- in\_continue  $(bool)$  $(bool)$  $(bool)$  If this parameter can be modified in a job that is continued

**Raises** [ValueError](https://docs.python.org/3/library/exceptions.html#ValueError) – If the index of the initial option is not in the radio menu

#### joboption\_type = 'MULTIPLECHOICE'

 $validate() \rightarrow \text{Optional[pipeliner.job\_options.JobOptionValidationResult]}$  $validate() \rightarrow \text{Optional[pipeliner.job\_options.JobOptionValidationResult]}$  $validate() \rightarrow \text{Optional[pipeliner.job\_options.JobOptionValidationResult]}$ 

Basic validation of the input parameters

**Returns**

**The validation** error of one exists

**Return type** JobOptionValidationResult

```
class pipeliner.job_options.StringJobOption(*, label: str, default_value: str = '', help_text: str = '',
```
*in\_continue: [bool](https://docs.python.org/3/library/functions.html#bool) = False*, *only\_in\_continue: [bool](https://docs.python.org/3/library/functions.html#bool) = False*, *is\_required: [bool](https://docs.python.org/3/library/functions.html#bool) = False*, *required\_if: [Optional\[](https://docs.python.org/3/library/typing.html#typing.Optional)[list\]](https://docs.python.org/3/library/stdtypes.html#list) = None*, *deactivate\_if: [Optional\[](https://docs.python.org/3/library/typing.html#typing.Optional)[list\]](https://docs.python.org/3/library/stdtypes.html#list) = None*, *validation\_regex: [Optional](https://docs.python.org/3/library/typing.html#typing.Optional)[\[str\]](https://docs.python.org/3/library/stdtypes.html#str) = None*)

Bases: pipeliner.job\_options.JobOption

Create a job option object for a string parameter.

#### **Parameters**

- label  $(str) A$  $(str) A$  $(str) A$  verbose label for the parameter.
- default\_value (None) –
- help\_text  $(str)$  $(str)$  $(str)$  Text that will be displayed in the GUI if help is clicked.
- in\_continue  $(bool)$  $(bool)$  $(bool)$  If this parameter can be modified in a job that is continued

#### joboption\_type = 'STRING'

 $validate() \rightarrow \text{Optional[pipeliner.job\_options.JobOptionValidationResult]}$  $validate() \rightarrow \text{Optional[pipeliner.job\_options.JobOptionValidationResult]}$  $validate() \rightarrow \text{Optional[pipeliner.job\_options.JobOptionValidationResult]}$ 

Basic validation of the input parameters

pipeliner.job\_options.files\_exts(*name: [str](https://docs.python.org/3/library/stdtypes.html#str) = 'File'*, *exts: [Optional](https://docs.python.org/3/library/typing.html#typing.Optional)[\[List\[](https://docs.python.org/3/library/typing.html#typing.List)[str\]](https://docs.python.org/3/library/stdtypes.html#str)] = None*, *exact: [bool](https://docs.python.org/3/library/functions.html#bool) = False*)  $\rightarrow$  [str](https://docs.python.org/3/library/stdtypes.html#str)

Produce a description of files and their extensions

In a format compatible with PyQt5 QFileDialog

#### **Parameters**

- name  $(str)$  $(str)$  $(str)$  The type of file IE: 'Micrograph movies'
- exts ([list](https://docs.python.org/3/library/stdtypes.html#list)) The acceptable extensions or file search strings IE: '.txt' to find u002a.txt or '\_half1.star' for u002a\_hal1.star
- exact ([bool](https://docs.python.org/3/library/functions.html#bool)) Match the file name(s) exactly, do not prepend a 'u002a'

#### **Returns**

#### **Formatted for PyQt5 QFileDialog: 'name (u002aext1 u002aext2** u002aext3)'

**Return type** [str](https://docs.python.org/3/library/stdtypes.html#str)

# **7.3 Indices and tables**

- genindex
- modindex
- search

# **PYTHON MODULE INDEX**

### p

pipeliner.api.api\_utils, [19](#page-22-0) pipeliner.api.manage\_project, [11](#page-14-0) pipeliner.data\_structure, [27](#page-30-0) pipeliner.flowchart\_illustration, [39](#page-42-0) pipeliner.job\_factory, [44](#page-47-0) pipeliner.job\_runner, [41](#page-44-0) pipeliner.jobstar\_reader, [46](#page-49-0) pipeliner.metadata\_tools, [37](#page-40-0) pipeliner.pipeliner\_job, [57](#page-60-0) pipeliner.project\_graph, [28](#page-31-0) pipeliner.star\_writer, [52](#page-55-0) pipeliner.utils, [53](#page-56-0)

### **INDEX**

### A

active\_job\_from\_proc() (*in module pipeliner.job\_factory*), [44](#page-47-1) add\_job() (*pipeliner.project\_graph.ProjectGraph method*), [29](#page-32-0) add\_job\_to\_pipeline() (*pipeliner.job\_runner.JobRunner method*), [41](#page-44-1) add\_new\_input\_edge() (*pipeliner.project\_graph.ProjectGraph method*), [29](#page-32-0) add\_new\_output\_edge() (*pipeliner.project\_graph.ProjectGraph method*), [29](#page-32-0) add\_new\_process() (*pipeliner.project\_graph.ProjectGraph method*), [29](#page-32-0) add\_node() (*pipeliner.project\_graph.ProjectGraph method*), [30](#page-33-0) alias (*pipeliner.data\_structure.Process attribute*), [28](#page-31-1) alias (*pipeliner.pipeliner\_job.PipelinerJob attribute*), [58](#page-61-0) authors (*pipeliner.pipeliner\_job.Ref attribute*), [63](#page-66-0)

# B

bodies (*pipeliner.jobstar\_reader.BodyFile attribute*), [46](#page-49-1) BodyFile (*class in pipeliner.jobstar\_reader*), [46](#page-49-1) bool\_jobop() (*in module pipeliner.jobstar\_reader*), [49](#page-52-0)

# C

check\_for\_illegal\_symbols() (*in module pipeliner.utils*), [53](#page-56-1) check\_lock() (*pipeliner.project\_graph.ProjectGraph method*), [30](#page-33-0) check\_pipeline\_version() (*pipeliner.jobstar\_reader.StarfileCheck method*), [49](#page-52-0) check\_process\_completion() (*pipeliner.project\_graph.ProjectGraph method*), [30](#page-33-0) check\_reserved\_words() (*pipeliner.jobstar\_reader.StarfileCheck method*), [49](#page-52-0)

cifdoc (*pipeliner.jobstar\_reader.StarfileCheck attribute*), [48](#page-51-0) clean\_jobname() (*in module pipeliner.utils*), [53](#page-56-1) clean\_up\_job() (*pipeliner.project\_graph.ProjectGraph method*), [30](#page-33-0) cleanup\_all() (*pipeliner.api.manage\_project.PipelinerProject method*), [11](#page-14-1) cleanup\_all\_jobs() (*pipeliner.project\_graph.ProjectGraph method*), [31](#page-34-0) clear() (*pipeliner.data\_structure.Node method*), [27](#page-30-1) clear() (*pipeliner.data\_structure.Process method*), [28](#page-31-1) clear() (*pipeliner.pipeliner\_job.PipelinerJob method*), [59](#page-62-0) clear() (*pipeliner.project\_graph.ProjectGraph method*), [31](#page-34-0) compare\_job\_parameters() (*pipeliner.api.manage\_project.PipelinerProject method*), [11](#page-14-1) compare\_starfiles() (*in module pipeliner.jobstar\_reader*), [49](#page-52-0) continue\_job() (*pipeliner.api.manage\_project.PipelinerProject method*), [12](#page-15-0) convert\_coordinates\_job() (*in module pipeliner.jobstar\_reader*), [49](#page-52-0) convert\_oldstyle\_names() (*in module pipeliner.jobstar\_reader*), [50](#page-53-0) convert\_pipeline() (*in module pipeliner.api.manage\_project*), [18](#page-21-0) convert\_pipeline\_node() (*in module pipeliner.jobstar\_reader*), [50](#page-53-0) convert\_proctype() (*in module pipeliner.jobstar\_reader*), [50](#page-53-0) convert\_relion20\_datafile() (*in module pipeliner.jobstar\_reader*), [50](#page-53-0) convert\_relion3\_1\_pipeline() (*pipeliner.jobstar\_reader.StarfileCheck method*), [49](#page-52-0) convert\_relion4\_jobtypes\_to\_pipeliner() (*in module pipeliner.job\_factory*), [44](#page-47-1) count\_block() (*pipeliner.jobstar\_reader.RelionStarFile method*), [48](#page-51-0) count\_blocks() (*pipeliner.jobstar\_reader.JobStar*

*method*), [47](#page-50-0) count\_bodies() (*pipeliner.jobstar\_reader.BodyFile method*), [46](#page-49-1) count\_jobopt() (*pipeliner.jobstar\_reader.JobStar method*), [47](#page-50-0) count\_movs\_mics\_parts() (*in module pipeliner.jobstar\_reader*), [51](#page-54-0) count\_pipeline() (*pipeliner.jobstar\_reader.JobStar method*), [47](#page-50-0) create\_archive() (*pipeliner.api.manage\_project.PipelinerProject tribute*), [57](#page-60-1) *method*), [12](#page-15-0) create\_input\_nodes() (*pipeliner.pipeliner\_job.PipelinerJob method*), [59](#page-62-0) create\_lock() (*pipeliner.project\_graph.ProjectGraph method*), [31](#page-34-0) create\_process\_display\_objs() (*pipeliner.project\_graph.ProjectGraph method*), [31](#page-34-0) create\_results\_display() (*pipeliner.pipeliner\_job.PipelinerJob method*), [59](#page-62-0) do\_downstream (*pipeliner.flowchart\_illustration.ProcessFlowchart*

# D

data (*pipeliner.jobstar\_reader.BodyFile attribute*), [46](#page-49-1) data (*pipeliner.jobstar\_reader.ExportStar attribute*), [46](#page-49-1) data (*pipeliner.jobstar\_reader.JobStar attribute*), [46](#page-49-1) data (*pipeliner.jobstar\_reader.OutputNodeStar attribute*), [47](#page-50-0) data (*pipeliner.jobstar\_reader.RelionStarFile attribute*), [48](#page-51-0) date\_time\_tag() (*in module pipeliner.utils*), [53](#page-56-1) decompose\_pipeline\_filename() (*in module pipeliner.utils*), [54](#page-57-0) default\_params\_dict() (*pipeliner.pipeliner\_job.PipelinerJob method*), [59](#page-62-0) delete\_job() (*pipeliner.api.manage\_project.PipelinerProject method*), [12](#page-15-0) delete\_job() (*pipeliner.project\_graph.ProjectGraph method*), [31](#page-34-0) delete\_node() (*pipeliner.project\_graph.ProjectGraph method*), [31](#page-34-0) delete\_temp\_node\_file() (*pipeliner.project\_graph.ProjectGraph method*), [31](#page-34-0) delete\_temp\_node\_files() (*pipeliner.project\_graph.ProjectGraph method*), [31](#page-34-0) *attribute*), [11](#page-14-1) display\_name (*pipeliner.pipeliner\_job.JobInfo attribute*), [57](#page-60-1) F

*attribute*), [39](#page-42-1) do\_full (*pipeliner.flowchart\_illustration.ProcessFlowchart attribute*), [39](#page-42-1) do\_read\_only (*pipeliner.project\_graph.ProjectGraph attribute*), [29](#page-32-0) do\_upstream (*pipeliner.flowchart\_illustration.ProcessFlowchart attribute*), [39](#page-42-1) documentation (*pipeliner.pipeliner\_job.JobInfo at*doi (*pipeliner.pipeliner\_job.Ref attribute*), [64](#page-67-0) downstream\_process\_graph() (*pipeliner.flowchart\_illustration.ProcessFlowchart method*), [40](#page-43-0) draw\_flowcharts() (*pipeliner.api.manage\_project.PipelinerProject method*), [13](#page-16-0) drew\_down (*pipeliner.flowchart\_illustration.ProcessFlowchart attribute*), [39](#page-42-1) drew\_full (*pipeliner.flowchart\_illustration.ProcessFlowchart attribute*), [39](#page-42-1) drew\_up (*pipeliner.flowchart\_illustration.ProcessFlowchart attribute*), [39](#page-42-1)

# E

edit\_comment() (*pipeliner.api.manage\_project.PipelinerProject method*), [13](#page-16-0) edit\_jobstar() (*in module pipeliner.api.api\_utils*), [19](#page-22-1) empty\_trash() (*pipeliner.api.manage\_project.PipelinerProject method*), [13](#page-16-0) export\_all\_scheduled\_jobs() (*pipeliner.project\_graph.ProjectGraph method*), [32](#page-35-0) ExportStar (*class in pipeliner.jobstar\_reader*), [46](#page-49-1) ext (*pipeliner.data\_structure.Node attribute*), [27](#page-30-1)

description (*pipeliner.api.manage\_project.PipelinerProject* find\_process() (*pipeliner.project\_graph.ProjectGraph* final\_commands (*pipeliner.pipeliner\_job.PipelinerJob attribute*), [58](#page-61-0) find\_common\_string() (*in module pipeliner.utils*), [54](#page-57-0) find\_immediate\_child\_processes() (*pipeliner.project\_graph.ProjectGraph method*), [32](#page-35-0) find\_job\_by\_comment() (*pipeliner.api.manage\_project.PipelinerProject method*), [13](#page-16-0) find\_job\_by\_rank() (*pipeliner.api.manage\_project.PipelinerProject method*), [14](#page-17-0) find\_node() (*pipeliner.project\_graph.ProjectGraph method*), [32](#page-35-0) *method*), [32](#page-35-0) fix\_newlines() (*in module pipeliner.utils*), [54](#page-57-0) fn\_in (*pipeliner.jobstar\_reader.StarfileCheck attribute*), [48](#page-51-0)

format\_edges\_list() (*pipeliner.flowchart\_illustration.ProcessFlowchart method*), [40](#page-43-0)

format\_for\_metadata() (*in module pipeliner.metadata\_tools*), [37](#page-40-1)

full\_process\_graph() (*pipeliner.flowchart\_illustration.ProcessFlowchart method*), [40](#page-43-0)

## G

gather\_all\_jobtypes() (*in module pipeliner.job\_factory*), [44](#page-47-1) gather\_metadata() (*pipeliner.pipeliner\_job.PipelinerJob method*), [59](#page-62-0) get\_all\_options() (*pipeliner.jobstar\_reader.JobStar* get\_pipeline\_edges() *method*), [47](#page-50-0) get\_available\_jobs() (*in module pipeliner.api.api\_utils*), [19](#page-22-1) get\_block() (*pipeliner.jobstar\_reader.JobStar method*), [47](#page-50-0) get\_block() (*pipeliner.jobstar\_reader.RelionStarFile method*), [48](#page-51-0) get\_commandline\_job() (*pipeliner.job\_runner.JobRunner method*), [41](#page-44-1) get\_commands() (*pipeliner.pipeliner\_job.PipelinerJob method*), [59](#page-62-0) get\_commands\_and\_nodes() (*in module pipeliner.api.manage\_project*), [18](#page-21-0) get\_continue\_status() (*pipeliner.jobstar\_reader.JobStar method*), [47](#page-50-0) get\_current\_output\_nodes() (*pipeliner.pipeliner\_job.PipelinerJob method*), [59](#page-62-0) get\_downstream\_network() (*pipeliner.project\_graph.ProjectGraph method*), [32](#page-35-0) get\_extra\_options() (*pipeliner.pipeliner\_job.PipelinerJob method*), [60](#page-63-0) get\_job\_info() (*in module pipeliner.api.api\_utils*), [19](#page-22-1) get\_job\_metadata() (*in module pipeliner.metadata\_tools*), [37](#page-40-1) get\_job\_metadata() (*pipeliner.api.manage\_project.PipelinerProject method*), [14](#page-17-0) *method*), [14](#page-17-0) get\_job\_type() (*in module pipeliner.jobstar\_reader*), [51](#page-54-0) get\_job\_vers() (*pipeliner.pipeliner\_job.PipelinerJob method*), [60](#page-63-0)  $H$ I

get\_jobtype() (*pipeliner.jobstar\_reader.JobStar method*), [47](#page-50-0) get\_metadata\_chain() (*in module pipeliner.metadata\_tools*), [37](#page-40-1) get\_network\_metadata() (*pipeliner.api.manage\_project.PipelinerProject method*), [15](#page-18-0) get\_node\_name() (*pipeliner.project\_graph.ProjectGraph method*), [32](#page-35-0) get\_output\_nodes() (*pipeliner.jobstar\_reader.OutputNodeStar method*), [48](#page-51-0) get\_output\_nodes\_from\_starfile() (*pipeliner.project\_graph.ProjectGraph method*), [33](#page-36-0) (*pipeliner.project\_graph.ProjectGraph method*), [33](#page-36-0) get\_pipeline\_filename() (*pipeliner.project\_graph.ProjectGraph method*), [33](#page-36-0) get\_pipeliner\_root() (*in module pipeliner.utils*), [54](#page-57-0) get\_process\_results\_display() (*pipeliner.project\_graph.ProjectGraph method*), [33](#page-36-0) get\_reference\_list() (*in module pipeliner.metadata\_tools*), [38](#page-41-0) get\_runtab\_options() (*pipeliner.pipeliner\_job.PipelinerJob method*), [60](#page-63-0) get\_upstream\_network() (*pipeliner.project\_graph.ProjectGraph method*), [33](#page-36-0) get\_whole\_project\_network() (*pipeliner.project\_graph.ProjectGraph method*), [33](#page-36-0) graph (*pipeliner.job\_runner.JobRunner attribute*), [41](#page-44-1)

has\_been\_converted (*pipeliner.jobstar\_reader.StarfileCheck attribute*), [49](#page-52-0) has\_been\_corrected (*pipeliner.jobstar\_reader.StarfileCheck attribute*), [49](#page-52-0)

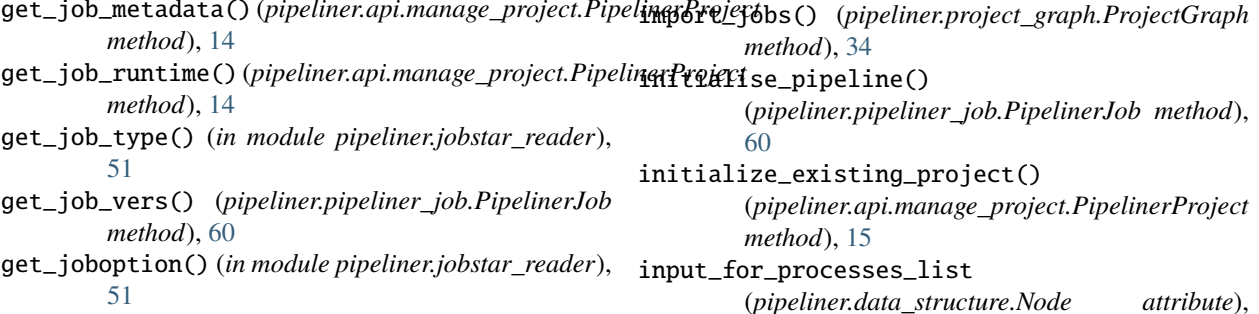

 $27$ 

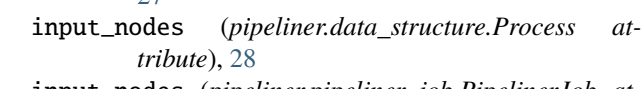

- input\_nodes (*pipeliner.pipeliner\_job.PipelinerJob attribute*), [58](#page-61-0)
- is\_continue (*pipeliner.pipeliner\_job.PipelinerJob attribute*), [58](#page-61-0)
- is\_empty() (*pipeliner.project\_graph.ProjectGraph method*), [34](#page-37-0)
- is\_mpi (*pipeliner.pipeliner\_job.PipelinerJob attribute*), [59](#page-62-0)
- is\_pipeline (*pipeliner.jobstar\_reader.StarfileCheck attribute*), [49](#page-52-0)
- is\_tomo (*pipeliner.pipeliner\_job.PipelinerJob attribute*), [59](#page-62-0)
- issue (*pipeliner.pipeliner\_job.Ref attribute*), [64](#page-67-0)

### J

job\_author (*pipeliner.pipeliner\_job.JobInfo attribute*), [57](#page-60-1) job\_counter (*pipeliner.project\_graph.ProjectGraph attribute*), [29](#page-32-0) job\_from\_dict() (*in module pipeliner.job\_factory*), [45](#page-48-0) job\_parameters\_dict() (*in module pipeliner.api.api\_utils*), [19](#page-22-1) job\_success() (*in module pipeliner.api.api\_utils*), [19](#page-22-1) JobInfo (*class in pipeliner.pipeliner\_job*), [57](#page-60-1) jobinfo (*pipeliner.pipeliner\_job.PipelinerJob attribute*), [58](#page-61-0) joboptions (*pipeliner.pipeliner\_job.PipelinerJob attribute*), [58](#page-61-0) JobRunner (*class in pipeliner.job\_runner*), [41](#page-44-1) jobs (*pipeliner.jobstar\_reader.ExportStar attribute*), [46](#page-49-1) jobs (*pipeliner.jobstar\_reader.OutputNodeStar attribute*), [47](#page-50-0) JobStar (*class in pipeliner.jobstar\_reader*), [46](#page-49-1) journal (*pipeliner.pipeliner\_job.Ref attribute*), [63](#page-66-0)

# K

kwds (*pipeliner.data\_structure.Node attribute*), [27](#page-30-1)

### L

long\_desc (*pipeliner.pipeliner\_job.JobInfo attribute*), [57](#page-60-1) look\_for\_project() (*in module*

*pipeliner.api.manage\_project*), [18](#page-21-0)

### M

- make\_additional\_args() (*pipeliner.pipeliner\_job.PipelinerJob method*), [60](#page-63-0)
- make\_default\_results\_schema() (*in module pipeliner.metadata\_tools*), [38](#page-41-0)

make\_job\_parameters\_schema() (*in module pipeliner.metadata\_tools*), [38](#page-41-0) make\_pretty\_header() (*in module pipeliner.utils*), [54](#page-57-0) make\_process\_flowchart() (*pipeliner.flowchart\_illustration.ProcessFlowchart method*), [40](#page-43-0) make\_queue\_options() (*pipeliner.pipeliner\_job.PipelinerJob method*), [60](#page-63-0) modify\_jobstar() (*in module pipeliner.jobstar\_reader*), [51](#page-54-0) module pipeliner.api.api\_utils, [19](#page-22-1) pipeliner.api.manage\_project, [11](#page-14-1) pipeliner.data\_structure, [27](#page-30-1) pipeliner.flowchart\_illustration, [39](#page-42-1) pipeliner.job\_factory, [44](#page-47-1) pipeliner.job\_runner, [41](#page-44-1) pipeliner.jobstar\_reader, [46](#page-49-1) pipeliner.metadata\_tools, [37](#page-40-1) pipeliner.pipeliner\_job, [57](#page-60-1) pipeliner.project\_graph, [28](#page-31-1) pipeliner.star\_writer, [52](#page-55-1) pipeliner.utils, [53](#page-56-1)

### N

name (*pipeliner.data\_structure.Node attribute*), [27](#page-30-1) name (*pipeliner.data\_structure.Process attribute*), [28](#page-31-1) name (*pipeliner.project\_graph.ProjectGraph attribute*), [28](#page-31-1) new\_job\_of\_type() (*in module pipeliner.job\_factory*), [45](#page-48-0) Node (*class in pipeliner.data\_structure*), [27](#page-30-1) node\_list (*pipeliner.project\_graph.ProjectGraph attribute*), [28](#page-31-1)

## O

options (*pipeliner.jobstar\_reader.JobStar attribute*), [47](#page-50-0) other\_metadata (*pipeliner.pipeliner\_job.Ref attribute*), [64](#page-67-0)

- OUT\_DIR (*pipeliner.pipeliner\_job.PipelinerJob attribute*), [59](#page-62-0)
- outdir (*pipeliner.data\_structure.Process attribute*), [28](#page-31-1)
- output\_from\_process (*pipeliner.data\_structure.Node attribute*), [27](#page-30-1)
- output\_name (*pipeliner.pipeliner\_job.PipelinerJob attribute*), [58](#page-61-0)
- output\_nodes (*pipeliner.data\_structure.Process attribute*), [28](#page-31-1)
- output\_nodes (*pipeliner.pipeliner\_job.PipelinerJob attribute*), [58](#page-61-0)
- OutputNodeStar (*class in pipeliner.jobstar\_reader*), [47](#page-50-0)

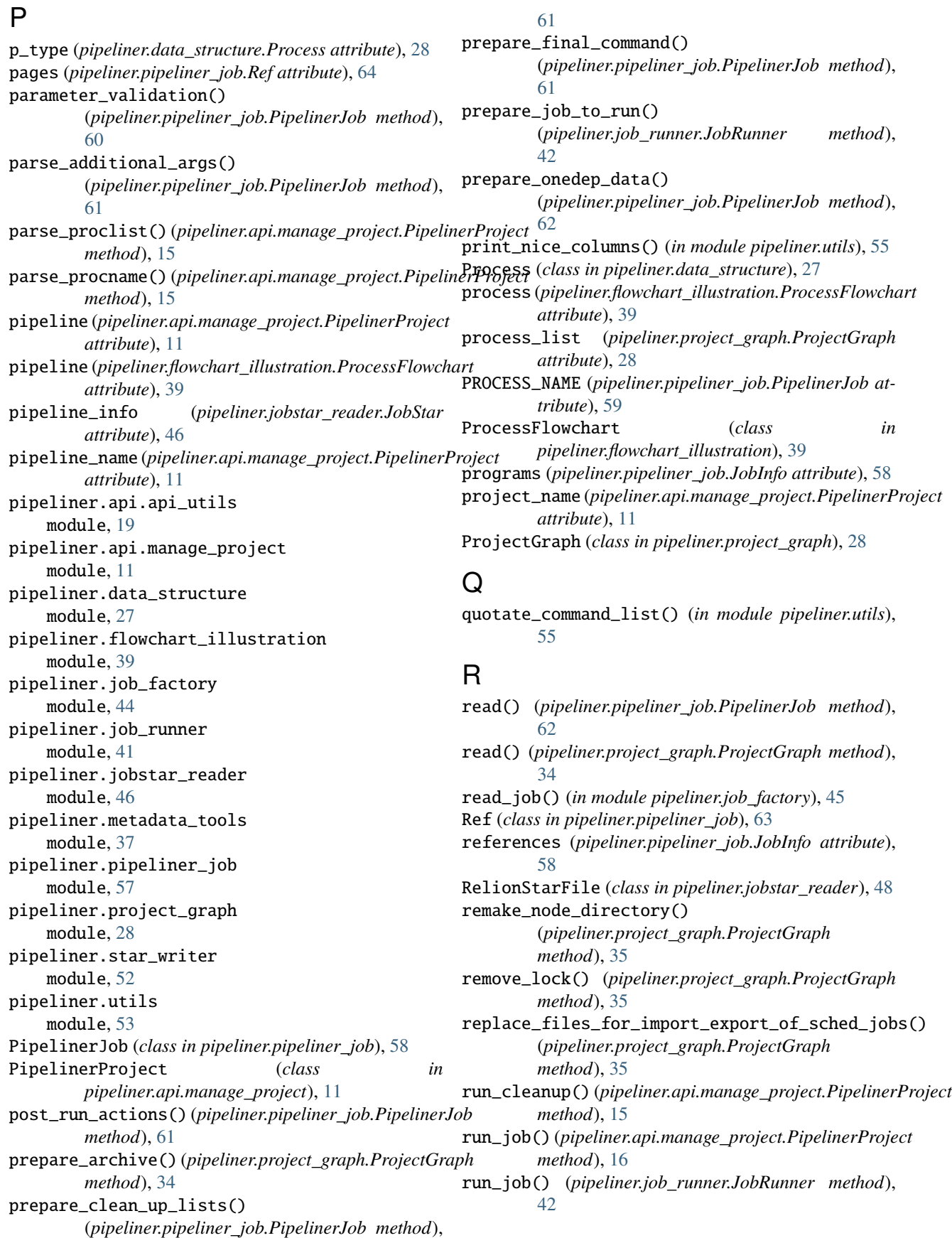

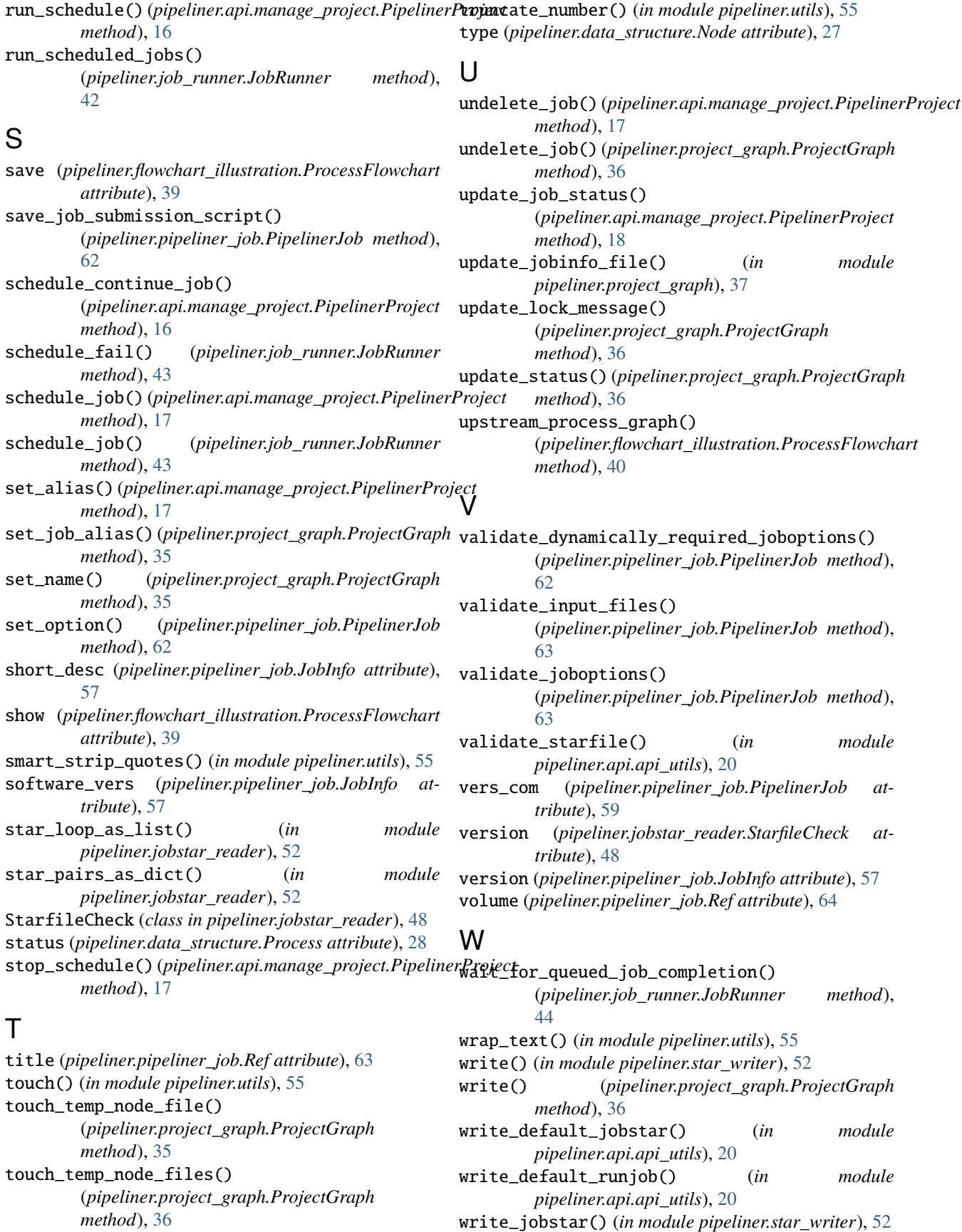

- write\_jobstar() (*pipeliner.pipeliner\_job.PipelinerJob method*), [63](#page-66-0) write\_runjob() (*pipeliner.pipeliner\_job.PipelinerJob method*), [63](#page-66-0)
- write\_to\_sched\_log() (*pipeliner.job\_runner.JobRunner method*), [44](#page-47-1)
- write\_to\_stream() (*in module pipeliner.star\_writer*), [53](#page-56-1)

### Y

year (*pipeliner.pipeliner\_job.Ref attribute*), [64](#page-67-0)